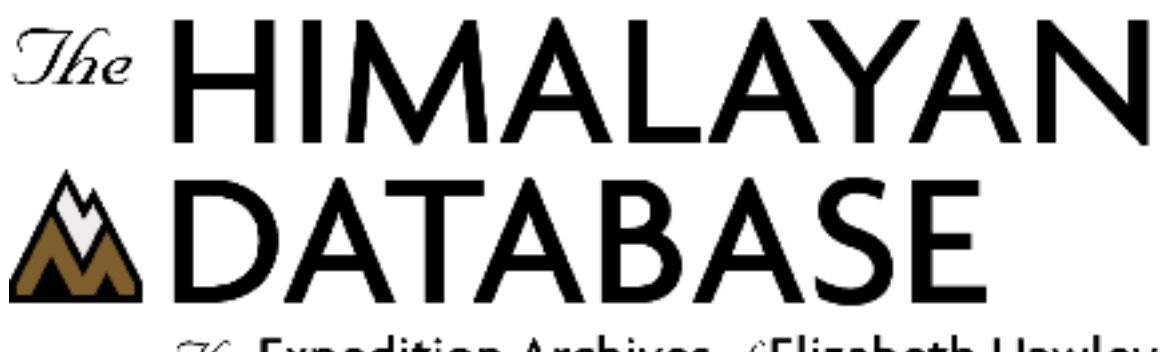

 $\mathcal{I}\!\mathit{He}$  Expedition Archives of Elizabeth Hawley

**Program Guide for Windows**

**Himal 2.7**

**Appendix G: Reports**

**Richard Salisbury**

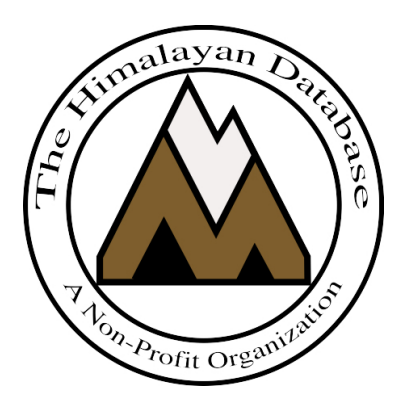

**The Himalayan Database**

**November 2023**

## Contents

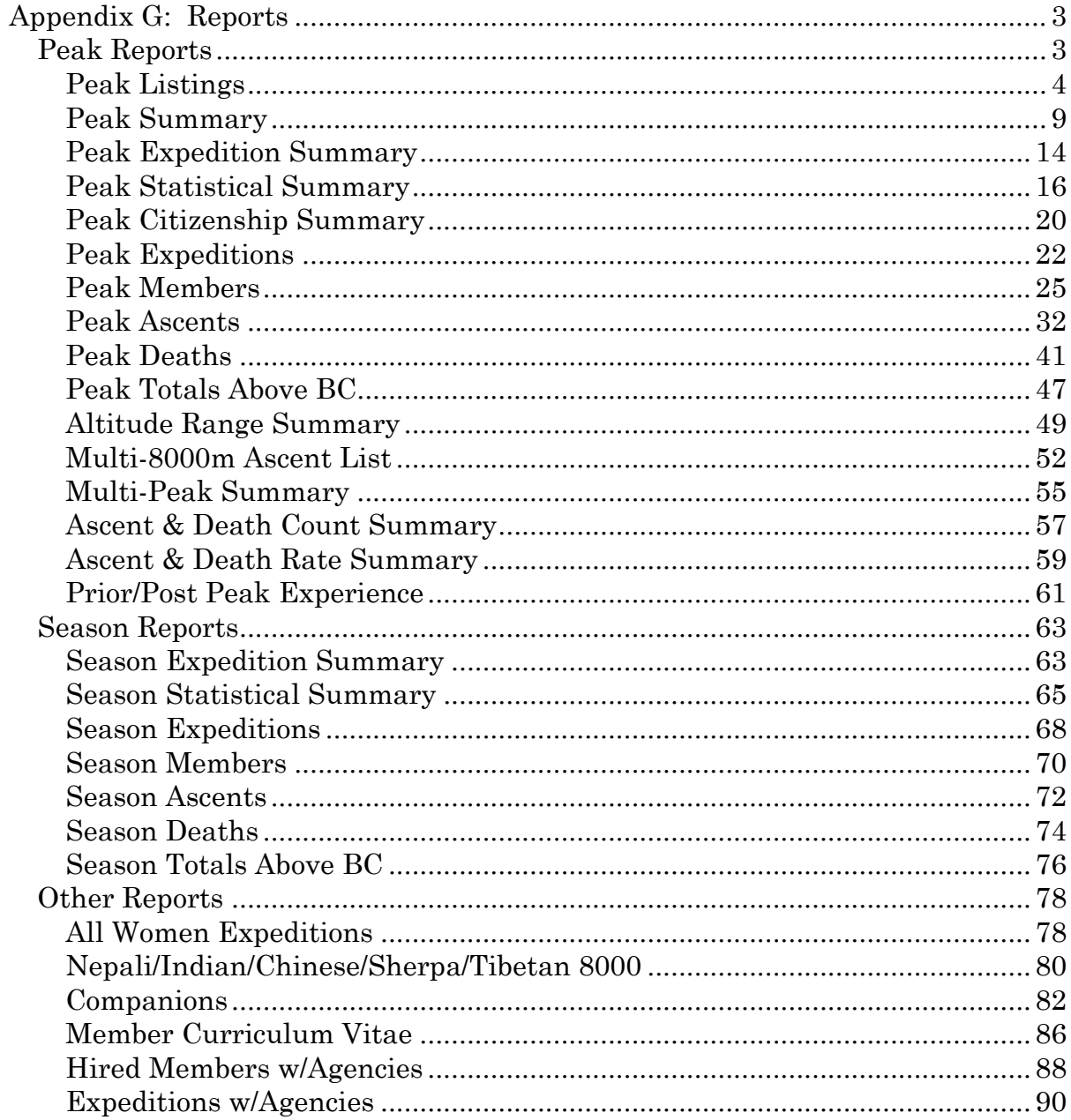

## **Appendix G: Reports**

There are three groups of reports in the Himalayan Database:

- (1) **Peak** reports that are organized around peak information;
- (2) **Season** reports that are organized around climbing seasons;
- (3) **Other** reports that do not fit into the two groups above.

These commands are in the **Reports** menu:

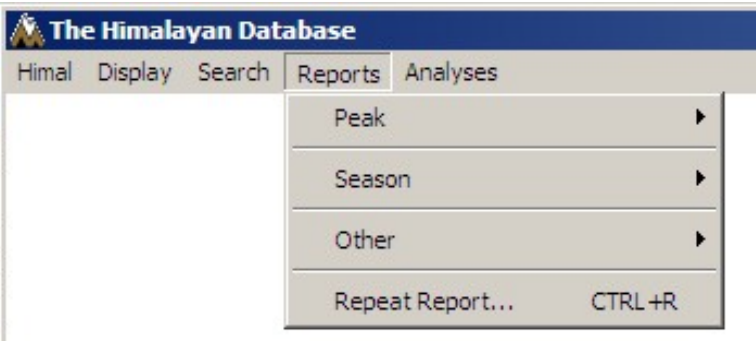

## **Peak Reports**

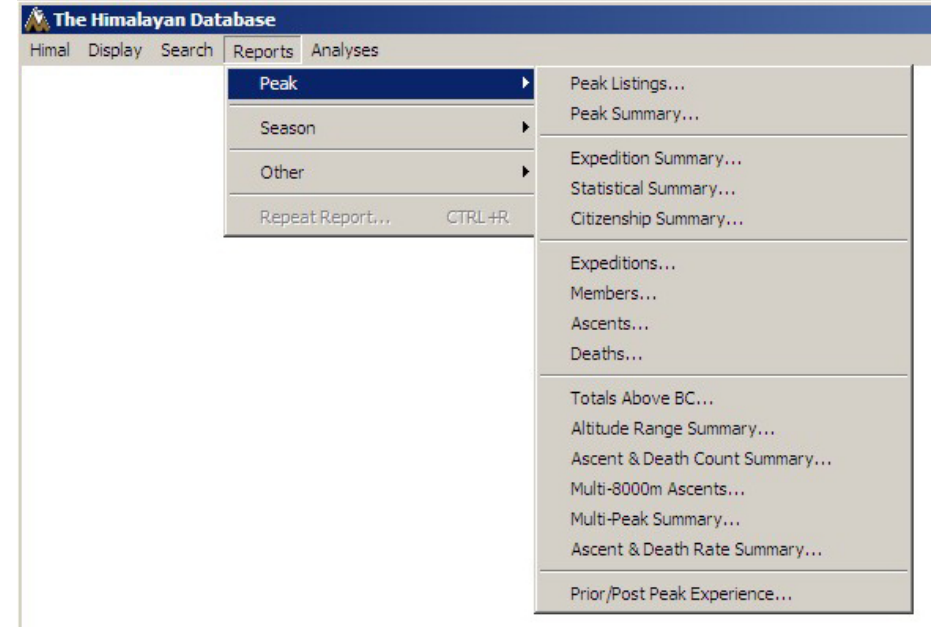

The **Peak** submenu offers several varieties of peak reports:

The most recent report can be repeated by selecting Repeat Report from the Reports menu. The previous report dialog box will appear with the last set of selected options, which can then be modified. This can be very useful when running a series of reports where only one or two options are being varied.

## **Peak Listings**

The **Peak Listings** report lists the peaks in the database along with their peak ID and either their names and locations within Nepal or with information about their first ascent, depending on the format selected.

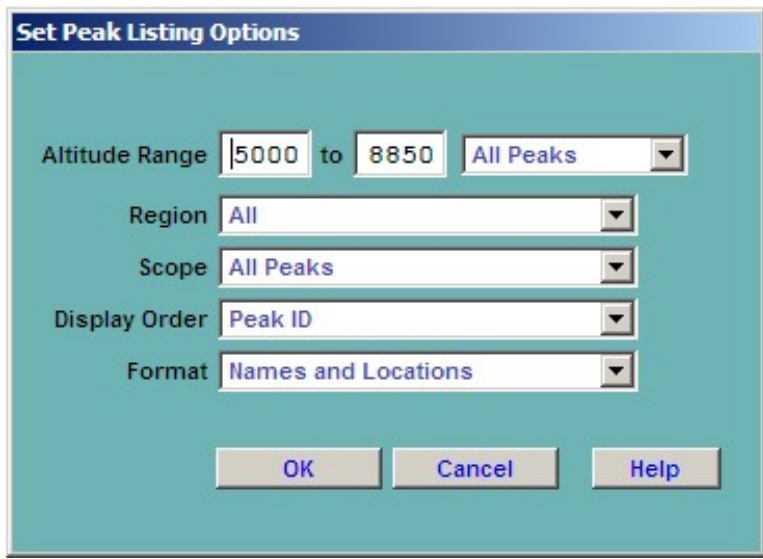

Select the options that you want in the options dialog box.

The options for the Peak Listing report are:

Altitude Range – peak altitude range Region – expedition geographical region All Kangchenjunga-Janak Khumbu-Rolwaling-Makalu Langtang-Jugal Manaslu-Ganesh Annapurna-Damodar-Peri Dhaulagiri-Mukut Kanjiroba-Far West Combinations Scope All Peaks Open Peaks All Unclimbed Peaks Open Unclimbed Peaks Display Order Peak ID Peak Name Peak Height

Format

Names and Locations Names and Status First Ascent Info

Combinations (multiple selections) can be made for the Region option. Clicking on the Combinations choice will bring up a Pick Regions dialog, from which you can select multiple items. In the example below, Kangchenjunga and Khumbu are selected (as indicated by the "\*" to the left of their names).

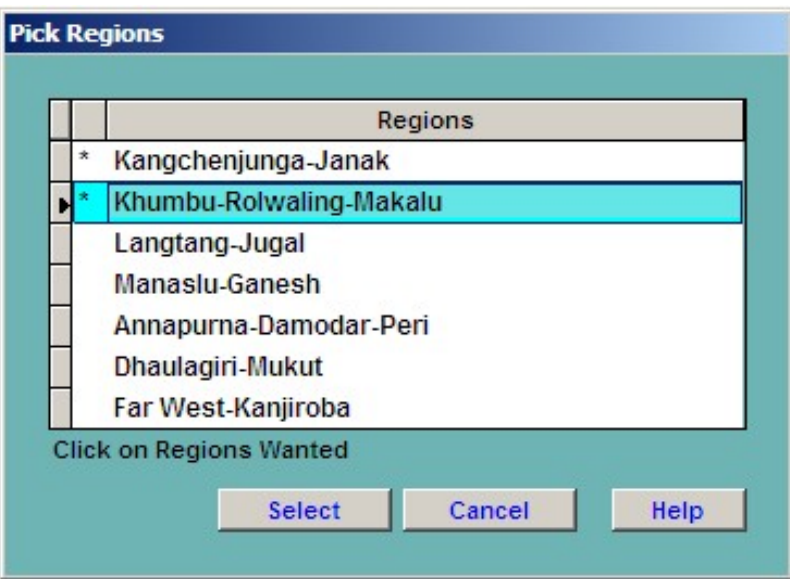

You may adjust the size of the preview screen on your monitor by using the standard resize boxes on the report window or the Zoom button in the Print Preview box at the top of the report. The navigation buttons in the Print Preview box allow you to page through a multi-page report.

When you are finished looking at the preview, close the preview screen by clicking the close box in the upper right corner of the report window.

From the Select Output Option box, you can then print the report, preview again, or create an Excel spreadsheet file:

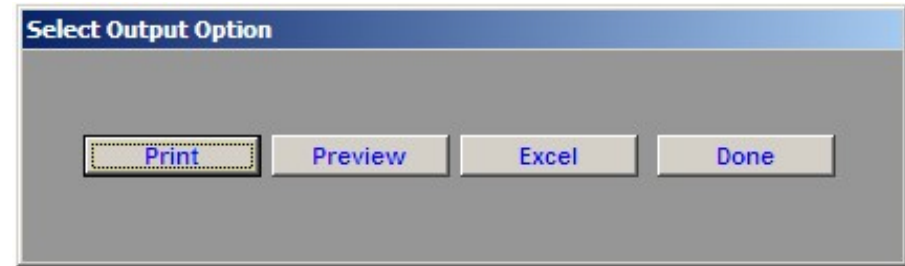

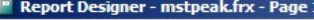

### **Nepalese Peak Codes and Names**

**Print Preview** 

 $\frac{1}{2}$ 

즤

 $5000 - 8850m$ 

### Ordered by Peak ID

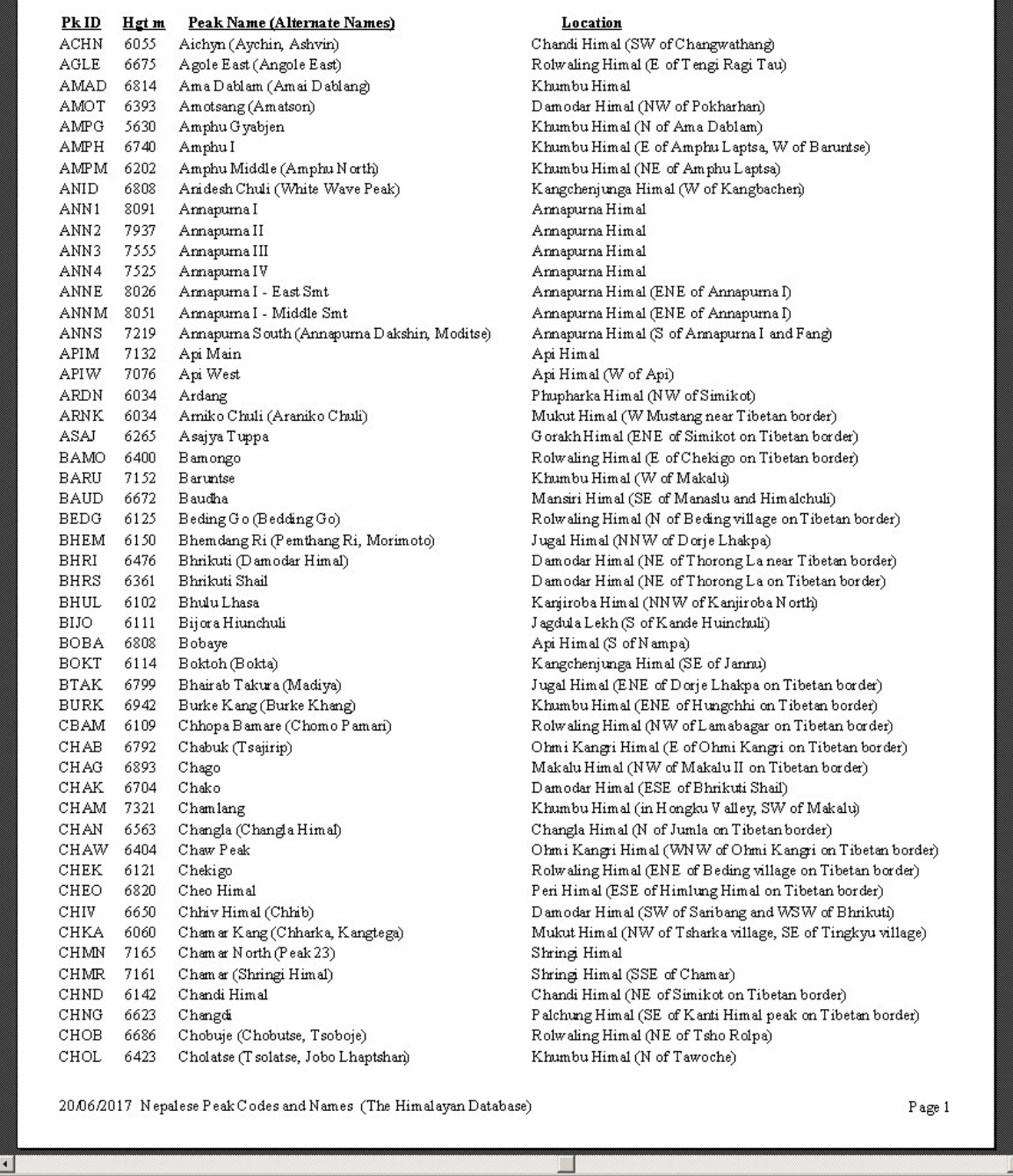

Peak Listing Report –Names and Locations, Ordered by Peak ID

### Peak Ascents List

### First Ascents, 5000-8850m Ordered by Peak ID

| $Pk$ ID          | Hgt m | Peak Name                                             | Yr/Seas         | Date              | Nation (Leaders)                             |        |
|------------------|-------|-------------------------------------------------------|-----------------|-------------------|----------------------------------------------|--------|
| ACHN             | 6055  | Aichyn                                                | 2015 Aut        | Sep 03            | Japan (Hiroki Senda)                         |        |
| AGLE             | 6675  | Agole East                                            |                 |                   |                                              |        |
| AMAD             | 6814  | Ama Dablam                                            | 1961 Spr        | Mar 13            | New Zealand (Edmund Hillary)                 |        |
| AMOT             | 6393  | Amotsang                                              |                 |                   |                                              |        |
| AMPG             | 5630  | Amphu Gyabjen                                         | 1953 Spr        | Apr 11            | UK (John Hunt)                               |        |
| AMPH             | 6740  | Amphu I                                               | 2013 Aut        | Oct09             | S Korea (An Chi-Young)                       |        |
| AMPM             | 6202  | Amphu Middle                                          | 2008 Spr        | Apr 20            | Germany (Olaf Rieck)                         |        |
| ANID             | 6808  | AnideshChuli                                          |                 |                   |                                              |        |
| ANN1             | 8091  | Annapurna I                                           | 1950 Spr        | Jun 03            | France (Maurice Herzog)                      |        |
| ANN <sub>2</sub> | 7937  | Armapurna II                                          | 1960 Spr        | May 17            | UK (J. O. M. Roberts)                        |        |
| ANN3             | 7555  | Annapurna III                                         | 1961 Spr        | May 06            | India (M. S. Kohli)                          |        |
| ANN4             | 7525  | Annapurna IV                                          | 1955 Spr        | May 30            | W G ermany (Heinz Steinmetz)                 |        |
| ANNE             | 8026  | Annapurna I - East Smt                                | 1974 Spr        | Apr 29            | Spain (Jose Manuel Anglada Nieto)            |        |
| ANNM             | 8051  | Annapurna I - Middle Smt                              | 1980 Aut        | Oct03             | WGermany(LudwigGreissl)                      |        |
| ANNS             | 7219  | Annapurna South                                       | 1964 Aut        | Oct15             | Japan (Haruo Higuchi)                        |        |
| APIM             | 7132  | Api Main                                              | 1960 Spr        | May 10            | Japan (Y asusuke Tsuda)                      |        |
| APIW             | 7076  | Api West                                              |                 |                   |                                              |        |
| ARDN             | 6034  | Ardang                                                |                 |                   |                                              |        |
| ARNK             | 6034  | Amiko Chuli                                           | 2002 Sum Jul 10 |                   | Japan (Tam otsu Ohnishi)                     |        |
| AS AJ            | 6265  |                                                       |                 |                   |                                              |        |
|                  |       | Asajya Tuppa                                          |                 |                   |                                              |        |
| <b>BAMO</b>      | 6400  | <b>Bamongo</b>                                        | 2013 Aut        | Oct30             | Austria (Mingma Gyalje Sherpa)               |        |
| BARU             | 7152  | <b>B</b> aruntse                                      | 1954 Spr        | May 29            | New Zealand (Edmund Hillary)                 |        |
| <b>BAUD</b>      | 6672  | Baudha                                                | 1970 Spr        | May 02            | Japan (Y asuhiko Iso)                        |        |
| <b>BEDG</b>      | 6125  | Beding Go                                             | 2015 Aut        | Oct 21            | Nepal (Mingma Tsiri Sherpa)                  |        |
| BHEM             | 6150  | Bhemdang Ri                                           | 1964 Spr        | May 10            | Japan (Takeo Suzuki)                         |        |
| BHRI             | 6476  | Bhrikuti                                              | 1982 Spr        | May 18            | Japan (Kaoru Kikuchi)                        |        |
| <b>BHRS</b>      | 6361  | Bhrikuti Shail                                        | 2005 Spr        | May 16            | France (Paulo Grobel)                        |        |
| <b>BHUL</b>      | 6102  | Bhulu Lhasa                                           | 1964 Aut        | Oct31             | UK (John Baird Tyson)                        |        |
| <b>BIJO</b>      | 6111  | Bijora Hiunchuli                                      |                 |                   |                                              |        |
| <b>BOBA</b>      | 6808  | Bobaye                                                | 1996 Aut        | Nov <sub>02</sub> | Slovenia (Roman Robas)                       |        |
| <b>BOKT</b>      | 6114  | Boktoh                                                | 1991 Spr        | Apr 10            | Yugoslavia (Tone Skarja)                     |        |
| <b>BTAK</b>      | 6799  | Bhairab Takura                                        | $1960$ Spr      | May 07            | Japan (Hisayaki Ito)                         |        |
| <b>BURK</b>      | 6942  | Burke Kang                                            |                 |                   |                                              |        |
| CBAM             | 6109  | Chhopa Bamare                                         |                 |                   |                                              |        |
| CHAB             | 6792  | Chabuk                                                |                 |                   |                                              |        |
| CHAG             | 6893  | Chago                                                 | 1954 Spr        | May 29            | New Zealand (Edmund Hillary)                 |        |
| CHAK             | 6704  | Chako                                                 | 2007 Sum Jul 24 |                   | Japan (Tatsumine Makino)                     |        |
| CHAM             | 7321  | Chamlang                                              | 1962 Spr        | May 31            | Japan (Seiki Nakano)                         |        |
| CHAN             | 6563  | Changia                                               | 2010 Aut        | Sep 27            | Japan (Hirofumi Kobayashi)                   |        |
| CHAW             | 6404  | Chaw Peak                                             |                 |                   |                                              |        |
| CHEK             | 6121  | Chekigo                                               | 2005 Spr        | May 15            | UK (Bruce Normand)                           |        |
| CHEO             | 6820  | Cheo Himal                                            | 1991 Aut        | Oct 13            | Japan (Masanobu Okazaki, Gupta Bahadur Rana) |        |
| CHIV             | 6650  | Chhiv Himal                                           | 2004 Aut        | Sep 18            | Japan (Takeshi Wada)                         |        |
| CHKA             | 6060  | Chamar Kang                                           | 2007 Aut        | Sep 21            | Japan (Tam otsu Ohnishi)                     |        |
| CHMN             | 7165  | Chamar North                                          | 1953 Spr        | Jun 05            | New Zealand (Athol Roberts)                  |        |
| CHMR             | 7161  | Chamar                                                |                 |                   |                                              |        |
|                  |       |                                                       |                 |                   |                                              |        |
| CHND             | 6142  | Chandi Himal                                          |                 |                   |                                              |        |
| CHNG             | 6623  | Changdi                                               |                 |                   |                                              |        |
| CHOB             | 6686  | Chobuje                                               | 1972 Spr        | Apr 24            | WG ermany (Wolfgang Weinzierl)               |        |
| CHOL             | 6423  | Cholatse                                              | $1982$ Spr      | Apr 22            | USA (Al Read)                                |        |
| CHOP             | 6700  | Cho Polu                                              | 1984 Aut        | N ov              | Spain (Nil Bohigas Martorell)                |        |
|                  |       | 22/06/2017 Peak Ascents List (The Himalayan Database) |                 |                   |                                              | Page 1 |
|                  |       |                                                       |                 |                   |                                              |        |
|                  |       |                                                       |                 |                   |                                              |        |
|                  |       |                                                       |                 |                   |                                              |        |
|                  |       |                                                       |                 |                   |                                              |        |

Peak Listing Report – First Ascents, Ordered by Peak ID

### **Nepalese Peak Codes and Names**

5000-8850m, Unclimbed Peaks

Ordered by Peak Height

|             | Hgt m | Peak Name (Alternate Names)                                       | Location                                                         |
|-------------|-------|-------------------------------------------------------------------|------------------------------------------------------------------|
| YALW        | 8077  | Y alung K ang West                                                | Kangchenjunga Himal (W summit of Y alung Kang)                   |
| KANN        | 7938  | Kangchenjunga North                                               | Kangchenjunga Himal (small knob north of Main summit)            |
| <b>KBNE</b> | 7780  | Kangbachen East (Kambachen East)                                  | Kangchenjunga Himal (plateau SE of Kangbachen?)                  |
| NGO3        | 7681  | Ngojumba Kang III (Hillary Peak)                                  | Khumbu Himal (NE of Cho Oyu on Tibetan border)                   |
| SHAR        | 7591  | Shartse (Peak 38, Shanti Shikhar)                                 | Khumbu Himal (E of Lhotse Shar on Tibetan border)                |
| NAG1        | 7321  | Nangpai Gosum I (Cho Aui)                                         | Khumbu Himal (WSW of Cho Oyu on Tibetan border)                  |
| NAG2        | 7287  | Nangpai Gosum II (Chamar)                                         | Khumbu Himal (WSW of Cho Oyu on Tibetan border)                  |
| CHMR        | 7161  | Cham ar (Shringi Himal)                                           | Shringi Himal (SSE of Chamar)                                    |
| GANW 7140   |       | Gangapurna West (Lachenal Peak, Asapurna)                         | Annapurna Himal (W of Gangapurna)                                |
| JUNC        | 7133  | Junction Peak                                                     | Dhaulagiri Himal (on ridge joining Dhaulagiri VI, IV and Churen) |
| APIW        | 7076  | Api West                                                          | Api Himal (W of Api)                                             |
| NGAP        | 7007  | Nepal G ap Peak (Nepal Gyap Peak)                                 | Kangchenjunga Himal (ENE of Gimmegela on Indian border)          |
| MACH        | 6993  | Machhapuchhare                                                    | Annapurna Himal (SE of Annapurna III)                            |
| <b>BURK</b> | 6942  | Burke Kang (Burke Khang)                                          | Khumbu Himal (ENE of Hungchhi on Tibetan border)                 |
| HMLE        | 6932  | Himlung East                                                      | Peri Himal (E of Himlung Himal on Tibetan border)                |
| LUNR        | 6895  | Lunag Ri (Lunag I, Rongshar Ri I, Ondrej Peak)                    | Rolwaling Himal (SW of Nangpa La on Tibetan border)              |
| DROM        | 6881  | Drohmo (Domo, Longridge Peak)                                     | Jongsang Himal (NNW of Kangchenjunga)                            |
| <b>YNGS</b> | 6863  | Y angra Kangri South (G anesh I South)                            | G anesh Himal (NW of G anesh III on Tibetan border)              |
| NUPL        | 6861  | Nup La Kang (Nupla Khang)                                         | Khumbu Himal (N of Nup La on Tibetan border)                     |
| CHUM        | 6859  | Chumbu                                                            | Khumbu Himal (WSW of Khangri Shar near Tibetan border)           |
| KJRN        | 6858  | Kanjiroba North                                                   | Kanjiroba Himal                                                  |
| HNKU        | 6833  | Hongku Chuli (Honku Chuli, Pyramid Peak)                          | Khumbu Himal (in Hongku V alley, NE of Chamlang)                 |
| ANID        | 6808  | Anidesh Chuli (White Wave Peak)                                   | Kangchenjunga Himal (W of Kangbachen)                            |
| LAS2        | 6803  | Lashar II (Loshar II)                                             | Janak Himal (SW of Ghhanyala Hies on Tibetan border)             |
| KGRI        | 6792  | Khangri Shar                                                      | Khumbu Himal (W of Pumori)                                       |
| CHAB        | 6792  | Chabuk (Tsajirip)                                                 | Ohmi Kangri Himal (E of Ohmi Kangri on Tibetan border)           |
| HUGO        | 6787  | HulangGo                                                          | Peri Himal (WNW of Ratna Chuli on Tibetan border)                |
| <b>LNGK</b> | 6786  | Langchung Kang (Langpo Chung)                                     | Jongsang Himal (NW of Langpo on Indian border)                   |
| KIMS        | 6781  | Kim shung (Kinshung, Tsangbu Ri)                                  | Langtang Himal (NE of Langtang Lirung)                           |
| HONK        | 6764  | Hongku (Honku, Sura Peak)                                         | Khumbu Himal (in Hongku V alley, N of Chamlang)                  |
| TUTS        | 6758  | Tutse (Peak 6, Nephu)                                             | Makalu Himal (SE of Makalu)                                      |
| GURA        | 6744  | Guras                                                             | Guras Himal (NE of Nampa on Tibetan border)                      |
| GHAN        | 6744  | Ghhanyala Hies                                                    | Janak Himal (NW of Janak Chuli on Tibetan border)                |
| PK04        | 6736  | Peak 4 (Shershon Ri)                                              | Khumbu Himal (SE of Baruntse)                                    |
| FIRN        | 6730  | Firnkopf (Firnkopf East)                                          | Saipal Himal (W of Saipal)                                       |
| LIK1        | 6719  | Linkhu Chuli Shar (Bigphera-Go Shar, Pigpferago                   | Rolwaling Himal (S of Parchamo)                                  |
|             |       | Shar, Linkhu Chuli I)                                             |                                                                  |
| THRK        | 6710  | Tharke Kang (Tharke Khang)                                        | Khumbu Himal (S of Nup La on Tibetan border)                     |
| PHUK        | 6694  | Phu Kang (Phu Khang)                                              | Peri Himal (N of Cheo Himal on Tibetan border)                   |
| AGLE        | 6675  | Agole East (Angole East)                                          | Rolwaling Himal (E of Tengi Ragi Tau)                            |
| KGRW        | 6658  | Khangri West                                                      | Khumbu Himal (W of Pumori)                                       |
| SOBI        | 6652  | Sobithongie                                                       | Kangchenjunga Himal (W of Kumbhakarna)                           |
| LAMP        | 6648  | Lampo (Langpo Kangri, Ganesh VI)                                  | G anesh Himal (N of G anesh I on Tibetan border)                 |
| PHOL        | 6645  | Phole                                                             | Kangchenjunga Himal (W of Kumbhakarna and Sobitongie)            |
| Y ARW       | 6644  | Y arwa                                                            | Guras Himal (NW of Nampa on Tibetan border)                      |
| KHUM        | 6639  | Khumbutse                                                         | Khumbu Himal (NW of Lho La on Tibetan border)                    |
| <b>DGAR</b> | 6638  | Dhaulagari (Dhaulasiri)                                           | Raksha Urai Himal (E of Bobaye, S of Raksha Urai)                |
| GOLD        | 6632  | Goldum Peak (Pangri Goldumba)                                     | Jugal Himal                                                      |
| LCHN        | 6628  | Lachama North                                                     | Changla Himal (N of Lachama Chuli on Tibetan border)             |
| CHNG        | 6623  | Changdi                                                           | Palchung Himal (SE of Kanti Himal peak on Tibetan border)        |
|             |       |                                                                   |                                                                  |
|             |       | 22/06/2017 Nepalese Peak Codes and Names (The Himalayan Database) | Page 1                                                           |
|             |       |                                                                   |                                                                  |

Peak Listing Report – Unclimbed Peaks, Ordered by Peak Height

 $\Box$ 

## **Peak Summary**

The **Peak Summary** report lists the peaks along with summary information giving counts of climbers above base camp, ascents, and deaths.

To generate the report, select Peak Summary in the **Peak** submenu. Select the options that you want in the options dialog box.

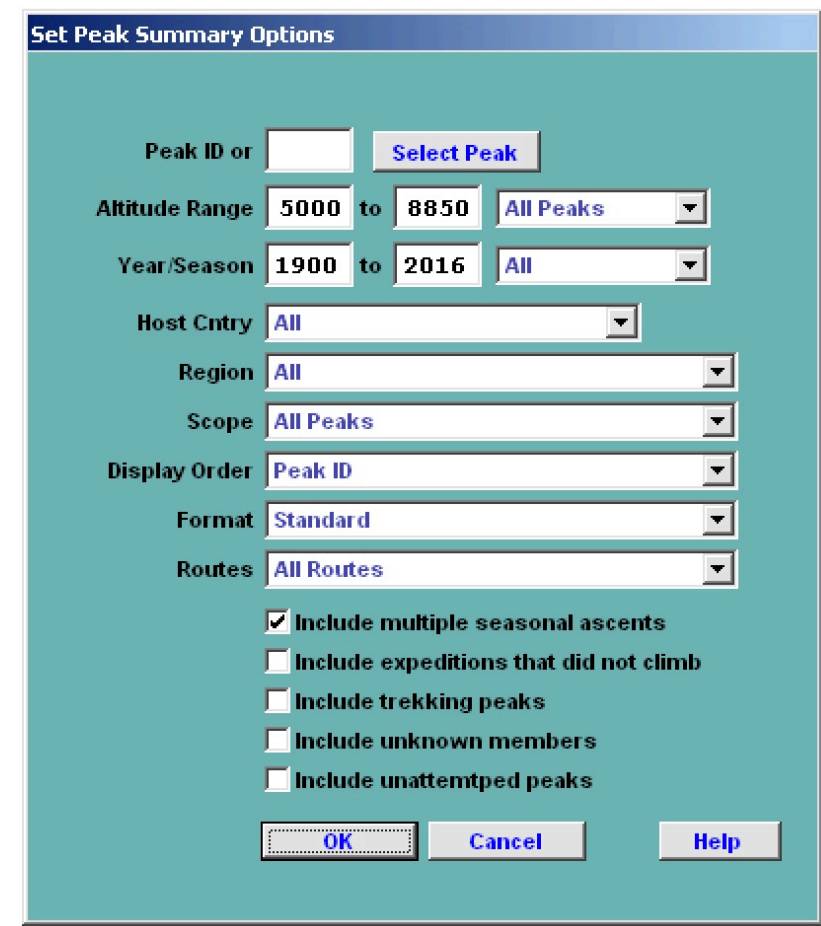

The options for the Peak Summary report are:

Altitude Range – peak altitude range Year Range – expedition year range Host Cntry – expedition host country (applies only to border peaks) All Nepal China India Region – expedition geographical region Scope All Peaks Open Peaks All Unclimbed Peaks Open Unclimbed Peaks

Display Order Peak ID Peak Height Members Above BC Member Ascents Format Standard Total/Summit Day Averages Standard with 95% Confidence Intervals (Excel output only) Routes All Routes Exclude AMCE Commercial Routes Include only AMCE Commercial Routes Exclude 8000m Standard Routes Include only 8000m Standard Routes Include multiple seasonal ascents (default) Include trekking peaks

The defaults for the altitude range (5000m-8850m) and year range include all peaks and expeditions in the database. You may change these to narrow the ranges covered. In addition, an individual peak may be specified.

The Region option is fully described for the Peak Listing report.

Exclude unattempted peaks

The Standard Format with 95% Confidence Intervals only gives the Adjusted Wald 95% confidence values in the Excel output file. These may be useful for statistical analyses that show the reliability of the output values based on sample sizes.

Routes may be chosen for the commercial AMCE (Ama Dablam, Manaslu, Cho Oyu, Everest) peaks and the other 8000m peaks.

Multiple seasonal ascents refer to the inclusion of second and third ascents by a single climber on the same peak in the same climbing season.

The printed output file is the same as for the Standard Format.

The Routes option applies only to the commercial AMCE (Ama Dablam, Manaslu, Cho Oyu, Everest) peaks and the other 8000m peaks.

Trekking peaks are normally excluded from the summary for years that they were classified as such, unless requested.

Multiple seasonal ascents refer to the inclusion of second and third ascents by a single climber on the same peak in the same climbing season.

Peaks with no attempts can be excluded, if requested.

|              |                               |                    | Hired                         | Rate          | 0.00            | 0.00              | 0.35         | 0.00        | 0.00               | 0.00<br>0.00               | 0.00          | 3.54                   | 0.00             | 1.59             | 0.42             | 0.00                    | 16.67                   | 3.23           | 0.00<br>0.00        | 0.00               | 0.00           | 0.00         | 0.00        | 1.40        | 0.00<br>0.00        | 0.00        | 0.00            | 0.00            | 0.00        | 0.00             | 0.00          | 0.00           | 0.00        | 0.00                        | 0.00        | 0.00   | Page 1                       |
|--------------|-------------------------------|--------------------|-------------------------------|---------------|-----------------|-------------------|--------------|-------------|--------------------|----------------------------|---------------|------------------------|------------------|------------------|------------------|-------------------------|-------------------------|----------------|---------------------|--------------------|----------------|--------------|-------------|-------------|---------------------|-------------|-----------------|-----------------|-------------|------------------|---------------|----------------|-------------|-----------------------------|-------------|--------|------------------------------|
|              |                               |                    |                               | <b>H</b> ired |                 | $\circ$           | ò            | $\circ$     | $\circ$            | $\circ$<br>$\circ$         | $\circ$       | $\frac{8}{10}$         | $\circ$          |                  |                  | $\circ$                 | $\sim$                  | $\sim$         | 0<br>0              |                    |                |              |             |             | $\circ$<br>0        | $\circ$     | $\circ$         | $\circ$ $\circ$ |             | $\circ$          | $\circ$       |                |             | $\circ\circ\circ\circ\circ$ |             |        |                              |
|              |                               |                    | Deaths<br>Mbr                 | Rate          | 0.00            | 0.00              | 0.38         | 0.00        | 0.00               | 0.00<br>0.00               | 0.00          | 4.12                   | 3.23             | 3.62             | 0.47             | 2.70                    | 3.57                    | 2.93           | 4.35                | 0.00<br>0.00       | 0.00           | 0.00         | 0.00        | 0.39        | 5.56<br>0.00        | 0.00        | 0.00            | 0.00            | 0.00        | 0.00             | 0.00          | 0.00           | 0.00        | 0.00                        | 0.00        | 0.00   |                              |
|              |                               |                    |                               |               |                 | $\circ$           |              | $\circ$     | $\circ$<br>$\circ$ | $\circ$                    |               |                        |                  |                  |                  |                         |                         |                |                     |                    |                |              |             |             | $\circ$             | $\circ$     | $\circ$         | $\circ$         | $\circ$     |                  |               |                |             |                             |             |        |                              |
|              |                               |                    | Members                       | Men Women     | $\circ$ $\circ$ |                   | $\mathbb{R}$ |             | 000                | $\circ$                    | $\circ$       | $50^{\circ}$           | O                | S                |                  |                         |                         |                |                     |                    |                |              |             |             | $\circ$             | $\circ$     | $\circ$         | $\circ$         | $\circ$     | $\circ$          | $\circ$       |                |             |                             |             |        |                              |
|              |                               |                    |                               | Hired         |                 | $\circ$           | 883          | $\circ$     |                    |                            |               |                        |                  |                  |                  |                         |                         |                |                     |                    |                |              |             | 173         |                     |             |                 |                 |             |                  |               |                |             |                             |             |        |                              |
|              |                               |                    | Mbr                           | Rate          | 64.29           | 0.00              | 50.14        | 0.00        | 00.00              | 42.86<br>83.33             | 0.00          | 14.40                  | 6.45             | 9.05             | 12.82            | 45.95                   | 39.29                   | 15.61          | 21.74<br>0.00       | 0.00               | 100.00         | 0.00         | 25.00       | 28.04       | 27.78<br>57.14      | 66.67       | 41.67           | 81.48           | 60.00       | 0.00             | 50.00         | 66.67          | 0.00        | 0.00                        | 0.00        | 00.00  |                              |
|              |                               |                    | -- Ascents<br>Members         |               |                 | $\circ$           | 346          |             |                    |                            |               |                        |                  |                  |                  |                         |                         |                |                     |                    |                |              | 0           | 53          |                     |             |                 |                 | 0           |                  |               |                |             |                             |             |        |                              |
|              |                               |                    |                               | Men Women     | $\infty$        | $\circ$           | 2580         | $\circ$     | $\infty$           | $\sim$<br>4                | $\circ$       | 172                    | U,               |                  |                  | $\tilde{=}$             | ≘                       | $\mathfrak{D}$ | g                   |                    |                |              |             | 381         | n                   |             | $\mathfrak{B}$  |                 |             |                  |               |                |             |                             |             | e      |                              |
| Peak Summary | From 5000-8850m, 1900 to 2016 | Ordered by Peak ID |                               | <b>H</b> ired |                 | $\circ$           | 704          |             |                    |                            |               | 508                    | S S              | $63$             | 237              | $\overline{c}$          | U,                      | $\mathcal{L}$  | $\mathbb{Z}$        |                    |                |              |             | 500         | $\Xi$               |             | $^{24}$         |                 |             |                  |               |                |             |                             |             |        |                              |
|              |                               |                    |                               |               |                 | $\circ$           | 64           |             |                    |                            |               |                        |                  | $\mathbb{Z}$     | $\sim$           |                         |                         |                |                     |                    |                |              | $\circ$     | 261         |                     |             |                 |                 |             |                  |               |                |             |                             |             |        |                              |
|              |                               |                    | -- Totals Above BC<br>Members | Men Women     | $\approx$       | $\circ$           | 5072         |             | S                  | P                          | $\circ$       | 1207                   | 179              | 199              | 545              |                         | $36$<br>$27$<br>$191$   |                | 92<br>$\circ$       | $\circ$            | $\overline{1}$ | $\circ$      | $\infty$    | 1287        | $\frac{8}{18}$      | S           | 57              | 20              |             | ৩                |               |                |             |                             |             | G      |                              |
|              |                               |                    | Succ                          | Rate          | 100.00          | 0.00              | 66.69        | 0.00        | 100.00             | 50.00<br>100.00            | 0.00          | 32.89                  | 18.75            | 30.30            | 35.96            | 90.00                   | 100.00                  | 33.33          | 46.67               | 0.00<br>0.00       | 100.00         | 0.00         | 33.33       | 39.01       | 50.00<br>66.67      | 100.00      | 53.85           | 100.00          | 100.00      | 0.00             | 100.00        | 50.00          | 0.00        | 0.00                        | 0.00        | 100.00 |                              |
|              |                               |                    | $\cdots$ Expeditions $\cdots$ | <b>Succ</b>   |                 |                   | 791          | o           |                    |                            | $\circ$       | 74                     | $\circ$          | $\Xi$            | $\mathfrak{D}$   | ç                       | $\circ$                 | U,             |                     | $\circ$            |                |              |             | 110         |                     |             |                 |                 |             |                  |               |                |             |                             |             |        |                              |
|              |                               |                    |                               | Total         |                 | 9                 | 1186         |             |                    |                            |               | 225                    | $\mathbb{Z}$     | 33               | S                | ≘                       | o                       | 56             | n<br>0              | $\circ$            | n              | $\circ$      | $\omega$    | 282         | $\omega$            |             | ⋍               |                 |             |                  |               |                |             |                             |             |        |                              |
|              |                               |                    |                               | Hgt m         | 6055            | 6675              | 6814         | 6393        | 5630               | 6740<br>6202               | 6808          | 8091                   | 7937             | 7555             | 7525             | 8026                    | 8051                    | 7219           | 7132<br>7076        | 6034               | 6034           | 6265         | 6400        | 7152        | 6672<br>6125        | 6150        | 6476            | 6361            | 6102        | 6111             | 6808          | 6799           | 6942        | 6109                        | 6792        | 6893   | Himalayan Database)          |
|              |                               |                    |                               | Peak Name     | Aichyn          | <b>Agole East</b> | Ama Dablam   | Amotsang    | Amphu Gyabjen      | Amphu Middle<br>Amphul     | Aridesh Chuli | Armapurna <sup>1</sup> | Amapurna II      | Amapurna III     | Amapurna IV      | Armapurna I - East Sm t | Amapurna I - Middle Smt | Amapurna South | Api Main            | Api West<br>Ardang | Arniko Chuli   | Asajya Tuppa | Bamongo     | Baruntse    | Beding Go<br>Baudha | Bhemdang Ri | <b>Bhrikuti</b> | Bhrikuri Shail  | Bhulu Lhasa | Bijora Hiunchuli | <b>Bobaye</b> | Bhairab Takura | Burke Kang  | Chhopa Bamare               | Chabuk      | Chago  | 22/06/2017 Peak Summary (The |
|              |                               |                    |                               | Pk ID         | ACHN            | AGLE              | <b>AMAD</b>  | <b>AMOT</b> | AMPG               | <b>AMPM</b><br><b>AMPH</b> | <b>ANID</b>   | ANN1                   | ANN <sub>2</sub> | ANN <sub>3</sub> | ANN <sub>4</sub> | <b>ANNE</b>             | <b>ANNM</b>             | <b>ANNS</b>    | WIdv<br><b>APIM</b> | <b>ARDN</b>        | <b>ARNK</b>    | ASAJ         | <b>BAMO</b> | <b>BARU</b> | BAUD<br><b>BEDG</b> | <b>BHEM</b> | <b>BHRI</b>     | <b>BHRS</b>     | <b>BHUL</b> | BIJO             | <b>BOBA</b>   | <b>BTAK</b>    | <b>BURK</b> | <b>CBAM</b>                 | <b>CHAB</b> | CHAG   |                              |

Peak Summary Report – Peak ID order

|                  |                                                  |      |                |                               |              |                    |          | <b>Peak Summary</b>                                     |                     |                      |             |                 |                 |                  |             |                 |               |
|------------------|--------------------------------------------------|------|----------------|-------------------------------|--------------|--------------------|----------|---------------------------------------------------------|---------------------|----------------------|-------------|-----------------|-----------------|------------------|-------------|-----------------|---------------|
|                  |                                                  |      |                |                               |              |                    |          | From 5000-8850m, 1900 to 2016<br>Ordered by Peak Height |                     |                      |             |                 |                 |                  |             |                 |               |
|                  |                                                  |      |                | $\cdots$ Expeditions $\cdots$ |              | -- Totals Above BC |          |                                                         |                     |                      | -- Ascents  |                 |                 |                  | Deaths      |                 |               |
| PkID             | Peak Name                                        | Hg m | Total          | Succ                          | Succ<br>Rate | Men                | Members  | Women Hired                                             |                     | Men Women<br>Members | Rate<br>Mbr | Hired           | Men             | Women<br>Members | Mhr<br>Rate | <b>H</b> ired   | Hired<br>Rate |
| EVER             | Everest                                          | 8850 | 1851           | 1094                          | 59.10        | 10564              | 1138     | 10712                                                   | 3528                | 485                  | 34.29       | 3642            | 157             |                  | 1.44        | $\frac{14}{11}$ | 1.06          |
| KANG             | Kangchenjunga                                    | 8586 | 158            | 102                           | 64.56        | 910                | $^{62}$  | 526                                                     | 243                 | $\overline{a}$       | 26.23       | $\tilde{c}$     | $\overline{12}$ |                  | 3.19        |                 | 3.23          |
| LHOT             | Lhotse                                           | 8516 | 345            | 189                           | 54.78        | 1321               | 126      | 866                                                     | 385                 | $\frac{4}{4}$        | 29.65       | 175             | Ξ               |                  | 1.04        |                 | 0.46          |
| <b>TALY</b>      | Yalung Kang                                      | 8505 | $\overline{5}$ | $\overline{5}$                | 63.16        | 163                | $\infty$ | 101                                                     | 9                   |                      | 27.49       | $\circ$         | S               |                  | 3.51        |                 | 3.96          |
| MAKA             | Makalu                                           | 8485 | 319            | 138                           | 43.26        | 1565               | 148      | 752                                                     | 308                 | $\overline{51}$      | 19.79       | 115             | 26              |                  | 1.58        | $\frac{16}{2}$  | 2.13          |
| KANS             | Kangchenjunga South                              | 8476 | $\circ$        |                               | 83.33        | $\frac{8}{1}$      |          | 16                                                      | $\overline{c}$      | $\circ$              | 56.25       |                 | $\circ$         |                  | 0.00        | $\circ$         | 0.00          |
| KANC             | Kangchenjunga Central                            | 8473 |                |                               | 57.14        | $\frac{9}{4}$      |          | 28                                                      | $\overline{\Omega}$ |                      | 54.00       |                 | $\circ$         |                  | 0.00        | $\circ$         | 0.00          |
| LHOM             | Lhotse Middle                                    | 8410 |                |                               | 100.00       | $\Xi$              |          |                                                         |                     |                      | 75.00       |                 | $\circ$         |                  | 0.00        | $\circ$         | 0.00          |
| <b>LSHR</b>      | Lhotse Shar                                      | 8382 | $\mathbb{Z}$   | Q,                            | 2727         | 245                |          | 108                                                     | $\overline{c}$      | $\circ$              | 8.30        |                 | ≘               |                  | 3.95        | $\circ$         | 0.00          |
| CHOY             | Cho Oyu                                          | 8188 | 1283           | 809                           | 63.06        | 6046               | 751      | 2257                                                    | 2338                | 296                  | 38.75       | 1038            | $\frac{8}{3}$   |                  | 0.60        | ç               | 0.40          |
| DHA1             | Dhaulagn <sup>1</sup>                            | 8167 | 352            | 146                           | 41.48        | 1772               | 160      | 696                                                     | 364                 | 28                   | 20.29       | 88              | S.              |                  | 3.21        | $\mathbb{R}$    | 2.87          |
| <b>MANA</b>      | Manaslu                                          | 8163 | 541            | 243                           | 44.92        | 2447               | 305      | 1317                                                    | 616                 | 107                  | 26.27       | 410             | 5               |                  | 2.40        | $\approx$       | 121           |
| ANN <sub>1</sub> | Armapurna <sup>1</sup>                           | 1608 | 225            | $\mathbb{F}^1$                | 32.89        | 1207               |          | 508                                                     | 172                 | $\mathbf{r}$         | 14.40       | $\overline{70}$ | S)              |                  | 4.12        | $\frac{8}{10}$  | 3.54          |
| <b>ATRX</b>      | Yalung Kang West                                 | SO77 | P              | $\circ$                       | 0.00         |                    |          |                                                         | $\circ$             | 0                    | 0.00        | $\circ$         | o               |                  | 0.00        | $\circ$         | 0.00          |
| <b>ANNM</b>      | Amapurna I - Middle Smt                          | 8051 | $\circ$        |                               | 100.00       | $\overline{c}$     |          | ≘                                                       | $\approx$           |                      | 39.29       |                 |                 |                  | 3.57        | $\sim$          | 16.67         |
| <b>ANNE</b>      |                                                  | 8026 | $\approx$      |                               | 90.00        | 56                 |          |                                                         | $\approx$           |                      | 45.95       | $\circ$         |                 |                  | 2.70        | $\circ$         | 0.00          |
| KANN             | Amapurna I - East Sm t<br>Kangchenjunga North    | 7938 | $\circ$        |                               | 0.00         | $\circ$            |          | $\circ$                                                 | 0                   |                      | 0.00        | $\circ$         | o               |                  | 0.00        | $\circ$         | 0.00          |
| ANN <sub>2</sub> | Amapurna II                                      | 7937 | 35             |                               | 18.75        | 179                |          | $\frac{8}{8}$                                           |                     |                      | 6.45        |                 |                 |                  | 3.23        | $\circ$         | 0.00          |
| NGOJ             | Ngojumba Kang <sup>1</sup>                       | 7916 |                |                               | 42.86        | $\frac{1}{4}$      |          | $\overline{30}$                                         |                     |                      | 10.00       |                 |                 |                  | 0.00        | $\circ$         | 0.00          |
| KANB             | Kangbachen                                       | 7902 | $\circ$        |                               | 33.33        | 55                 |          | $\frac{8}{18}$                                          |                     |                      | 25.45       |                 |                 |                  | 0.00        | $\circ$         | 0.00          |
| HIME             | <b>Himalchuli</b> East                           | 7893 | $\mathbb{Z}^2$ |                               | 30.43        | 187                |          | 88                                                      |                     |                      | 12.11       |                 | ≘               |                  | 5.26        |                 | 3.41          |
| PK29             | Peak 29                                          | 7871 | $\infty$       |                               | 12.50        | $\frac{5}{2}$      |          | $\frac{6}{1}$                                           |                     |                      | 2.30        |                 |                 |                  | 4.60        |                 | 2.17          |
| NUPT             | Nuptse                                           | 7864 | 56             |                               | 10.71        | 206                |          | 69                                                      |                     |                      | 7.76        |                 |                 |                  | 2.28        | 0               | 0.00          |
| GYAC             | Gyachung Kang                                    | 7861 |                |                               | 50.00        |                    |          |                                                         |                     |                      |             |                 |                 |                  | 2.22        |                 | 0.00          |
| NUPE             | Nuptse East I                                    | 7795 | $\infty$       |                               | 12.50        | $\overline{c}$     |          |                                                         |                     |                      | 7.14        | $\circ$         | $\circ$         |                  | 0.00        | $\circ$         | 0.00          |
| KBNE             | Kangbachen East                                  | 7780 | $\circ$        |                               | 0.00         |                    |          |                                                         |                     |                      | 0.00        |                 |                 |                  | 0.00        | $\circ$         | 0.00          |
| DHA <sub>2</sub> | Dhaulagn <sup>II</sup>                           | 7751 | e              |                               | 26.67        | 96                 |          |                                                         |                     |                      | 21.21       | ç               |                 |                  | 1.01        |                 | 5.26          |
| NGO <sub>2</sub> | Ngojumba Kang II                                 | 743  |                |                               | 00.00        | $\overline{a}$     |          |                                                         |                     |                      | 31.82       |                 |                 |                  | 4.55        | 0               | 0.00          |
| DHA3             | Dhaulagin III                                    | 7715 |                |                               | 66.67        | 35                 |          | 28                                                      |                     |                      | 40.63       |                 |                 |                  | 0.00        | $\circ$         | 0.00          |
| <b>JANU</b>      | Jannu                                            | 7711 |                |                               | 34.69        | 272                |          | 115                                                     | S                   |                      | 23.30       | ç               |                 |                  | 2.15        |                 | 0.87          |
| NGO3             | Ngojumba Kang III                                | 7681 |                | $\circ$                       | 0.00         |                    |          |                                                         | o                   |                      | 0.00        | $\circ$         |                 |                  | 0.00        | $\circ$         | 0.00          |
| MAK2             | MakaluII                                         | 7678 | ¥              |                               | 50.00        | 216                |          | 100                                                     |                     |                      | 25.42       | $\frac{8}{18}$  |                 |                  | 11          |                 | 3.00          |
| DHA4             | Dhaulagin IV                                     | 7661 |                |                               | 18.18        | 105                |          | $\overline{5}$                                          |                     |                      | 12.04       |                 |                 |                  | 8.33        |                 | 8.20          |
| FANG             | Fang                                             | 7647 |                |                               | 22.22        |                    |          |                                                         |                     |                      | 3.80        |                 |                 |                  | 2.53        |                 | 3.23          |
| DHAS             | Dhaulagin <sup>V</sup>                           | 7618 |                |                               | 40.00        |                    |          | 51                                                      |                     |                      | 29.79       |                 |                 |                  | 8.51        |                 | 0.00          |
|                  |                                                  |      |                |                               |              |                    |          |                                                         |                     |                      |             |                 |                 |                  |             |                 |               |
|                  | 22.06.2017 Peak Summary (The Himalayan Database) |      |                |                               |              |                    |          |                                                         |                     |                      |             |                 |                 |                  |             |                 | Page 1        |

Peak Summary Report – Peak Height order

|                                               | Max                                      | $\circ$         | $\circ$ | 58            | $\circ$                     | $\circ$              | $\Xi$<br>$\overline{12}$ | o       | 2       | 63        | 46            | 64                      | $\frac{4}{4}$   | $\mathfrak{L}$<br>58           | 19             | $\circ$                                   | $\circ$ |              |         | $\tilde{\mathfrak{D}}$ | 28                                                    | Ħ                   | $\circ$      | $\infty$            |           |             | $\circ$ | $\overline{19}$                  | $\circ$      | $\circ$      | $\circ$                     |                | Page 1                      |
|-----------------------------------------------|------------------------------------------|-----------------|---------|---------------|-----------------------------|----------------------|--------------------------|---------|---------|-----------|---------------|-------------------------|-----------------|--------------------------------|----------------|-------------------------------------------|---------|--------------|---------|------------------------|-------------------------------------------------------|---------------------|--------------|---------------------|-----------|-------------|---------|----------------------------------|--------------|--------------|-----------------------------|----------------|-----------------------------|
|                                               | Min/Max Smt Days<br>Min                  | 0               | $\circ$ |               | $\circ$                     | P                    | $\Xi$<br>Ξ               | $\circ$ | co      | $\vec{v}$ | $\frac{6}{2}$ | S                       | $\mathbb{C}$    | C.<br>$\overline{\phantom{a}}$ | $\Xi$          | $\circ$                                   | $\circ$ | $\sim$       | o       |                        | 28                                                    | ×t                  | $\circ$      |                     | $\sim$    |             | $\circ$ | $\frac{9}{2}$<br>$\overline{17}$ | 0            | $\circ$      | $\circ$                     | $\frac{1}{24}$ |                             |
|                                               | Smt Days                                 | 0.00            | 0.00    | 9.68          | 0.00                        | 6.00                 | 12.00<br>10.00           | 0.00    | 29.17   | 40.17     | 26.22         | 20.83                   | 26.56           | 31.83<br>24.55                 | 17.29          | 0.00                                      | 0.00    | 2.00         | 0.00    | 3.00<br>9.79           | 28.00                                                 | 4.00                | 0.00         | 3.86                | 2.75      | 3.00        | 0.00    | 17.00<br>19.00                   | 0.00         | 0.00         | 0.00                        | 24.00          |                             |
|                                               | Arg. Succ. Exped.<br>Total Days Smt Days | 0.000           | 0.00    | 12.99         | 0.00                        | 43.00                | 15.00<br>16.00           | 0.00    | 33.10   | 44.33     | 30.22         | 24.60                   | 31.78           | 31.36<br>37.33                 | 22.14          | 0.00                                      | 0.00    | 3.50         | 0.00    | 6.00<br>13.94          | 35.00                                                 | 5.00                | 0.00         | 5.57                | 5.00      | 5.00        | 0.00    | 24.00<br>43.00                   | 0.00         | 0.00         | 0.00                        | 40.00          |                             |
|                                               | Rate<br>Hired                            | 00.00           | 0.00    | 51.82         | 0.00                        | .00.00               | 0.00<br>0.00             | 0.00    | 13.78   | 4.55      | 17.46         | 18.99                   | 0.00            | 33.33<br>4.84                  |                | 0.000                                     | 0.00    | 66.67        | 0.00    | 34.60<br>33.33         | 30.00                                                 | 75.00               | 100.00       | 54.17               | 90.00     | 33.33       | 0.00    | 0.00<br>25.00                    | 0.00         | 0.00         | 0.00                        | 100.00         |                             |
|                                               | <b>H</b> ired                            |                 | $\circ$ | 883           | $\circ$                     |                      | $\circ$<br>$\circ$       | $\circ$ | $\circ$ | ÷         | Ξ             | 45                      | $\circ$         |                                |                | $\circ$                                   |         |              |         | 173                    |                                                       |                     |              |                     | Ö         |             |         |                                  |              |              |                             |                |                             |
|                                               | Ascents<br>Rate<br>Mbr                   | 64.29           | 0.00    | 50.14         | 0.00                        | 00.00                | 42.86<br>83.33           | 0.00    | 14.40   | 6.45      | 9.05          | 12.82                   | 45.95           | 39.29<br>15.61                 | 21.74          | 0.00                                      | 0.00    | 100.00       | 0.00    | 25.00<br>28.04         | 27.78                                                 | 57.14               | 66.67        | 41.67               | 81.48     | 60.00       | 0.00    | 50.00<br>66.67                   | 0.00         | 0.00         | 0.00                        | 100.00         |                             |
|                                               | Members                                  | Men Women       | $\circ$ | 346           | $\circ$                     |                      |                          | c       |         | c         |               |                         |                 |                                |                | 0                                         | 0       | $\infty$     | 0       | $\circ$                | o                                                     |                     | $\circ$      |                     |           | $\circ$     | $\circ$ | $\circ$<br>$\circ$               | $\circ$      | 0            | $\circ$                     | $\circ$        |                             |
| Ordered by Peak <sub>ID</sub><br>Peak Summary |                                          | ∞               | $\circ$ | 2580          | 0                           |                      | 4                        | $\circ$ | 172     | a         |               |                         | $\frac{8}{10}$  | $\frac{10}{32}$                | $\approx$      | $\circ$                                   |         |              |         | $\mathfrak{a}$<br>381  | S                                                     |                     |              | 35                  | π         |             |         |                                  |              |              |                             |                |                             |
| From 5000-8850m, 1900 to 2016                 | Hired                                    | $\mathfrak{g}$  | $\circ$ | 1704          | $\mathcal{L}_{\mathcal{A}}$ |                      | $\circ$<br>$\circ$       | $\circ$ | 508     | 88        | $63$          | 237                     | $\overline{12}$ | $\frac{12}{62}$                | 33             | $\circ$                                   | $O_0$   |              | $\circ$ | 500<br>$\epsilon \tau$ | $\approx$                                             |                     |              | $^{24}$             | $\approx$ |             |         |                                  | $\mathbf{r}$ | 0            |                             |                |                             |
|                                               | Totals Above BC<br>Men Women<br>Members  | ×,              | $\circ$ | 764           | $\circ$                     |                      |                          |         | జ       |           | g             | $\overline{\mathbf{S}}$ |                 | $\overline{4}$                 | 0              | 0                                         | $\circ$ | $\infty$     | $\circ$ | $\circ$<br>261         | $\circ$                                               | $\circ$             | O            |                     |           |             |         |                                  |              |              |                             |                |                             |
|                                               |                                          | $\overline{10}$ | $\circ$ | 5072          |                             | $\infty$             | P<br>эt,                 | O       | 1207    | 179       | 199           | 545                     | 36              | $\overline{z}$<br>191          | $\mathfrak{L}$ | $\circ$                                   | $\circ$ | $\mathbf{r}$ | $\circ$ | $\infty$<br>1287       | $\frac{8}{2}$                                         |                     | $\omega$     | 5                   | $20\,$    |             | o       |                                  | ७            | S            |                             |                |                             |
|                                               | Recog<br>Not                             |                 |         |               |                             |                      |                          |         |         |           |               | $\circ$                 | 0               | 0<br>0                         | 0              |                                           |         |              |         |                        |                                                       |                     |              |                     |           |             |         |                                  |              |              |                             |                |                             |
|                                               | Succ<br>Rate                             | 100.00          | 0.00    | 66.69         | 0.00                        | 100.00               | 50.00<br>100.00          | 0.00    | 32.89   | 18.75     | 30.30         | 35.96                   | 90.00           | 100.00<br>33.33                | 46.67          | 0.00                                      | 0.00    | 100.00       | 0.00    | 33.33<br>39.01         | 66.67                                                 | 50.00               | 100.00       | 53.85               | 100.00    | 100.00      | 0.00    | 100.00<br>50.00                  | 0.00         | 0.00         | 0.00                        | 100.00         | he Himalayan Database)      |
|                                               | Expeditions<br>Succ                      |                 | $\circ$ | 791           | o                           |                      |                          | $\circ$ | F.      | ò         | $\frac{0}{1}$ | $\tilde{c}$             | Ō,              |                                |                |                                           |         |              |         | $\Xi$                  |                                                       |                     |              |                     |           |             |         |                                  |              |              |                             |                |                             |
|                                               | Total                                    |                 |         | 1186          |                             |                      |                          |         |         |           |               |                         |                 | <b>Adaacokhoowow</b>           |                |                                           |         |              |         | 282                    |                                                       | $\omega$ $\sim$ $-$ |              | B                   |           |             |         |                                  |              |              |                             |                |                             |
|                                               | Hgt m                                    | 6055            | 6675    | 6814          | 6393                        |                      |                          |         |         |           |               |                         |                 |                                |                |                                           |         |              |         |                        |                                                       | 6125                | 6150<br>6476 |                     | 6361      | 6102        | 6111    | 6799                             |              | 6942<br>6109 | 6792                        | 6893           | 22.06.2017 Peak Summary (T) |
|                                               | PkID                                     | ACHN            | AGLE    | <b>GRIVIA</b> |                             | AMOT<br>AMPG<br>AMPH |                          |         |         |           |               |                         | <b>ANNE</b>     | <b>ANNM</b>                    |                | <b>NIRK</b><br><b>APIN</b><br><b>APIW</b> |         |              |         |                        | <b>ARDIX</b><br>ARNIK<br>ASAJ<br>BAND<br>BAND<br>BAUD | <b>BEDG</b>         | <b>BHEM</b>  | <b>BHRI</b><br>BHRS |           | <b>BHUL</b> | BIJO    | <b>BOBA</b><br>BTAK              |              |              | <b>BURK</b><br>CBAM<br>CHAB | CHAG           |                             |

Peak Summary Report – Totals with Summit Day Averages

## **Peak Expedition Summary**

The **Peak Expedition Summary** report lists all the expeditions to a specified peak.

To generate the report, select Expedition Summary in the **Peak** submenu. Select the options that you want in the options dialog box.

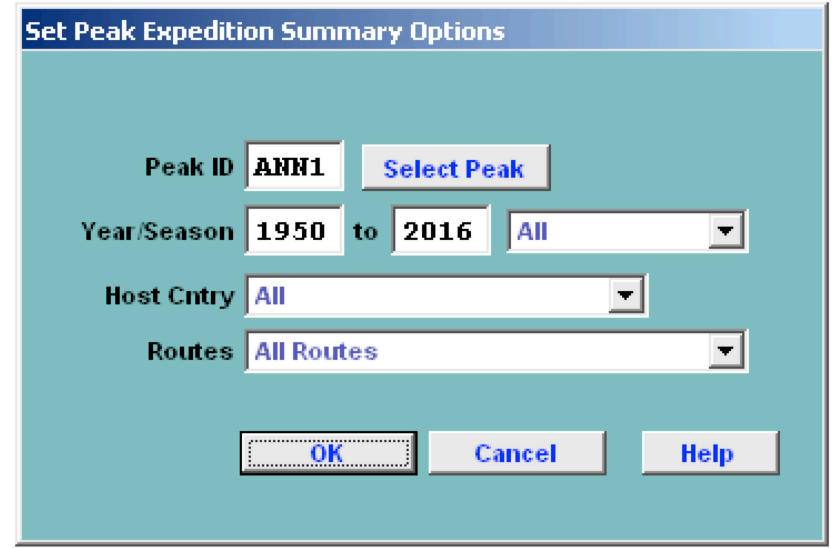

The options for the Peak Expedition Summary report are:

```
Peak ID
Year/Season – expedition year/season range
Host Cntry – expedition host country (applies only to border peaks)
      All
      Nepal
      China
      India
Routes
      All routes
      Commercial/Standard Routes
      Non-Commercial/Standard Routes
```
The defaults for the season range is All seasons for the given year range. By selecting a season you can limit the report to one season, such as only autumn expeditions in the year range.

The Routes option applies only to the commercial AMCE (Ama Dablam, Manaslu, Cho Oyu, Everest) peaks and the other 8000m peaks.

### Expeditions to Annapurna I (8091m)

1950 to 2016

| 1950 Spr France<br>Maurice Herzog<br>NW Spur (to 6000m)<br>Unsuccessful<br>N Face<br>1st ascent<br>1961 Spr<br>W G ermany<br>Fritz Stammberger<br>W side<br>Unsuccessful<br>1965 Spr<br>W G erm any<br>Guenter Hauser<br>E Ridge<br>Unsuccessful<br>1965 Sum Iran<br>Reconnaissance<br>Unsuccessful<br>1969 Spr<br>W G erm any<br>Ludwig Greissl<br>E Ridge<br>Unsuccessful<br>$1970$ Spr<br>UK, Nepal<br><b>Bruce Niven</b><br>N Face<br>2nd ascent<br>UK, W Germany, USA<br>S Face<br>$1970$ Spr<br>Chris Bonington<br>3rd ascent<br>Jorge Matas, Manuel<br>N Face<br>1970 Aut<br>Spain<br>Unsuccessful<br>1973 Spr<br>Japan<br>Shigeki Tsukam oto<br>NE Buttress (to 6500m)<br>Unsuccessful<br>$N$ side (to $8040m$ )<br>Unsuccessful<br>1973 Aut<br>Italy<br>Guido Machetto<br><b>NW</b> Buttress<br>Unsuccessful<br>1975 Spr<br>Austria, W Germany, Canada<br>G erd G antner<br>SE Ridge<br>Unsuccessful<br>1977 Aut<br>Netherlands<br>Alexander Verrijn Stuart N Face (Dutch Rib)<br>4th ascent<br>$1978$ Spr<br>Austria<br><b>Ernst Gritzner</b><br>N Face<br>Unsuccessful<br>1978 Aut<br>USA, Czechoslovakia, UK<br>Arlene Blum<br>N Face (Dutch Rib)<br><u>Sth ascent</u><br>1979 Spr<br>France<br>Jean-Louis Georges<br>N Face<br>6th ascent<br>N Face (Dutch Rib)<br>$1979$ Spr<br>Japan<br>Hironobu Yagi<br>7th ascent<br>1979 Aut<br>USA,UK<br>Robert A. (Bob) Wilson<br>N Face (Dutch Rib)<br>Unsuccessful<br>N Face (Dutch Rib)<br>8th 9th ascents<br>1980 Spr<br>W G erm any<br>Gustav Harder<br>N Face (Dutch Rib) (to 6500m) Unsuccessful<br>1980 Aut<br>W G ermany, Austria<br>Erich Walch<br>1980 Win Japan<br>Naoe Sakashita<br>N Face<br>Unsuccessful<br>Sweden, Switzerland<br>Tommy Sandberg<br>1981 Spr<br>E Ridge<br>Unsuccessful<br>1981 Spr<br>Poland<br>Ryszard Szafirski<br>S Face (E of Bonington rte)<br>Unsuccessful<br>Hiroshi Yoshino<br>1981 Aut<br>Japan<br>S Face (pillar E of Brit 70 route 10th ascent<br>Polish rte Spr 81 to central<br>Unsuccessful<br>Jean-Paul Vion<br><b>NW Buttress</b><br>1981 Aut France<br>Unsuccessful<br>1982 Spr<br>Austria, Switzerland,<br>Harms Schell<br>N Face<br>11th ascent<br>1982 Spr<br>Siegfried Siebauer<br>N Face<br>W G erm any, Austria<br>Unsuccessful<br>S Face<br>1982 Aut<br>UK, Italy<br>Alexander (Alex)<br>Unsuccessful<br>N Face (Dutch Rib)<br>1982 Aut<br>Japan<br>Susumu Akamatsu<br>Unsuccessful<br>Ahn Chang-Yeul<br>1983 Aut<br>S Korea<br>N Face (Dutch Rib)<br>Unsuccessful<br>1983 Aut<br>Italy<br>Giuseppe Lafranconi<br><b>NW</b> Buttress<br>Unsuccessful<br>Yugoslavia, Italy<br>Andrej Stremfelj<br>S Face<br>Unsuccessful<br>1983 Aut<br>Tadao Sugimoto<br>N Face<br>1983 Win Japan<br>Unsuccessful<br>France, Canada<br>$1984$ Spr<br>Henri Sigayret<br>NW Spur-W Ridge<br>Unsuccessful<br>1984 Aut<br>Switzerland<br>Frank Tschirky<br>Glacier Dome-E Ridge up; N<br>12th ascent<br>1984 Aut<br>Switzerland<br>Jean Troillet<br>W Face up; N Face down<br>Unsuccessful<br>Japan, Czechoslovakia, France Shunji Takegawa<br>N Face<br>1984 Aut<br>Unsuccessful<br>Nil Bohigas Martorell<br>S Face<br>1984 Aut<br>Spain<br>Unsuccessful<br>1984 Win S Korea<br>Ahn Chang-Yeul<br>N Face (Dutch Rib)<br>13th disputed<br>1984 Win Japan<br>Kuniaki Yagihara<br>S Face (Bonington rte)<br>Unsuccessful<br>1984 Win France<br><b>Bernard Muller</b><br>N Face (French 1950 rte)<br>Unsuccessful<br>Reinhold Messner<br>NW Face<br>1985 Spr<br>Italy, Austria<br>13th ascent<br>Jun Y asumura<br>1985 Aut<br>Japan<br>N Face (Dutch Rib)<br>Unsuccessful<br>1985 Aut<br>Switzerland<br>Jean Troillet<br>NW Face<br>Unsuccessful<br>1985 Win Bulgaria<br>S Face (Polish rte)<br>Boyan Atanassov<br>Unsuccessful<br>1986 Spr<br>Bulgaria<br>Boyan Atanassov<br>S Face (Polish rte)<br>Unsuccessful<br>1986 Spr<br>Italy<br>Giacomo Stefani<br>N Face (French rte)<br>Unsuccessful<br>1986 Aut<br>Italy<br>N Face (French rte)<br>14th ascent<br>Sergio Martini<br>1986 Aut<br>France<br>NW Ridge-NW Buttress<br>Unsuccessful<br>Jerome Greggory<br>1 dead<br>1986 Aut France<br>Henri Sigayret<br>NW Face/Ridge to "Nameless<br>Unsuccessful<br>1986 Aut France, Belgium<br>Marc Batard<br>E Ridge (via Fluted Peak, Tarke Unsuccessful | Year/Seas | <b>Nationalities</b> | Leader | Route | <b>Results</b> | Dead   |
|----------------------------------------------------------------------------------------------------|-----------|----------------------|--------|-------|----------------|--------|
|                                                                                                    |           |                      |        |       |                |        |
|                                                                                                    |           |                      |        |       |                |        |
|                                                                                                    |           |                      |        |       |                |        |
|                                                                                                    |           |                      |        |       |                |        |
|                                                                                                    |           |                      |        |       |                |        |
|                                                                                                    |           |                      |        |       |                |        |
|                                                                                                    |           |                      |        |       |                |        |
|                                                                                                    |           |                      |        |       |                | 1 dead |
|                                                                                                    |           |                      |        |       |                |        |
|                                                                                                    |           |                      |        |       |                | 5 dead |
|                                                                                                    |           |                      |        |       |                |        |
|                                                                                                    |           |                      |        |       |                | 2 dead |
|                                                                                                    |           |                      |        |       |                | 1 dead |
|                                                                                                    |           |                      |        |       |                |        |
|                                                                                                    |           |                      |        |       |                |        |
|                                                                                                    |           |                      |        |       |                | 2 dead |
|                                                                                                    |           |                      |        |       |                | 2 dead |
|                                                                                                    |           |                      |        |       |                |        |
|                                                                                                    |           |                      |        |       |                | 3 dead |
|                                                                                                    |           |                      |        |       |                |        |
|                                                                                                    |           |                      |        |       |                |        |
|                                                                                                    |           |                      |        |       |                |        |
|                                                                                                    |           |                      |        |       |                |        |
|                                                                                                    |           |                      |        |       |                |        |
|                                                                                                    |           |                      |        |       |                | 1 dead |
|                                                                                                    |           |                      |        |       |                |        |
|                                                                                                    |           |                      |        |       |                | 4 dead |
|                                                                                                    |           |                      |        |       |                | 2 dead |
|                                                                                                    |           |                      |        |       |                |        |
|                                                                                                    |           |                      |        |       |                | 1 dead |
|                                                                                                    |           |                      |        |       |                | 2 dead |
|                                                                                                    |           |                      |        |       |                | 3 dead |
|                                                                                                    |           |                      |        |       |                |        |
|                                                                                                    |           |                      |        |       |                |        |
|                                                                                                    |           |                      |        |       |                |        |
|                                                                                                    |           |                      |        |       |                | 2 dead |
|                                                                                                    |           |                      |        |       |                |        |
|                                                                                                    |           |                      |        |       |                |        |
|                                                                                                    |           |                      |        |       |                |        |
|                                                                                                    |           |                      |        |       |                |        |
|                                                                                                    |           |                      |        |       |                |        |
|                                                                                                    |           |                      |        |       |                |        |
|                                                                                                    |           |                      |        |       |                |        |
|                                                                                                    |           |                      |        |       |                |        |
|                                                                                                    |           |                      |        |       |                |        |
|                                                                                                    |           |                      |        |       |                |        |
|                                                                                                    |           |                      |        |       |                |        |
|                                                                                                    |           |                      |        |       |                |        |
|                                                                                                    |           |                      |        |       |                |        |
|                                                                                                    |           |                      |        |       |                |        |
|                                                                                                    |           |                      |        |       |                |        |
|                                                                                                    |           |                      |        |       |                |        |
|                                                                                                    |           |                      |        |       |                |        |
|                                                                                                    |           |                      |        |       |                |        |
| 24/06/2017 Expeditions to Annapurna I (8091m) (The Himalayan Database)                                                                                                    |           |                      |        |       |                | Page 1 |

Peak Expedition Summary Report – Annapurna I

## **Peak Statistical Summary**

The **Peak Statistical Summary** report gives a quantitative analysis of all the expeditions to a specified peak.

To generate the report, select Statistical Summary in the **Peak** submenu. Select the options that you want in the options dialog box.

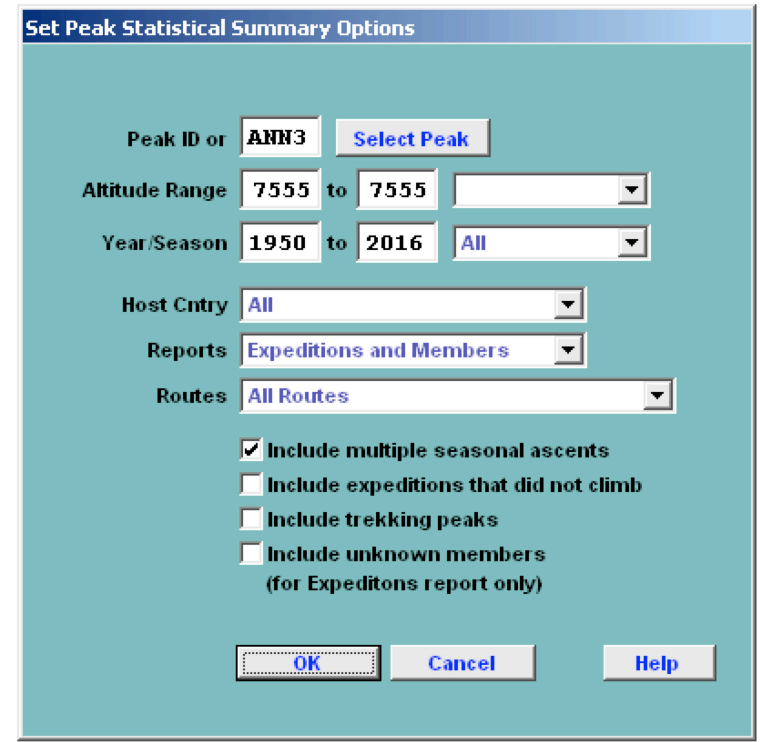

The options for the Peak Statistical Summary report are:

```
Peak ID (or)
Altitude Range – peak altitude range
Year/Season – expedition year/season range
Host Cntry – expedition host country (applies only to border peaks)
     All
      Nepal
      China
     India
Report – output style
      Expeditions and Members (a two-part report)
      Expeditions Only
     Members Only
Routes
      All Routes
      Exclude AMCE Commercial Routes
      Include only AMCE Commercial Routes
      Exclude 8000m Standard Routes
      Include only 8000m Standard Routes
```
## Format Standard

# Extended (includes unknown members & hired totals)

The Expedition and Members parts of the summary are given below:

|                      | Report Designer - pexpstat.frx - Page 1                            |                              |              |                      |                 |              |                               |                     |                                       |                                           |                         |                  |                     |                                    |                              |                         |                | $\Box$<br>$\blacktriangle$ |
|----------------------|--------------------------------------------------------------------|------------------------------|--------------|----------------------|-----------------|--------------|-------------------------------|---------------------|---------------------------------------|-------------------------------------------|-------------------------|------------------|---------------------|------------------------------------|------------------------------|-------------------------|----------------|----------------------------|
|                      |                                                                    |                              |              |                      |                 |              |                               |                     | <b>Expedition Statistical Summary</b> |                                           |                         |                  |                     |                                    |                              |                         |                |                            |
|                      |                                                                    |                              |              |                      |                 |              |                               |                     | Annapurna III (7555m)                 |                                           |                         |                  |                     |                                    |                              |                         |                |                            |
|                      |                                                                    |                              |              |                      |                 |              |                               |                     | 1950 to 2016                          |                                           |                         |                  |                     |                                    |                              |                         |                |                            |
|                      |                                                                    |                              |              |                      |                 |              |                               |                     |                                       | Successful                                |                         |                  |                     |                                    |                              |                         |                |                            |
|                      |                                                                    | Exp                          | Exp          | Pct                  |                 |              | Total                         | Mbrs                | <b>Hired</b>                          | Ascents                                   |                         | Deaths           |                     |                                    | Exp Oxygen                   |                         | Avg # Days     |                            |
|                      | Year/Seas Total                                                    |                              | <b>Succ</b>  | <b>Succ</b>          | S <sub>ki</sub> | Trav         | Mbrs                          |                     | Abv BC Abv BC                         |                                           |                         |                  |                     | Mbr Hired Mbr Hired Used None Unkn |                              |                         | BC > Smt       |                            |
|                      | 1961 Spr<br>1970 Spr                                               | $\mathbf{1}$<br>$\mathbf{1}$ | $1\,$        | 100.0<br>$1 - 100.0$ | 0<br>0          | 0<br>0       | 7<br>9                        | 6<br>9              | 12<br>9                               | $\overline{\mathbf{2}}$<br>$\overline{a}$ | $1\,$<br>$\overline{2}$ | 0<br>$\mathbf 0$ | 0<br>$\overline{0}$ | $\mathbf 0$<br>0                   | $\mathbf{1}$<br>$\mathbf{1}$ | 0<br>$\mathbf 0$        | 32.00<br>46.00 |                            |
|                      | 1977 Aut                                                           | $\mathbf{1}$                 | $\mathbf{1}$ | 100.0                | 0               | 0            | 27                            | 27                  | 10                                    | $\overline{\mathcal{L}}$                  | $\,1\,$                 | $1\,$            | 0                   | 0                                  | $\mathbf{1}$                 | $\bf 0$                 | 16.00          |                            |
|                      | 1978 Aut                                                           | $\mathbf{1}$                 | 0            | 0.0                  | 0               | 0            | 14                            | 7                   | 0                                     | 0                                         | 0                       | 0                | 0                   | 0                                  | $\mathbf{1}$                 | 0                       |                |                            |
|                      | 1979 Aut                                                           | $\mathbf{1}$                 |              | 1 100.0              | 0               | 0            | 7                             | 6                   | 0                                     | $\overline{2}$                            | 0                       | $\mathbf 0$      | 0                   | 0                                  | $\mathbf{1}$                 | 0                       | 23.00          |                            |
|                      | 1980 Spr                                                           | $\mathbf{1}$                 | 0            | 0.0                  | 0               | 0            | 15                            | 14                  | $\mathbf{1}$                          | 0                                         | 0                       | 3                | $\mathbf{0}$        | 0                                  | $\mathbf{1}$                 | 0                       |                |                            |
|                      | 1980 Aut                                                           | $\mathbf{1}$                 |              | 1 100.0              | 0               | $\mathbf{1}$ | 7                             | 7                   | $\mathbf{1}$                          | $\mathbf{1}$                              | $\mathbf{1}$            | $\mathbf 0$      | 0                   | 0                                  | $\mathbf{1}$                 | 0                       | 16.00          |                            |
|                      | 1981 Aut<br>1982 Spr                                               | $\mathbf{1}$<br>$1\,$        | 0<br>0       | 0.0<br>0.0           | 0<br>0          | 0<br>0       | 3<br>11                       | 3<br>11             | 0<br>3                                | $\mathbf 0$<br>0                          | 0<br>0                  | 0<br>$1\,$       | 0<br>0              | 0<br>0                             | $\mathbf{1}$<br>$\mathbf{1}$ | 0<br>0                  |                |                            |
|                      | 1982 Aut                                                           | $\overline{a}$               | $\mathbf{1}$ | 50.0                 | 0               | 0            | 7                             | 7                   | 0                                     | $1\,$                                     | 0                       | 0                | 0                   | 0                                  | $\mathbf 2$                  | 0                       |                |                            |
|                      | 1983 Aut                                                           | 2                            | 0            | 0.0                  | 0               | 0            | 9                             | 9                   | $\,1\,$                               | $\mathbf 0$                               | 0                       | $\mathbf{1}$     | 0                   | 0                                  | 2                            | 0                       |                |                            |
|                      | 1984 Aut                                                           | $\mathbf{1}$                 | 0            | 0.0                  | 0               | 0            | $\overline{4}$                | $\overline{4}$      | 0                                     | $\mathbf 0$                               | 0                       | 0                | 0                   | 0                                  | $\mathbf{1}$                 | 0                       |                |                            |
|                      | 1985 Spr                                                           | $1\,$                        | $\mathbf{1}$ | 100.0                | 0               | 0            | 22                            | 22                  | 3                                     | 3                                         | $1\,$                   | 0                | 0                   | 0                                  | $1\,$                        | $\mathbf 0$             | 31.00          |                            |
|                      | 1986 Aut                                                           | 2                            | 0            | 0.0                  | 0               | 0            | 13                            | 13                  | $\overline{4}$                        | $\mathbf{0}$                              | 0                       | $1\,$            | $\mathbf{0}$        | $\mathbf 0$                        | $\overline{a}$               | $\mathbf 0$             |                |                            |
|                      | 1988 Aut<br>1990 Aut                                               | $\mathbf{1}$<br>$\mathbf{1}$ | 0            | 0.0<br>1 100.0       | 0<br>0          | 0<br>0       | 5<br>5                        | $\overline{4}$<br>4 | $\mathbf{1}$<br>$\overline{4}$        | 0<br>$\mathbf{1}$                         | 0<br>3                  | 0<br>$\mathbf 0$ | $\mathbf{1}$<br>0   | 0<br>0                             | $\mathbf{1}$<br>0            | 0<br>$\mathbf{1}$       | 19.00          |                            |
|                      | 1991 Aut                                                           | $\overline{a}$               | 0            | 0.0                  | 0               | 0            | 12                            | 11                  | 3                                     | $\mathbf 0$                               | 0                       | 0                | 0                   | 0                                  | $\overline{a}$               | $\mathbf 0$             |                |                            |
|                      | 1994 Aut                                                           | 2                            | 0            | 0.0                  | 0               | 0            | 17                            | 17                  | 0                                     | 0                                         | 0                       | $\mathbf{1}$     | 0                   | 0                                  | 2                            | 0                       |                |                            |
|                      | 1995 Aut                                                           | $\mathbf{1}$                 | 1            | 100.0                | 0               | 0            | 4                             | 4                   | $\overline{\mathbf{4}}$               | $\mathbf{1}$                              | $\overline{2}$          | 0                | 0                   | $\mathbf{1}$                       | 0                            | 0                       | 23.00          |                            |
|                      | 1996 Aut                                                           | $\mathbf{1}$                 | 0            | 0.0                  | 0               | 0            | 2                             | $\boldsymbol{0}$    | 0                                     | 0                                         | 0                       | $\mathbf 0$      | 0                   | 0                                  | 0                            | $\mathbf{1}$            |                |                            |
|                      | 1998 Aut                                                           | $\mathbf{1}$                 | 0            | 0.0                  | 0               | 0            | $1\,$                         | $1\,$               | $1\,$                                 | 0                                         | 0                       | 0                | 0                   | 0                                  | $1\,$                        | $\,0\,$                 |                |                            |
|                      | 2000 Aut<br>2001 Aut                                               | $\mathbf{1}$<br>$\mathbf{1}$ | 0<br>0       | 0.0<br>0.0           | 0<br>0          | 0<br>0       | 11<br>$\overline{\mathbf{4}}$ | 10<br>4             | 0<br>0                                | 0<br>$\mathbf{0}$                         | 0<br>0                  | $\mathbf 0$<br>0 | 0<br>0              | $\theta$<br>0                      | $\mathbf{1}$<br>$\mathbf{1}$ | 0<br>0                  |                |                            |
|                      | 2002 Aut                                                           | $1\,$                        | 0            | 0.0                  | 0               | 0            | 7                             | 7                   | 3                                     | 0                                         | 0                       | $\mathbf 0$      | 0                   | 0                                  | $\mathbf{1}$                 | $\,0$                   |                |                            |
|                      | 2003 Aut                                                           | $\overline{\mathbf{2}}$      | $1\,$        | 50.0                 | 0               | 0            | б                             | б                   | 3                                     | 3                                         | 0                       | 0                | 0                   | 0                                  | $\overline{2}$               | $\,0\,$                 | 30.00          |                            |
|                      | 2010 Aut                                                           | $\mathbf{1}$                 | 0            | 0.0                  | 0               | 0            | 4                             | 3                   | 0                                     | 0                                         | 0                       | $\mathbf{0}$     | 0                   | 0                                  | $\mathbf{1}$                 | 0                       |                |                            |
|                      | 2016 Spr                                                           | $\mathbf{1}$                 | 0            | 0.0                  | 0               | 0            | 5                             | 5                   | 0                                     | 0                                         | 0                       | 0                | 0                   | 0                                  | $\mathbf{1}$                 | 0                       |                |                            |
|                      |                                                                    | 33                           | 10           | 30.3                 | 0               | $\mathbf{1}$ | 238                           | 221                 | 63                                    | 20                                        | 11                      | 8                | $\mathbf{1}$        | $\mathbf{1}$                       | 30                           | $\overline{\mathbf{2}}$ | 26.22          |                            |
|                      |                                                                    |                              |              |                      |                 |              |                               |                     |                                       |                                           |                         |                  |                     |                                    |                              |                         |                |                            |
|                      |                                                                    |                              |              |                      |                 |              |                               |                     |                                       |                                           |                         |                  |                     |                                    |                              |                         |                |                            |
|                      |                                                                    |                              |              |                      |                 |              |                               |                     |                                       |                                           |                         |                  |                     |                                    |                              |                         |                |                            |
|                      |                                                                    |                              |              |                      |                 |              |                               |                     |                                       |                                           |                         |                  |                     |                                    |                              |                         |                |                            |
|                      |                                                                    |                              |              |                      |                 |              |                               |                     |                                       |                                           |                         |                  |                     |                                    |                              |                         |                |                            |
|                      |                                                                    |                              |              |                      |                 |              |                               |                     |                                       |                                           |                         |                  |                     |                                    |                              |                         |                |                            |
|                      |                                                                    |                              |              |                      |                 |              |                               |                     |                                       |                                           |                         |                  |                     |                                    |                              |                         |                |                            |
|                      |                                                                    |                              |              |                      |                 |              |                               |                     |                                       |                                           |                         |                  |                     |                                    |                              |                         |                |                            |
|                      |                                                                    |                              |              |                      |                 |              |                               |                     |                                       |                                           |                         |                  |                     |                                    |                              |                         |                |                            |
|                      |                                                                    |                              |              |                      |                 |              |                               |                     |                                       |                                           |                         |                  |                     |                                    |                              |                         |                |                            |
|                      |                                                                    |                              |              |                      |                 |              |                               |                     |                                       |                                           |                         |                  |                     |                                    |                              |                         |                |                            |
|                      |                                                                    |                              |              |                      |                 |              |                               |                     |                                       |                                           |                         |                  |                     |                                    |                              |                         |                |                            |
|                      |                                                                    |                              |              |                      |                 |              |                               |                     |                                       |                                           |                         |                  |                     |                                    |                              |                         |                |                            |
|                      |                                                                    |                              |              |                      |                 |              |                               |                     |                                       |                                           |                         |                  |                     |                                    |                              |                         |                |                            |
|                      |                                                                    |                              |              |                      |                 |              |                               |                     |                                       |                                           |                         |                  |                     |                                    |                              |                         |                |                            |
|                      |                                                                    |                              |              |                      |                 |              |                               |                     |                                       |                                           |                         |                  |                     |                                    |                              |                         |                |                            |
|                      |                                                                    |                              |              |                      |                 |              |                               |                     |                                       |                                           |                         |                  |                     |                                    |                              |                         |                |                            |
|                      |                                                                    |                              |              |                      |                 |              |                               |                     |                                       |                                           |                         |                  |                     |                                    |                              |                         |                |                            |
|                      |                                                                    |                              |              |                      |                 |              |                               |                     |                                       |                                           |                         |                  |                     |                                    |                              |                         |                |                            |
|                      | 27/06/2017 Expedition Statistical Summary (The Himalayan Database) |                              |              |                      |                 |              |                               |                     |                                       |                                           |                         |                  |                     |                                    |                              |                         |                |                            |
|                      |                                                                    |                              |              |                      |                 |              |                               |                     |                                       |                                           |                         |                  |                     |                                    |                              |                         |                |                            |
| $\blacktriangleleft$ |                                                                    |                              |              |                      |                 |              |                               |                     |                                       |                                           |                         |                  |                     |                                    |                              |                         |                |                            |

Peak Expedition Statistical Summary – Annapurna III

#### $\overline{L}$ Report Designer - pexpstat.frx - Page 2 Totals by Season Successful Exp Oxygen Avg $\#$  Days  $_{\rm Pet}$ **Total Mbrs H** ired Deaths Exp Exp Ascents Ski Trav  $BC > Smt$ Abv BC Abv BC <u>Total</u>  $Succ$ **Succ** Mbrs Mbr Hired Mbr Hired <u>Used</u> None Unkn  $\overline{3}$  $50.0$  $\mathbf 0$  $\,0\,$ 69 67  $\sqrt{28}$  $\overline{\jmath}$  $\sqrt{4}$  $\sqrt{4}$  $\,0\,$  $0\,$  $6\,$  $\mathbf 0$ 36.33 Spring 6 Summer  $\,0\,$  $\,0\,$  $0.0\,$  $\,0\,$  $\,0\,$  $\,$  0  $\,0\,$  $\,0\,$  $\,0\,$  $\,0\,$  $\,0\,$  $\,0\,$  $0^ \overline{0}$  $\,0\,$  $\overline{7}$ 24  $\overline{a}$ Autumn 27 7 25.9  $\,0\,$  $\mathbf{1}$ 169 154 35 13  $\overline{4}$  $\,1\,$  $\mathbf{1}$ 21.16  $\mathbf 0$  $\overline{0}$ Winter  $\overline{0}$  $\overline{0}$  $0.0$  $\overline{0}$  $\overline{0}$  $\overline{0}$  $\mathbf 0$  $\mathbf{0}$  $\overline{0}$  $\mathbf 0$  $\mathbf{0}$  $\overline{0}$  $\overline{0}$ Reasons for Termination Fewest # Days BC->Smt 16  $Pct$  $Cnt$ </u> 1977 Autumn Italy, Francesco Santon  $\mathbf{0}$  $0.00$  Unclassified 10 30.30 Success (Main Peak) Most # Days BC->Smt 46  $\overline{0}$ 0.00 Success (Subpeak) 1970 Spring Japan, Eiko Miyazaki  $\mathbf 0$ 0.00 Success (Claimed) 6 18.18 Bad Weather (Storms, High Winds) 4 12.12 Bad Conditions (Deep Snow, Avalanches) 4 12.12 Accident (Death or Serious Injury)  $\mathbf{1}$ 3.03 Illness, AMS, Exhaustion, or Frostbite 5 15.15 Lack of Supplies or Equipment 3.03 Lack of Time  $\overline{1}$  $\overline{2}$ 6.06 Route Too Difficult, Lack of Strength  $\mathbf 0$  $0.00$  Did not reach BC  $\mathbf 0$ 0.00 Did not attempt climb  $\mathfrak g$ 0.00 Attempt rumored  $\overline{33}$ Peak Data Alt Names Location Annapurna Himal **Restrictions** Height (m) 7555 Height (ft)24787 1st Ascent **Year 1961** Smt Date May 06 Season Spring Country India Leaders Summiters Mohan S. Kohli, Sonam Gyatso, Sonam Girmi **Smt Notes**

Peak Expedition Statistical Summary – Annapurna III

 $\overline{1}$ 

### **Member Statistical Summary**

### Annapurna III (7555m)

#### 1950 to 2016

| Citizenship     |            |                                                                | Members Abv BC<br>Men Women |                | Successful<br>Ascents<br>Men Women Hired |                |                | Deaths<br>Men Women Hired |              |                  |                | Oxygen for Ascents<br>Used None Unkn |  |
|-----------------|------------|----------------------------------------------------------------|-----------------------------|----------------|------------------------------------------|----------------|----------------|---------------------------|--------------|------------------|----------------|--------------------------------------|--|
| Australia       |            | 16                                                             | 0                           | 0              | 0                                        | 0              | 3              | 0                         | 0            | $\overline{0}$   | 0              | 0                                    |  |
| Austria         |            | $\overline{4}$                                                 | $\mathbf 0$                 | $\overline{0}$ | 0                                        | 0              | $\overline{0}$ | $\overline{0}$            | $\mathbf 0$  | $\overline{0}$   | $\mathbf 0$    | 0                                    |  |
| Germany         |            | $1\,$                                                          | 0                           | $\mathbf 0$    | 0                                        | 0              | 0              | 0                         | 0            | 0                | 0              | 0                                    |  |
| India           |            | 6                                                              | $\,0$                       | $\overline{a}$ | 0                                        | 0              | 0              | 0                         | 0            | $\boldsymbol{0}$ | $\overline{2}$ | $\mathbf 0$                          |  |
| Italy           |            | 30                                                             | 7                           | 4              | 0                                        | 0              | $\overline{a}$ | 0                         | 0            | $\mathbf 0$      | $\overline{4}$ | 0                                    |  |
| Japan           |            | 21                                                             | 13                          | $1\,$          | $\boldsymbol{2}$                         | 0              | $\,1\,$        | 0                         | 0            | $\mathbf{1}$     | 2              | 0                                    |  |
| N epal          |            | 22                                                             | 0                           | 3              | 0                                        | 11             | 0              | 0                         | $\mathbf{1}$ | $\boldsymbol{2}$ | 9              | 3                                    |  |
| Poland          |            | $\overline{4}$                                                 | 0                           | $\mathbf 0$    | $\overline{0}$                           | $\overline{0}$ | 0              | $\,0$                     | 0            | $\boldsymbol{0}$ | 0              | 0                                    |  |
| S Korea         |            | 21                                                             | 0                           | $\mathbf{1}$   | 0                                        | 0              | $\mathbf 0$    | 0                         | 0            | 0                | 0              | $\mathbf{1}$                         |  |
| Slovenia        |            | 21                                                             | $\mathbf{1}$                | $\overline{0}$ | $\overline{0}$                           | 0              | $1\,$          | 0                         | 0            | 0                | 0              | 0                                    |  |
| Spain           |            | 11                                                             | 0                           | $1\,$          | 0                                        | 0              | 0              | 0                         | 0            | $\,0$            | $1\,$          | 0                                    |  |
| Switzerland     |            | 8                                                              | 0                           | $1\,$          | $\mathbf 0$                              | 0              | $\,0\,$        | 0                         | 0            | $\boldsymbol{0}$ | $\,1\,$        | 0                                    |  |
| UK              |            | 24                                                             | $\mathbf{1}$                | 3              | $\mathbf{1}$                             | $\mathbf 0$    | $\mathbf{1}$   | 0                         | 0            | $\overline{0}$   | $\overline{4}$ | 0                                    |  |
| USA             |            | 10                                                             | 0                           | $1\,$          | 0                                        | 0              | 0              | 0                         | 0            | $\,0\,$          | $\,1\,$        | 0                                    |  |
|                 |            |                                                                |                             |                | $\overline{3}$                           |                | $\overline{8}$ | $\overline{0}$            | $\mathbf{1}$ | $\overline{3}$   |                | $\overline{4}$                       |  |
|                 |            | 199                                                            | 22                          | 17             |                                          | $11\,$         |                |                           |              |                  | 24             |                                      |  |
| Causes of Death |            |                                                                |                             |                |                                          |                |                |                           |              |                  |                |                                      |  |
| $_{\text{Cut}}$ | Pct        |                                                                |                             |                |                                          |                |                |                           |              |                  |                |                                      |  |
| 0               |            | $0.00$ Unclassified                                            |                             |                |                                          |                |                |                           |              |                  |                |                                      |  |
| $1\,$           | 11.11 AMS  |                                                                |                             |                |                                          |                |                |                           |              |                  |                |                                      |  |
| 0               |            | $0.00$ $\,$ Exhaustion                                         |                             |                |                                          |                |                |                           |              |                  |                |                                      |  |
|                 |            |                                                                |                             |                |                                          |                |                |                           |              |                  |                |                                      |  |
| $\mathbf{1}$    |            | 11.11 Exposure/Frostbite                                       |                             |                |                                          |                |                |                           |              |                  |                |                                      |  |
| $\,1$           | 11.11 Fall |                                                                |                             |                |                                          |                |                |                           |              |                  |                |                                      |  |
| $\,1\,$         |            | 11.11 Crevasse                                                 |                             |                |                                          |                |                |                           |              |                  |                |                                      |  |
| 0               |            | $0.00$ $\,$ I cef all C ollapse                                |                             |                |                                          |                |                |                           |              |                  |                |                                      |  |
| 4               |            | 44.44 Avalanche                                                |                             |                |                                          |                |                |                           |              |                  |                |                                      |  |
| $\,1\,$         |            | 11.11 Falling Rock/Ice                                         |                             |                |                                          |                |                |                           |              |                  |                |                                      |  |
| 0               |            | 0.00 Disappearance (Unexpl)                                    |                             |                |                                          |                |                |                           |              |                  |                |                                      |  |
| 0               |            |                                                                |                             |                |                                          |                |                |                           |              |                  |                |                                      |  |
|                 |            | 0.00 Illness (non-AMS)                                         |                             |                |                                          |                |                |                           |              |                  |                |                                      |  |
| 0               |            | $0.00$ Other                                                   |                             |                |                                          |                |                |                           |              |                  |                |                                      |  |
| 0               |            | 0.00 Unknown                                                   |                             |                |                                          |                |                |                           |              |                  |                |                                      |  |
| 9               |            |                                                                |                             |                |                                          |                |                |                           |              |                  |                |                                      |  |
|                 |            |                                                                |                             |                |                                          |                |                |                           |              |                  |                |                                      |  |
|                 |            |                                                                |                             |                |                                          |                |                |                           |              |                  |                |                                      |  |
|                 |            |                                                                |                             |                |                                          |                |                |                           |              |                  |                |                                      |  |
|                 |            |                                                                |                             |                |                                          |                |                |                           |              |                  |                |                                      |  |
|                 |            |                                                                |                             |                |                                          |                |                |                           |              |                  |                |                                      |  |
|                 |            |                                                                |                             |                |                                          |                |                |                           |              |                  |                |                                      |  |
|                 |            |                                                                |                             |                |                                          |                |                |                           |              |                  |                |                                      |  |
|                 |            |                                                                |                             |                |                                          |                |                |                           |              |                  |                |                                      |  |
|                 |            |                                                                |                             |                |                                          |                |                |                           |              |                  |                |                                      |  |
|                 |            |                                                                |                             |                |                                          |                |                |                           |              |                  |                |                                      |  |
|                 |            |                                                                |                             |                |                                          |                |                |                           |              |                  |                |                                      |  |
|                 |            |                                                                |                             |                |                                          |                |                |                           |              |                  |                |                                      |  |
|                 |            |                                                                |                             |                |                                          |                |                |                           |              |                  |                |                                      |  |
|                 |            |                                                                |                             |                |                                          |                |                |                           |              |                  |                |                                      |  |
|                 |            |                                                                |                             |                |                                          |                |                |                           |              |                  |                |                                      |  |
|                 |            |                                                                |                             |                |                                          |                |                |                           |              |                  |                |                                      |  |
|                 |            | 27/06/2017 Member Statistical Summary (The Himalayan Database) |                             |                |                                          |                |                |                           |              |                  |                |                                      |  |
|                 |            |                                                                |                             |                |                                          |                |                |                           |              |                  |                |                                      |  |
|                 |            |                                                                |                             |                |                                          |                |                |                           |              |                  |                |                                      |  |

Peak Member Statistical Summary – Annapurna III

## **Peak Citizenship Summary**

The **Peak Citizenship Summary** report gives a yearly analysis by citizenship to a specified peak or range of peaks.

To generate the report, select Citizenship Summary in the **Peak** submenu. Select the options that you want in the options dialog box.

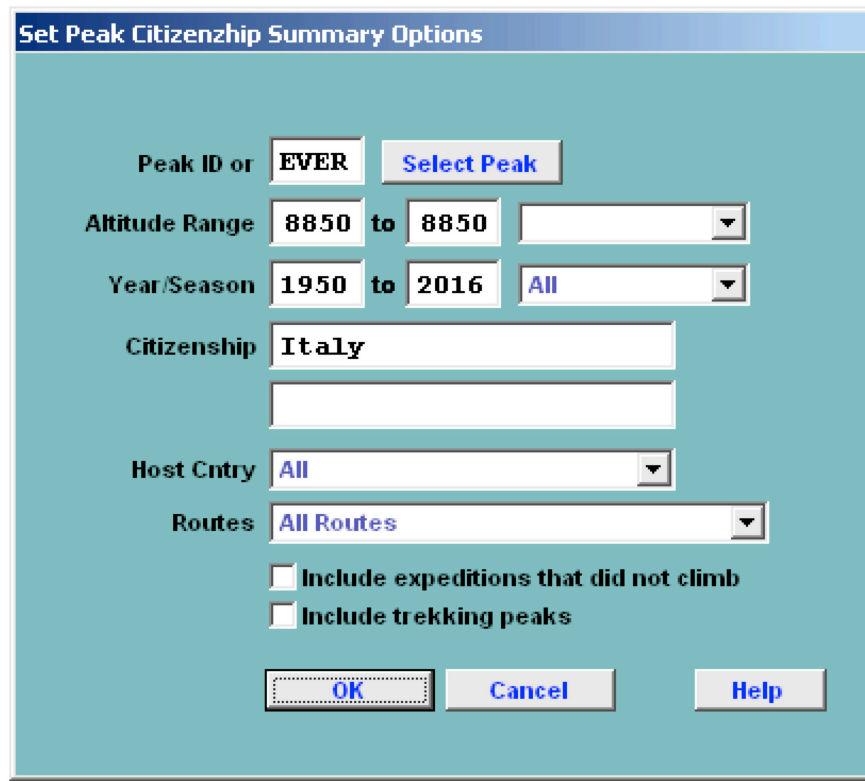

The options for the Peak Citizenship Summary report are:

```
Peak ID (or)
Altitude Range – peak altitude range
Year/Season – expedition year/season range
Citizenship – one or two citizenships
Host Cntry – expedition host country (applies only to border peaks)
     All
      Nepal
      China
     India
Routes
     All Routes
      Exclude AMCE Commercial Routes
      Include only AMCE Commercial Routes
      Exclude 8000m Standard Routes
      Include only 8000m Standard Routes
```
### **Italy Citizenship Summary**

Everest  $(8850m)$ 

 $1950$  to  $2016\,$ 

|                                                               |                         |                             |                         | Successful                 |                |              |                           |                |                                   |                  |                |  |
|---------------------------------------------------------------|-------------------------|-----------------------------|-------------------------|----------------------------|----------------|--------------|---------------------------|----------------|-----------------------------------|------------------|----------------|--|
| Year/Seas                                                     |                         | Members Abv BC<br>Men Women |                         | Ascents<br>Men Women Hired |                |              | Deaths<br>Men Women Hired |                | Oxygen for Ascents<br><u>Used</u> | None             | Unkn           |  |
| 1971 Spr                                                      | $\mathbf{1}$            | 0                           | 0                       | 0                          | 0              | 0            | 0                         | 0              | 0                                 | $\mathbf 0$      | 0              |  |
| 1972 Spr                                                      | $\,1\,$                 | 0                           | 0                       | 0                          | 0              | 0            | 0                         | 0              | 0                                 | 0                | 0              |  |
| 1973 Spr                                                      | 62                      | 0                           | 5                       | 0                          | 0              | 0            | 0                         | 0              | 5                                 | 0                | 0              |  |
| 1978 Spr                                                      | $\mathbf{1}$            | 0                           | $1\,$                   | 0                          | 0              | 0            | 0                         | 0              | 0                                 | $\mathbf{1}$     | 0              |  |
| 1980 Sum                                                      | $\mathbf{1}$            | 0                           | $\mathbf{1}$            | 0                          | 0              | 0            | 0                         | 0              | 0                                 | $\mathbf{1}$     | 0              |  |
| 1980 Aut                                                      | 28                      | 4                           | 0                       | 0                          | 0              | $\mathbf{1}$ | 0                         | $\mathbf 0$    | 0                                 | $\mathbf 0$      | 0              |  |
| 1981 Aut                                                      | 0                       | 0                           | 0                       | 0                          | 0              | 0            | 0                         | $\mathbf 0$    | 0                                 | $\boldsymbol{0}$ | 0              |  |
| 1982 Win                                                      | $\mathbf{1}$            | 0                           | 0                       | 0                          | 0              | 0            | 0                         | 0              | 0                                 | 0                | 0              |  |
| 1983 Aut                                                      | $\mathbf{1}$            | 0                           | 0                       | 0                          | 0              | 0            | 0                         | 0              | 0                                 | 0                | 0              |  |
| 1984 Win                                                      | $\mathbf{1}$            | 0                           | 0                       | 0                          | 0              | 0            | 0                         | 0              | 0                                 | $\overline{0}$   | $\overline{0}$ |  |
| 1987 Spr                                                      | $\boldsymbol{2}$        | 0                           | 0                       | 0                          | 0              | 0            | 0                         | 0              | 0                                 | 0                | 0              |  |
| 1987 Aut                                                      | $\mathbf{1}$            | 0                           | 0                       | 0                          | 0              | 0            | 0                         | $\mathbf 0$    | 0                                 | 0                | 0              |  |
| 1988 Aut                                                      | 3                       | 0                           | 0                       | 0                          | 0              | 0            | 0                         | 0              | 0                                 | 0                | 0              |  |
| 1989 Sum                                                      | 6                       | 0                           | 0                       | 0                          | 0              | 0            | 0                         | 0              | 0                                 | 0                | 0              |  |
| 1989 Aut                                                      | 6                       | 0                           | 0                       | 0                          | 0              | 0            | 0                         | 0              | 0                                 | 0                | 0              |  |
| 1990 Aut                                                      | 10                      | $\mathbf{1}$                | 0                       | 0                          | 0              | 0            | 0                         | 0              | 0                                 | 0                | 0              |  |
| 1991 Spr                                                      | $\sqrt{7}$              | $1\,$                       | $1\,$                   | 0                          | 0              | 0            | 0                         | $\mathbf 0$    | 0                                 | $1\,$            | 0              |  |
| 1992 Spr                                                      | $\mathbf{1}$            | 0                           | 0                       | 0                          | 0              | 0            | 0                         | 0              | 0                                 | 0                | 0              |  |
| 1992 Aut                                                      | 31                      | $\mathbf{1}$                | 6                       | 0                          | 0              | 0            | 0                         | 0              | 5                                 | $\mathbf{1}$     | 0              |  |
| 1994 Spr                                                      | 20                      | $\mathbf{1}$                | 0                       | 0                          | 0              | $\mathbf{1}$ | 0                         | 0              | 0                                 | 0                | 0              |  |
| 1994 Aut                                                      | $\mathbf{1}$            | 0                           | 0                       | 0                          | 0              | 0            | 0                         | $\overline{0}$ | 0                                 | $\overline{0}$   | 0              |  |
| 1995 Spr                                                      | 3                       | 0                           | 3                       | 0                          | 0              | 0            | 0                         | 0              | 0                                 | 3                | 0              |  |
| 1996 Spr                                                      | 10                      | $\mathbf{1}$                | 2                       | 0                          | 0              | 0            | 0                         | 0              | $\mathbf{1}$                      | $1\,$            | 0              |  |
| 1997 Spr                                                      | 2                       | 0                           | 0                       | 0                          | 0              | 0            | 0                         | 0              | 0                                 | 0                | 0              |  |
| 1998 Aut                                                      | 3                       | 0                           | 0                       | 0                          | 0              | 0            | 0                         | 0              | 0                                 | 0                | 0              |  |
| 1999 Spr                                                      | 5                       | 0                           | $\,1$                   | 0                          | 0              | 0            | 0                         | 0              | $1\,$                             | 0                | 0              |  |
| 1999 Aut                                                      | $\boldsymbol{2}$        | 0                           | 0                       | 0                          | 0              | 0            | 0                         | 0              | 0                                 | 0                | 0              |  |
| 2000 Spr                                                      | 3                       | 0                           | $\mathbf{1}$            | 0                          | 0              | 0            | 0                         | 0              | $\mathbf{1}$                      | $\mathbf 0$      | 0              |  |
| 2001 Spr                                                      | 3                       | 0                           | 2                       | 0                          | 0              | 0            | 0                         | 0              | $\mathbf{1}$                      | $\mathbf{1}$     | 0              |  |
| 2002 Spr                                                      | 6                       | 0                           | 4                       | 0                          | 0              | 0            | 0                         | 0              | 4                                 | 0                | 0              |  |
| 2003 Spr                                                      | 11                      | 4                           | $\mathbf{1}$            | $1\,$                      | 0              | 0            | 0                         | 0              | 2                                 | $\mathbf 0$      | 0              |  |
| 2004 Spr                                                      | 23                      | $\mathbf{1}$                | 10                      | 0                          | 0              | 0            | $\overline{0}$            | 0              | 7                                 | 3                | 0              |  |
| 2005 Spr                                                      | 12                      | 0                           | 4                       | 0                          | 0              | 0            | 0                         | 0              | 4                                 | $\mathbf 0$      | 0              |  |
| 2006 Spr                                                      | $\sqrt{4}$              | 0                           | 3                       | 0                          | 0              | 0            | 0                         | 0              | 2                                 | $1\,$            | 0              |  |
| 2007 Spr                                                      | 13                      | 4                           | 7                       | 3                          | 0              | $1\,$        | 0                         | 0              | 7                                 | 3                | 0              |  |
| 2008 Spr                                                      | 12                      | 0                           | 5                       | 0                          | 0              | 0            | 0                         | 0              | 5                                 | 0                | 0              |  |
| 2008 Aut                                                      | 6                       | 0                           | 0                       | 0                          | 0              | 0            | 0                         | 0              | 0                                 | 0                | 0              |  |
| 2009 Spr                                                      | 4                       | $1\,$                       | $1\,$                   | 0                          | 0              | 0            | 0                         | 0              | $1\,$                             | 0                | 0              |  |
| 2010 Spr                                                      | 9                       | 0                           | 6                       | 0                          | 0              | 0            | 0                         | 0              | 2                                 | $\overline{4}$   | 0              |  |
| 2010 Aut                                                      | 3                       | 0                           | 0                       | 0                          | 0              | 0            | 0                         | 0              | 0                                 | 0                | 0              |  |
| 2011 Spr                                                      | 7                       | 0                           | 4                       | 0                          | 0              | 0            | 0                         | 0              | 4                                 | 0                | 0              |  |
| $2012~\mathrm{Spr}$                                           | $\overline{\mathbf{4}}$ | 0                           | 0                       | 0                          | 0              | 0            | 0                         | 0              | 0                                 | 0                | 0              |  |
| 2013 Spr                                                      | 3                       | 0                           | $\overline{\mathbf{2}}$ | 0                          | 0              | 0            | $\overline{0}$            | 0              | 2                                 | 0                | 0              |  |
| $2014$ Spr                                                    | $\mathbf{1}$            | 0                           | 0                       | 0                          | 0              | 0            | 0                         | 0              | 0                                 | 0                | 0              |  |
| 2015 Spr                                                      | $\overline{4}$          | 0                           | 0                       | 0                          | 0              | 0            | 0                         | 0              | 0                                 | 0                | 0              |  |
| 2016 Spr                                                      | 5                       | $\,0$                       | 3                       | 0                          | 0              | 0            | 0                         | 0              | 3                                 | 0                | 0              |  |
|                                                               | 343                     | 19                          | 73                      | $\overline{4}$             | $\overline{0}$ | 3            | $\overline{0}$            | $\mathbf 0$    | 57                                | 20               | 0              |  |
| Counts for members of unknown citizenship not included        |                         |                             |                         |                            |                |              |                           |                |                                   |                  |                |  |
| 25/06/2017 Italy Citizenship Summary (The Himalayan Database) |                         |                             |                         |                            |                |              |                           |                |                                   |                  |                |  |
|                                                               |                         |                             |                         |                            |                |              |                           |                |                                   |                  |                |  |
|                                                               |                         |                             |                         |                            |                |              |                           |                |                                   |                  |                |  |
|                                                               |                         |                             |                         |                            |                |              |                           |                |                                   |                  |                |  |

Peak Citizenship Summary – Italians on Everest

## **Peak Expeditions**

The **Peak Expeditions** report lists all the expeditions to a specified peak. This is an alternative report format to the Peak Expedition Summary report described above.

To generate the report, select Expeditions in the **Peak** submenu. Select the options that you want in the options dialog box.

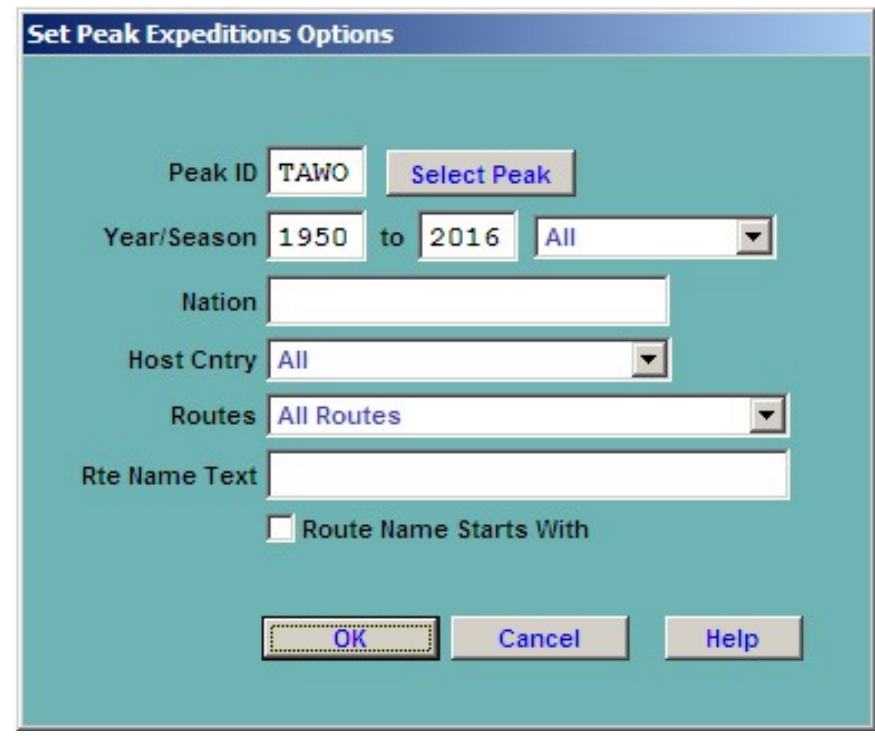

The options for the Peak Expeditions report are:

Peak ID (or) Altitude Range – peak altitude range Year/Season – expedition year/season range Nation – primary expedition nation Host - expedition host country (applies only to border peaks) All Nepal China India Region – expedition geographical region Routes All routes Exclude AMCE Commercial Routes Include only AMCE Commercial Routes Exclude 8000m Standard Routes Include only 8000m Standard Routes Rte Name Text - (partial) route name

|                     |                                                                     |                                | Expeditions to Tawoche (6495m)       |                                                         |                                               |                               |
|---------------------|---------------------------------------------------------------------|--------------------------------|--------------------------------------|---------------------------------------------------------|-----------------------------------------------|-------------------------------|
|                     |                                                                     |                                | 1950 to 2016                         |                                                         |                                               |                               |
| Year/Seas           | Nationalities                                                       | Leader                         | Route                                | Ascent / (Abandoned)                                    | Dead<br>Sintrs                                | Exped ID                      |
| 1963 Spr            | New Zealand, USA                                                    | E dmund Hillary                | E Face                               | Route Too Difficult, Lack of<br>Strength)               |                                               | TAWO-631-01                   |
| 1974 Spr            | France                                                              | <b>Y</b> armick Seigneur       | SE Face                              | st-3rd ascent(s)                                        | 5                                             | TAWO-741-01                   |
| 1982 Aut            | Switzerland, France                                                 | Heidi Luedi                    | N Ridge                              | Route Too Difficult, Lack of                            |                                               | TAWO-823-01                   |
|                     |                                                                     |                                |                                      | Stened                                                  |                                               |                               |
| 1983 Spr            | UK                                                                  | William Kenneth Dark           | SE Ridge of Cholatse                 | (Bad Conditions (Deep Snow,<br>Avalanches)              |                                               | TAWO-831-01                   |
| 1984 Spr            | USA, Japan                                                          | John Roskelley                 | E Face                               | (Bad Conditions (Deep Snow,<br>Avalanches)              |                                               | TAWO-841-01                   |
| 1985 Spr            | Japan                                                               | Naoe Sakashita                 | SE Face-SE Ridge-N Face              | $4th$ as $cent(s)$                                      |                                               | TAWO-851-01                   |
| 1985 Win            | Japan, S Korea                                                      | Oh In-Hwan, Tamotsu<br>Ohnishi | SE Face-SE Ridge                     | 5th ascent(s)                                           | 4 U                                           | TAWO-854-01                   |
| 1987 Aut            | UK, USA                                                             | Malcolm Duff                   | SE Face-SE Ridge (to 6350m)          | (Bad Conditions (Deep Snow,<br>Avalanches)              |                                               | TAWO-873-01                   |
| 1987 Win            | USA                                                                 | Armie Whitehouse               |                                      | (Did not attempt climb)                                 |                                               | TAWO-874-01                   |
| 1988 Spr            | UК                                                                  | Andrew Black                   | E Ridge/E Face                       | (Bad Weather (Storms, High<br>Winds)                    |                                               | TAWO-881-01                   |
| 1988 Win            | USA                                                                 | JeffLowe, John Rockelley       | E Face up; E Ridge down              | $6th$ as $cent(s)$                                      | নে ব                                          | TAWO-884-01                   |
| 1989 Win            | UK, WGermany                                                        | David Etherington              | NE Pillar (to 5500m)                 |                                                         |                                               | TAWO-894-01                   |
| 1990 Aut            | France                                                              | Pierre Rizzardo                | NEPillar                             | (Bad Conditions (Deep Snow,<br>Avalanches)              |                                               | TAWO-903-01                   |
| 1990 Aut            | Germany                                                             | Juergen Knappe                 | SE Pillar-SE Ridge                   | $9th$ as $cent(s)$                                      |                                               | TAWO-903-02                   |
| 1994 Aut            | S Korea                                                             | Son Moon-Kyu                   | <b>SEFace</b>                        | 10th ascent(s)                                          |                                               | TAWO-943-01                   |
| 1995 Spr            | ŠК                                                                  | Michael (Mick) Fowler          | NE Pillar up; SE Ridge down          | $11th$ ascent(s)                                        |                                               | TAWO-951-01                   |
| $2005~\mathrm{Spt}$ | Switzerland                                                         | Ueli Steck                     | SE Face                              | 12th ascent(s)                                          | $\begin{array}{c} 2 & 0 \\ 0 & 1 \end{array}$ | TAWO-051-01                   |
| 2006 Win            | USA                                                                 | Kristoffer Erickson, Whit      | E Ridge                              | 13th ascent(s)                                          |                                               | TAWO-064-01                   |
| 2007 Aut            |                                                                     | Hans Rauner<br>Mago            | S Face                               |                                                         |                                               | TAWO-073-01                   |
| 2008 Aut            | Venezuela, Uruguay<br>Switzerland                                   | Alfredo Autiero                | SE Ridge                             | Route Too Difficult, Lack of<br>(Did not attempt climb) |                                               | TAWO-083-01                   |
|                     |                                                                     |                                |                                      | $\operatorname{St} \operatorname{length}$               |                                               |                               |
| 2009 Aut            | Japan                                                               | Fumitaka I chimura             | N Face (up); S Face-E Face<br>(down) | 14th ascent(s)                                          | C4                                            | TAWO-093-01                   |
| 2009 Win            | USA                                                                 | Cory Richards                  | S Central Buttress                   | $15th$ ascent(s)                                        | $\mathbf{\sim}$                               | TAWO-094-01                   |
| 2013 Aut            | Lun<br>Switzerland, Germ                                            | Felix Berg                     | S Pillar                             | (Illness, AMS, Exhaustion, or<br>Frostbite)             |                                               | TAWO-133-01                   |
| 2014 Aut            | Portugal, Spain                                                     | Joao Garcia                    | Andge on N Face                      | (Route Too Difficult, Lack of                           |                                               | TAWO-143-01                   |
| 2015 Aut            | USA                                                                 | Justin Griffin                 | N Buttress (up), SE Face (down)      | (Bad Conditions (Deep Snow,<br>Strength)                |                                               | TAWO-153-01<br>$\overline{ }$ |
|                     | 25.06.2017 Expeditions to Tawoche (6495m) (The Him alayan Database) |                                |                                      |                                                         |                                               | Page 1                        |
|                     |                                                                     |                                |                                      |                                                         |                                               |                               |

Peak Expedition Report – Tawoche

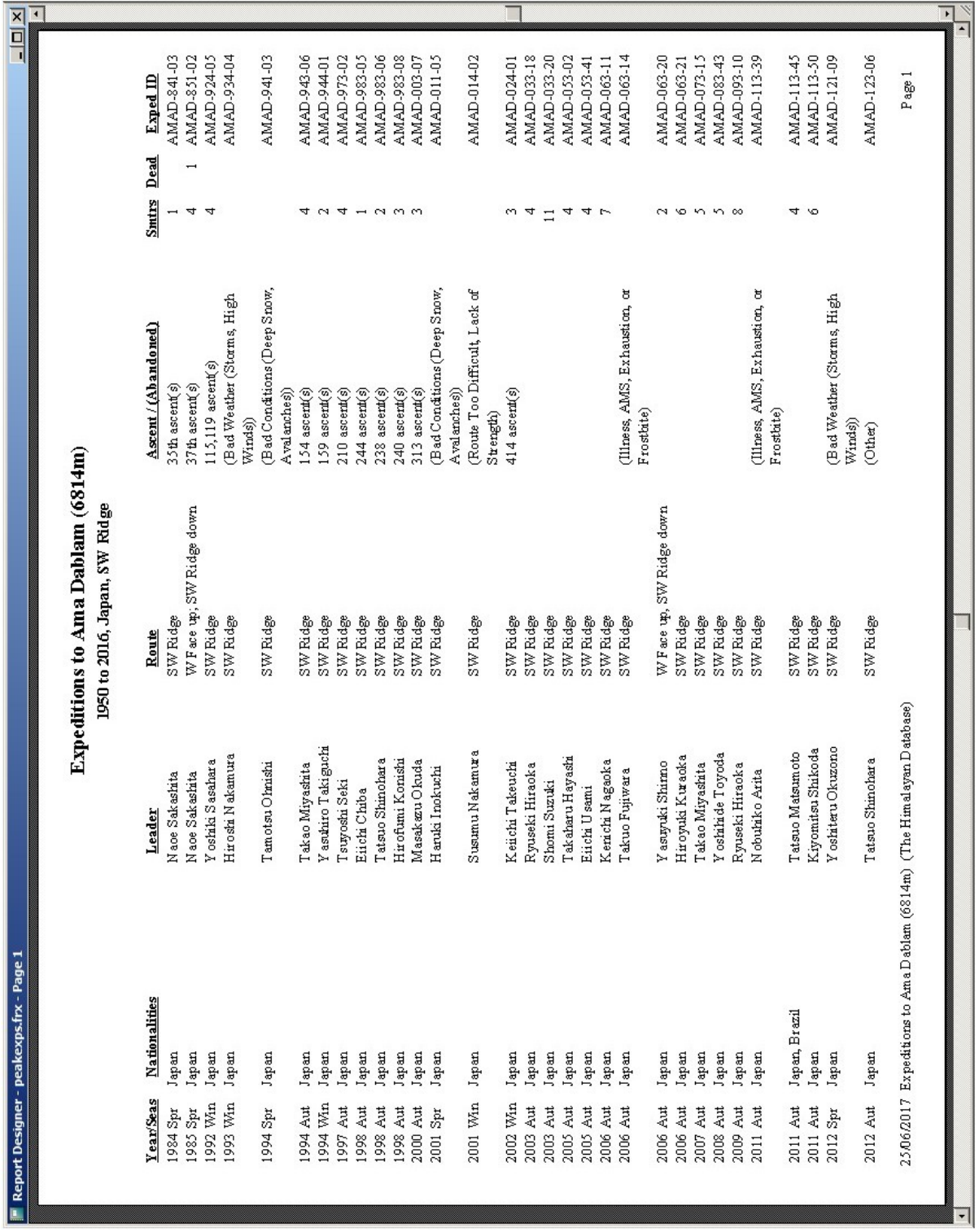

Peak Expedition Report – Ama Dablam Japanese and SW Ridge Route Text

## **Peak Members**

The **Peak Members** report lists the members of expeditions to a specified peak.

To generate the report, select Members in the **Peak** submenu. Select the options that you want in the options dialog box.

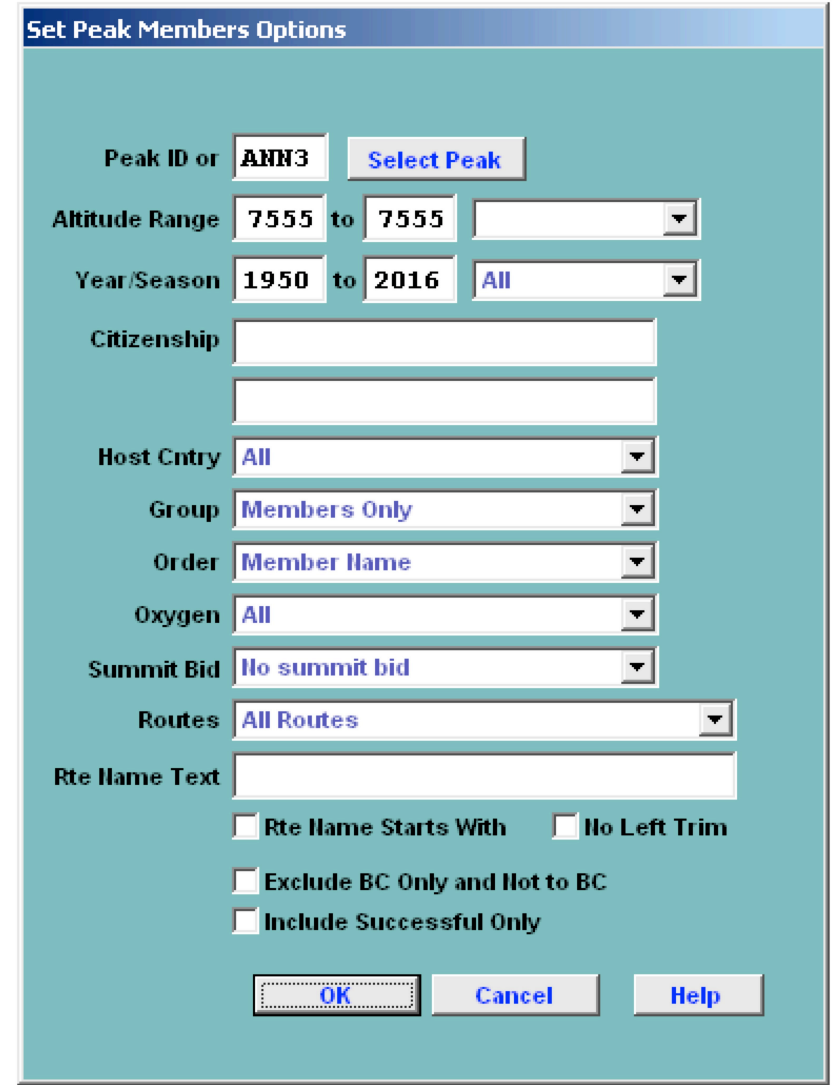

The options for the Peak Members report are:

Peak ID (or) Altitude Range – peak altitude range Year/Season – expedition year/season range Citizenship – one or two citizenships Host Cntry – expedition host country (applies only to border peaks) All Nepal China India

Group – group of members displayed Members Only Mbr Repeaters Only Mbr First Attempts Only Women Mbrs Only Hired Only Members & Hired Order – listing order Member Name Citizenship Member's Age Member's High Pt Member's High Pt Date Oxygen – oxygen use (primarily for 8000ers) All No Oxygen Oxygen Unknown Summit Bid All No summit bid Aborted below high camp Aborted at high camp Aborted above high camp Successful bid Combinations Routes

> All routes Exclude AMCE Commercial Routes Include only AMCE Commercial Routes Exclude 8000m Standard Routes Include only 8000m Standard Routes

Exclude BC Only and Not to BC Include Successful Only

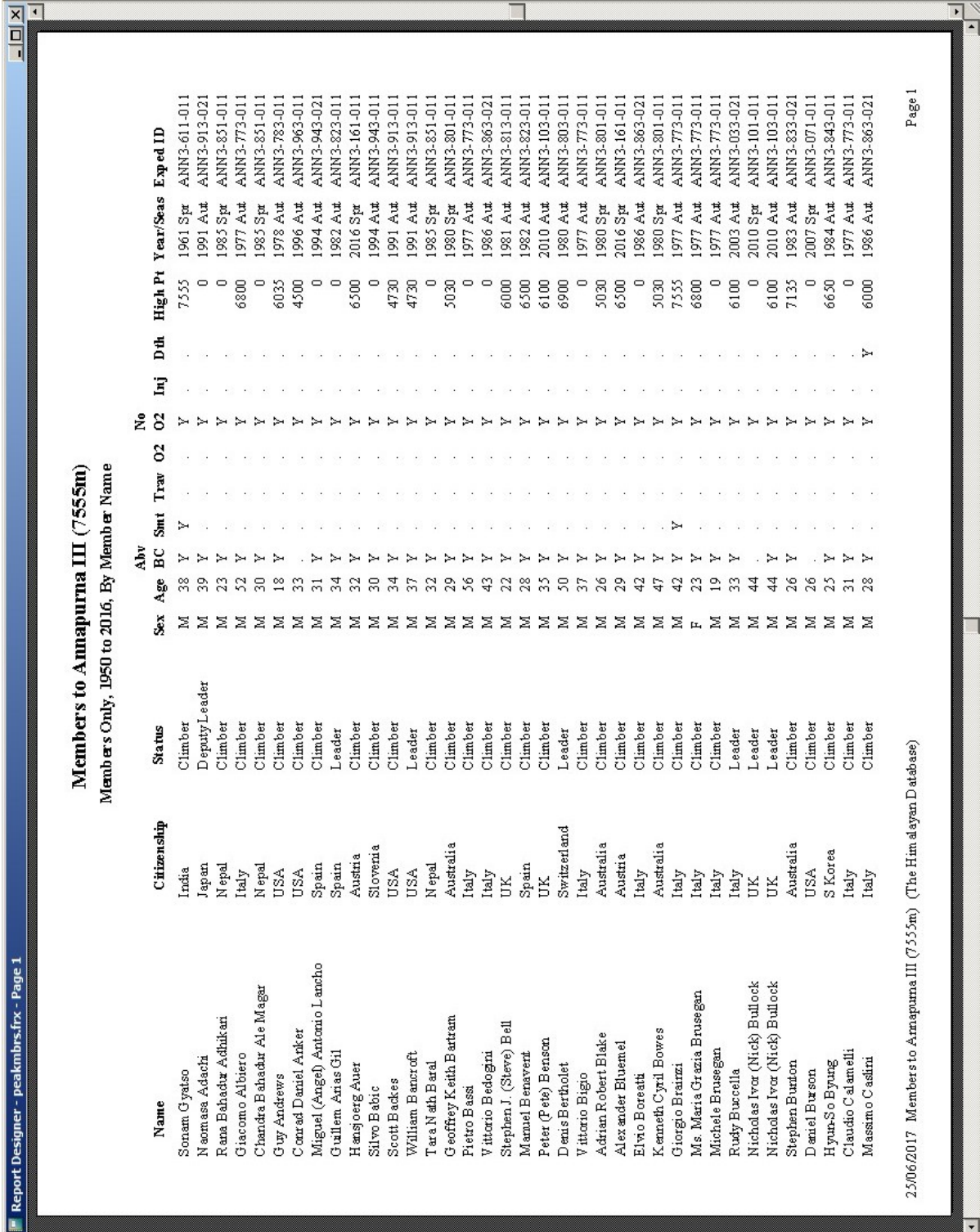

Peak Members Report – Annapurna III Members Ordered By Member Name

국

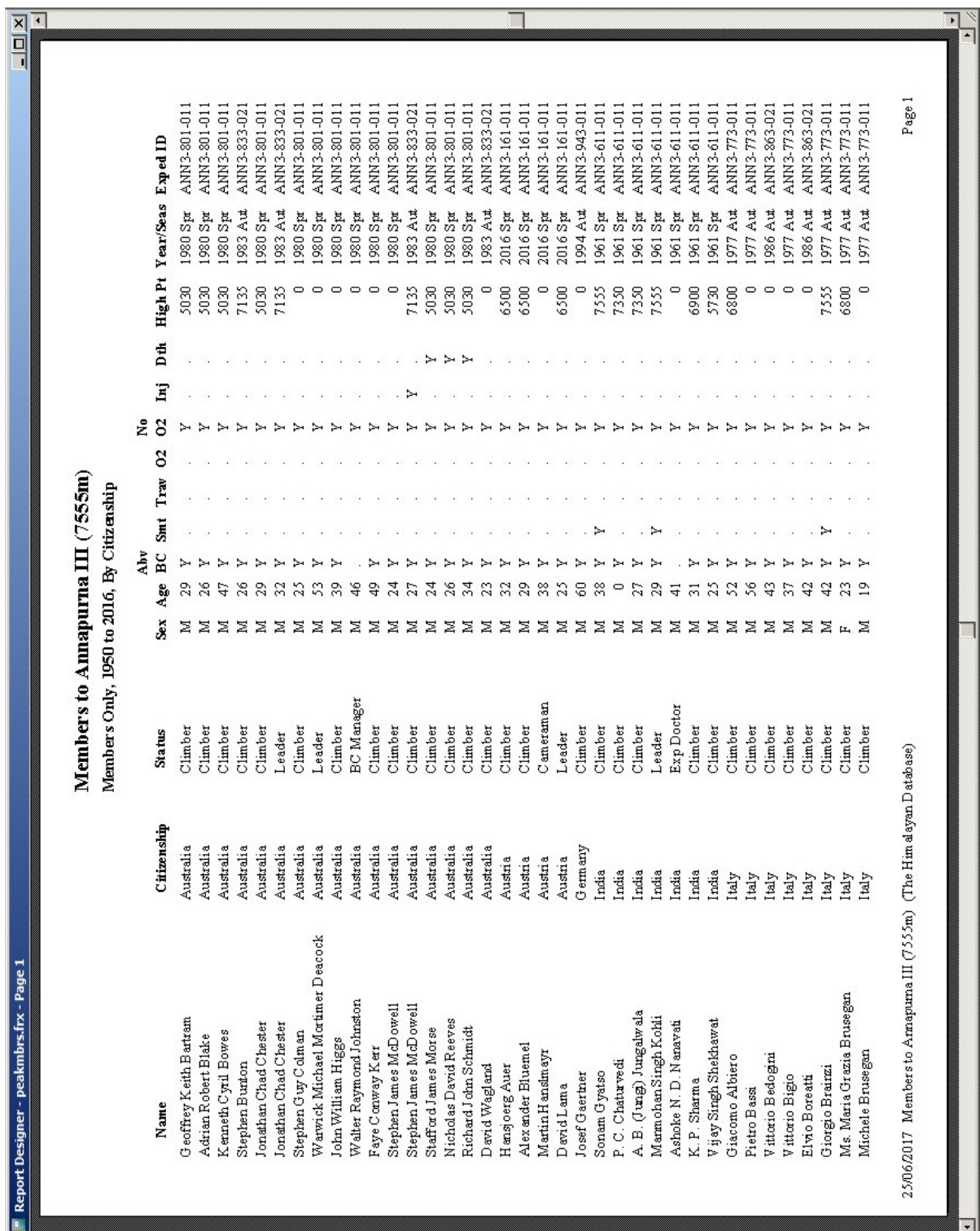

Peak Members Report – Annapurna III Members Ordered By Citizenship

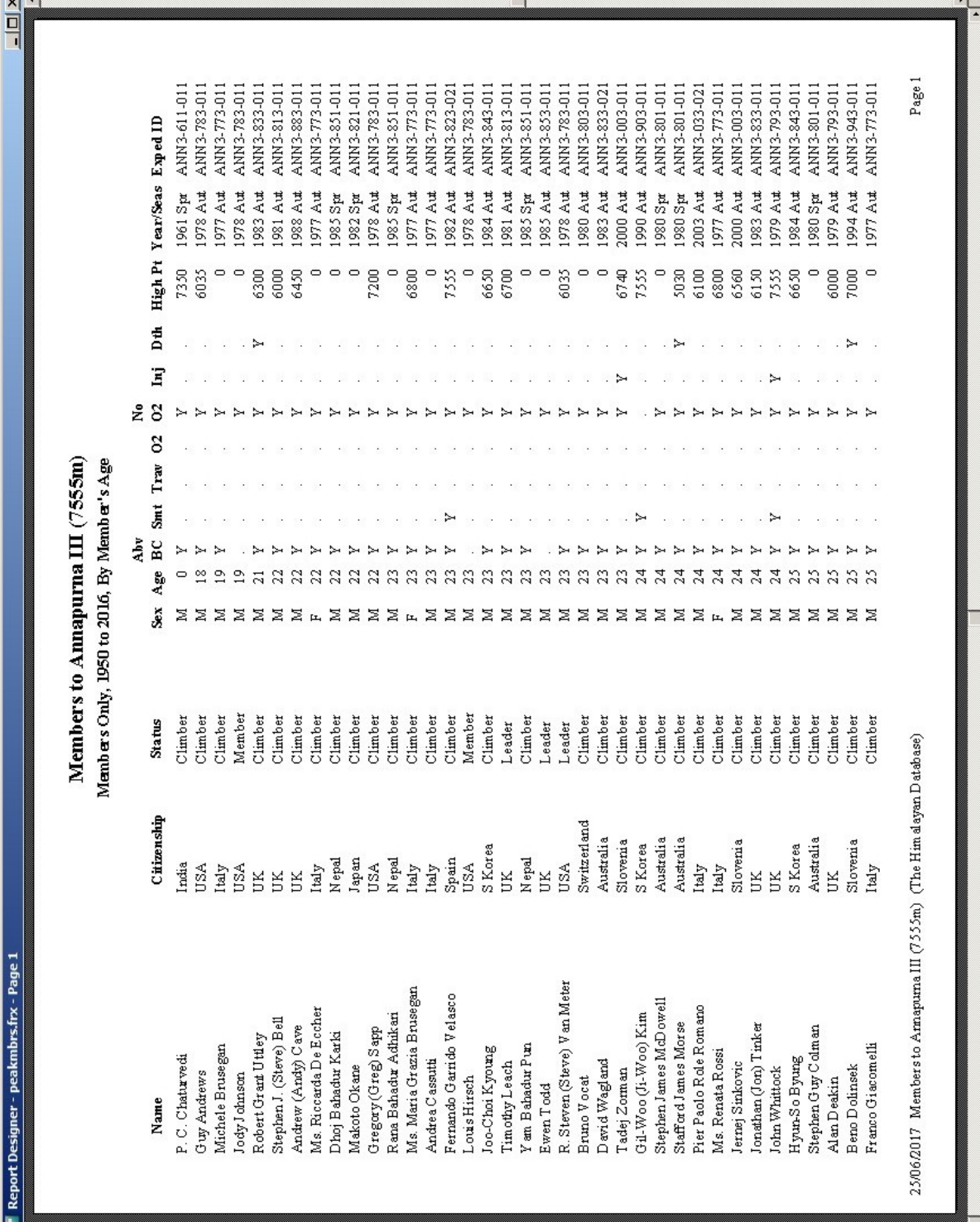

 $\Box$ 

Peak Members Report – Annapurna III Members Ordered By Member's Age

| Page 1<br>Report Designer - peakmbrs.frx - P                         |                                |                                               |              |                |     |             |                            |   |     |         |                            |               | 힄 |
|----------------------------------------------------------------------|--------------------------------|-----------------------------------------------|--------------|----------------|-----|-------------|----------------------------|---|-----|---------|----------------------------|---------------|---|
|                                                                      |                                |                                               |              |                |     |             |                            |   |     |         |                            |               |   |
|                                                                      |                                | Members to Annapurna III (7555m)              |              |                |     |             |                            |   |     |         |                            |               |   |
|                                                                      |                                | Women Mbrs Only, 1950 to 2016, By Member Name |              |                |     |             |                            |   |     |         |                            |               |   |
|                                                                      |                                |                                               |              |                | åby |             | ż                          |   |     |         |                            |               |   |
| Name                                                                 | Citizenship                    | Status                                        | š            | Age            | BC  | Smt Trav 02 | $\boldsymbol{\mathcal{S}}$ | E | Dth |         | High Pt Year/Seas Exped ID |               |   |
| Ms. Maria Grazia Brusegan                                            | Italy                          | Climber                                       | L,           | g              |     |             |                            |   |     | 6800    | 1977 Aut                   | ANN 3-773-011 |   |
| Ms. Marietta Cheney                                                  | Italy                          | Climber                                       | LL,          | A,             |     |             |                            |   |     | $\circ$ | 1977 Aut                   | ANN3-773-011  |   |
| Ms. Kelley Davenport                                                 | USA                            | Member                                        |              | ≋              |     |             |                            |   |     | $\circ$ | 1978 Aut                   | ANN 3-783-011 |   |
| Ms. Riccarda De Eccher                                               | Italy                          | Climber                                       |              | 23             |     |             |                            |   |     | $\circ$ | 1977 Aut                   | ANN3-773-011  |   |
| Ms. Hiroko Hirakawa                                                  | Japan                          | Climber                                       |              | $\approx$      |     |             |                            |   |     | 7555    | 1970 Spr                   | ANN 3-701-011 |   |
| Ms. Eiko Hirano                                                      | Japan                          | Climber                                       |              | 57             |     |             |                            |   |     | $\circ$ | 1970 Spr                   | ANN3-701-011  |   |
| Ms. Spela Hieb                                                       | Slovenia                       | Climber                                       |              | 27             |     |             |                            |   |     | $\circ$ | 1994 Aut                   | ANN 3-943-011 |   |
| Ms. Tomoko Ishimoto                                                  | Japan                          | Climber                                       |              | $\frac{8}{3}$  |     |             |                            |   |     | $\circ$ | 1991 Aut                   | ANN3-913-021  |   |
| Ms. Keiko Iwanami                                                    | Japan                          | Climber                                       | LL,          | 29             |     |             |                            |   |     | $\circ$ | 1991 Aut                   | ANN3-913-021  |   |
| Ms. Hiroko Kanayama                                                  | Japan                          | Climber                                       | LL.          | 29             |     |             |                            |   |     | $\circ$ | 1991 Aut                   | ANN3-913-021  |   |
| Ms. Michiko Manita                                                   | Japan                          | Climber                                       | LL.          | 28             |     |             |                            |   |     | $\circ$ | 1970 Spr                   | ANN3-701-011  |   |
| Ms. Maria Marori                                                     | Italy                          | Climber                                       | LT.          | 55             |     |             |                            |   |     | $\circ$ | 1977 Aut                   | ANN 3-773-011 |   |
| Ms. Eiko Miyazaki                                                    | Japan                          | Leader                                        | 匹            | 5              |     |             |                            |   |     | 6800    | 1970 Spr                   | ANN3-701-011  |   |
| Ms. Arlette Mosher                                                   | USA                            | Member                                        | 区            | 37             |     |             |                            |   |     | $\circ$ | 1978 Aut                   | ANN 3-783-011 |   |
| Ms. Kyoko Ono                                                        | Japan                          | Climber                                       | LL,          | 등              |     |             |                            |   |     | $\circ$ | 1970 Spr                   | ANN3-701-011  |   |
| Ms. Claudia Perale                                                   | Italy                          | Climber                                       | 匞            | 25             |     |             |                            |   |     | $\circ$ | 1977 Aut                   | ANN3-773-011  |   |
| Ms. Ann Reynolds                                                     | USA                            | Member                                        | 四            | $\mathfrak{D}$ |     |             |                            |   |     | $\circ$ | .978 Aut                   | ANN3-783-011  |   |
| Ms. Renata Rossi                                                     | <b>Italy</b>                   | Climber                                       | LL.          | $^{24}$        |     |             |                            |   |     | 6800    | 1977 Aut                   | ANN3-773-011  |   |
| Ms. Linda Ruiland                                                    | ŠЯ                             | Climber                                       | 区            | 8              |     |             |                            |   |     | 7555    | 1979 Aut                   | ANN 3-793-011 |   |
| Ms. Reiko Sato                                                       | Japan                          | Climber                                       | LL.          | 29             |     |             |                            |   |     | $\circ$ | 1970 Spr                   | ANN3-701-011  |   |
| Ms. Junko Tabei                                                      | Japan                          | DeputyLeader                                  | 区            | 8              |     |             |                            |   |     | 7555    | 1970 Spr                   | ANN3-701-011  |   |
| Ms. Yukari Tokuda                                                    | Japan                          | Climber                                       | L            | $^{28}$        |     |             |                            |   |     | $\circ$ | 1991 Aut                   | ANN3-913-021  |   |
| Ms. Chieko Urushibara                                                | Japan                          | Climber                                       | LL.          | 품              |     |             |                            |   |     | $\circ$ | 1970 Spr                   | ANN3-701-011  |   |
| Ms. Tiazana Weiss                                                    | Italy                          | Climber                                       | 区            | S              |     |             |                            |   |     | $\circ$ | 1977 Aut                   | ANN 3-773-011 |   |
| Ms. Morie Yamazaki                                                   | Japan                          | Climber                                       | $\mathbf{L}$ | 25             |     |             |                            |   |     | 4800    | 1970 Spr                   | ANN3-701-011  |   |
| Ms. Jung-Nam Yu                                                      | S Korea                        | Member                                        | LL.          | F              |     |             |                            |   |     | $\circ$ | 1990 Aut                   | ANN 3-903-011 |   |
| Attempt Statistics                                                   |                                |                                               |              |                |     |             |                            |   |     |         |                            |               |   |
|                                                                      | Total women attempts           | S.                                            |              |                |     |             |                            |   |     |         |                            |               |   |
|                                                                      | Total women different climbers | $26$                                          |              |                |     |             |                            |   |     |         |                            |               |   |
|                                                                      |                                |                                               |              |                |     |             |                            |   |     |         |                            |               |   |
|                                                                      |                                |                                               |              |                |     |             |                            |   |     |         |                            |               |   |
|                                                                      |                                |                                               |              |                |     |             |                            |   |     |         |                            |               |   |
|                                                                      |                                |                                               |              |                |     |             |                            |   |     |         |                            |               |   |
|                                                                      |                                |                                               |              |                |     |             |                            |   |     |         |                            |               |   |
|                                                                      |                                |                                               |              |                |     |             |                            |   |     |         |                            |               |   |
|                                                                      |                                |                                               |              |                |     |             |                            |   |     |         |                            |               |   |
| 25/06/2017 Members to Armapurna III (755m) (The Him alayan Database) |                                |                                               |              |                |     |             |                            |   |     |         |                            | Page 1        |   |
|                                                                      |                                |                                               |              |                |     |             |                            |   |     |         |                            |               |   |
|                                                                      |                                |                                               |              |                |     |             |                            |   |     |         |                            |               |   |
|                                                                      |                                |                                               |              |                |     |             |                            |   |     |         |                            |               |   |

Peak Members Report – Annapurna III Members Women Only

| High Pt Year/Seas Exped ID<br>$\subset$<br>7555<br>$\circ$<br>6800<br>$\circ$<br>$\circ$<br>6100<br>5030<br>7135<br>$\Box$<br>6100<br>$\circ$<br>7135<br>$\circ$<br>$\circ$<br>6800<br>Dth<br>Inj<br>$\overline{c}$<br>ż<br>⊱<br>BC Smt Trav O2<br>Mbr Repeaters Only, 1950 to 2016, By Member Name<br>≻<br>Members to Annapurna III (7555m)<br>Áby<br>⊱<br>↣<br>↣<br>Sex Age<br>$\frac{34}{3}$<br>$\ddot{4}$<br>29<br>$\overline{32}$<br>$\mathbb{R}^2$<br>$\mathbb{R}^2$<br>$^{24}$<br>$38$<br>43<br>$\frac{8}{2}$<br>36<br>4<br>$\overline{z}$<br>25<br>47<br>$\beta$<br>Σ<br>$\geq$<br>$\geq$<br>$\mathbb N$<br>ZZZ<br>$\boxtimes$<br>$\boxtimes$<br>冨<br>$\geq$<br>Σ<br>⊠<br>Σ<br>×<br>⊠<br>$\%$<br>$_{26}$<br>Climber<br>Climber<br>Climber<br>Climber<br>Climber<br>Climber<br>Climber<br>Climber<br>Climber<br>Climber<br>Status<br>Leader<br>Leader<br>Leader<br>Leader<br>Leader<br>Leader<br>Total women attempts<br>Total women different climbers<br>Citizenship<br>Australia<br>Australia<br>Australia<br>Australia<br>Slovenia<br>Slovenia<br>Slovenia<br>Slovenia<br>Slovenia<br>Slovenia<br>Japan<br>Japan<br>UК<br>ÜК<br>UК<br>UK<br>239<br>247<br>Matthew Allen (Matt) Helliker<br>Matthew Allen (Matt) Helliker<br>Nicholas Ivor (Nick) Bullock<br>Nicholas Ivor (Nick) Bullock<br>Stephen James McDowell<br>Stephen James McDowell<br>Jonathan Chad Chester<br>Jonathan Chad Chester<br>Total attempts<br>Total different climbers<br>Mitja (Mico) Plohl<br>Mitja (Mico) Plohl<br>Samo Znidarsio<br>Samo Znidarsio<br>Tsutomu Saito<br>Tsutomu Saito<br>BonsStrmsek<br>BorisStrmsek<br>Attempt Statistics<br>Name<br>Attempts=2 | Report Designer - peakmbrs.frx - Page 1 |  |  |  |  |  |          |               |               | $\frac{1}{2}$ |
|----------------------------------------------------------------------------------------------------|-----------------------------------------|--|--|--|--|--|----------|---------------|---------------|---------------|
|                                                                                                    |                                         |  |  |  |  |  |          |               |               |               |
|                                                                                                    |                                         |  |  |  |  |  |          |               |               |               |
|                                                                                                    |                                         |  |  |  |  |  |          |               |               |               |
|                                                                                                    |                                         |  |  |  |  |  |          |               |               |               |
|                                                                                                    |                                         |  |  |  |  |  | 2010 Spr | ANN 3-101-011 |               |               |
|                                                                                                    |                                         |  |  |  |  |  | 2010 Aut |               | ANN3-103-011  |               |
|                                                                                                    |                                         |  |  |  |  |  | 1980 Spr |               | ANN3-801-011  |               |
|                                                                                                    |                                         |  |  |  |  |  | 1983 Aut |               | ANN 3-833-021 |               |
|                                                                                                    |                                         |  |  |  |  |  | 2010 Spr | ANN3-101-011  |               |               |
|                                                                                                    |                                         |  |  |  |  |  | 2010 Aut | ANN3-103-011  |               |               |
|                                                                                                    |                                         |  |  |  |  |  | 1980 Spr | ANN 3-801-011 |               |               |
|                                                                                                    |                                         |  |  |  |  |  | 1983 Aut | ANN 3-833-021 |               |               |
|                                                                                                    |                                         |  |  |  |  |  | 1994 Aut |               | ANN3-943-011  |               |
|                                                                                                    |                                         |  |  |  |  |  | 2000 Aut | ANN3-003-011  |               |               |
|                                                                                                    |                                         |  |  |  |  |  | 1991 Aut | ANN 3-913-021 |               |               |
|                                                                                                    |                                         |  |  |  |  |  | 1995 Aut | ANN 3-953-011 |               |               |
|                                                                                                    |                                         |  |  |  |  |  |          |               |               |               |
|                                                                                                    |                                         |  |  |  |  |  | 1994 Aut |               | ANN 3-943-011 |               |
|                                                                                                    |                                         |  |  |  |  |  | 2000 Aut |               | ANN3-003-011  |               |
|                                                                                                    |                                         |  |  |  |  |  | 1994 Aut |               | ANN3-943-011  |               |
|                                                                                                    |                                         |  |  |  |  |  | 2000 Aut |               | ANN3-003-011  |               |
|                                                                                                    |                                         |  |  |  |  |  |          |               |               |               |
|                                                                                                    |                                         |  |  |  |  |  |          |               |               |               |
|                                                                                                    |                                         |  |  |  |  |  |          |               |               |               |
|                                                                                                    |                                         |  |  |  |  |  |          |               |               |               |
|                                                                                                    |                                         |  |  |  |  |  |          |               |               |               |
|                                                                                                    |                                         |  |  |  |  |  |          |               |               |               |
| 25/06/2017 Members to Armapurna III (755m) (The Him alayan Database)                                                                                                    |                                         |  |  |  |  |  |          |               | Page 1        |               |
|                                                                                                    |                                         |  |  |  |  |  |          |               |               |               |

Peak Members Report – Annapurna III Members Repeaters Only

## **Peak Ascents**

The **Peak Ascents** report lists all the summiters for a specified peak.

To generate the report, select Ascents in the **Peak** submenu. Select the options that you want in the options dialog box.

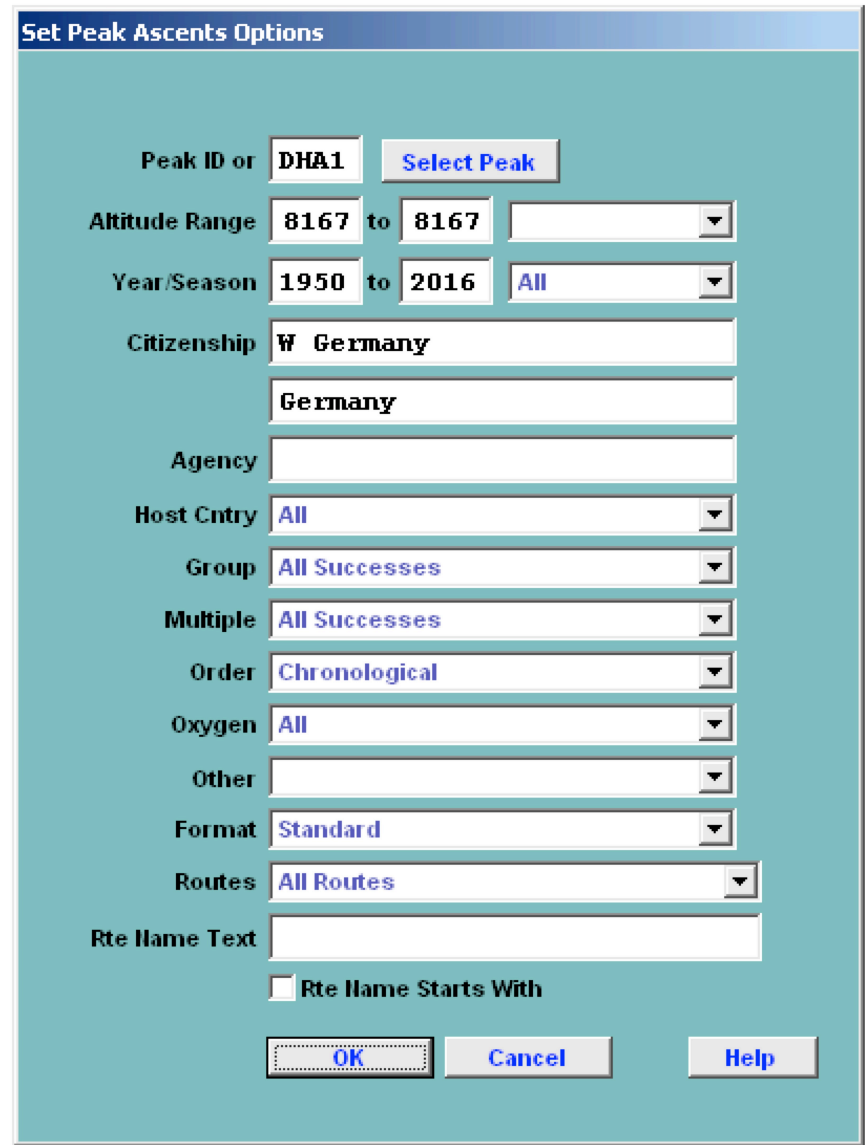

The options for the Peak Ascents report are:

Peak ID (or) Altitude Range – peak altitude range Year/Season – expedition year/season range Citizenship – one or two citizenships Host Cntry – expedition host country (applies only to border peaks) All Nepal China India

Group – group of members displayed All Successes Women Only Members Only Hired Only Multiple – multiple ascents displayed All Successes First Successes Only Multiple Successes Only Multiple Successes in One Season (prompted for nbr of days) Success in Both Nepal & China (for border peaks only) Order – listing order Member Name Chronological Chronological by Peak ID Chronological by Peak Height Citizenship Summiter's Age Summiter's Age (Descending) Summiter's Age (with Age Range) Oxygen – oxygen use (primarily for 8000ers) All No Oxygen Oxygen Unknown Other – various Solo Traverse Ski/Snowboard Parapente Disabled Speed Sherpa Tibetan Combinations Format – output format Standard Citizenship Extended (Route Info) Extended (Death Info) Routes – same as for Peak Expeditions Summary Rte Name Text - (partial) route name

The capability of specifying two citizenships is especially useful where a county has changed it name, such as:

W Germany / Germany USSR / Russia, Ukraine, Kazakhstan, Georgia, etc. Yugoslavia / Slovenia, Croatia, Serbia, etc.

See Appendix B for a more complete listing of countries with name changes.

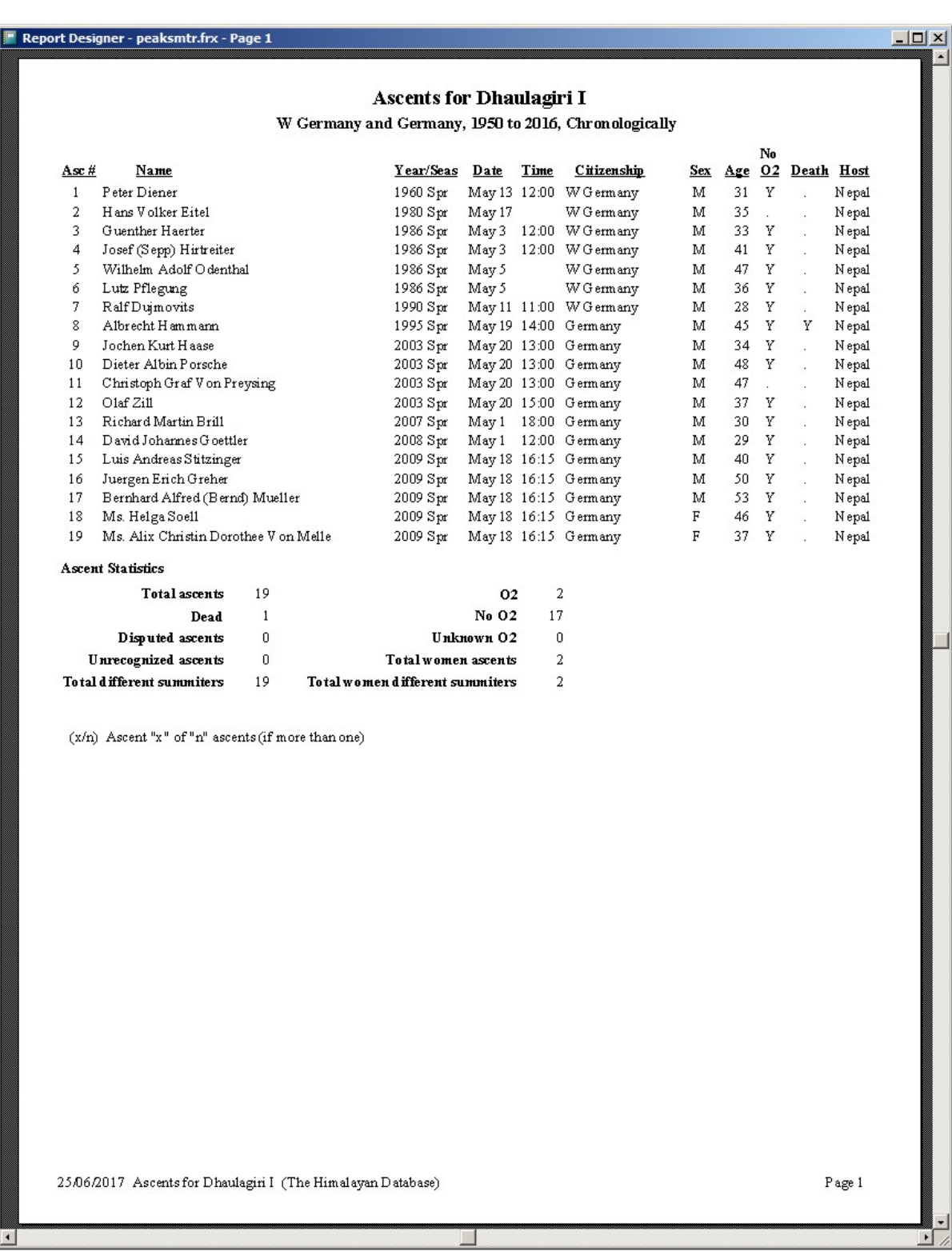

Peak Ascents Report – All Successes for Dhaulagiri I W Germany and Germany, Chronologically

 $\overline{1}$ 

### Ascents for Dhaulagiri I

W Germany and Germany, 1950 to 2016, By Member Name

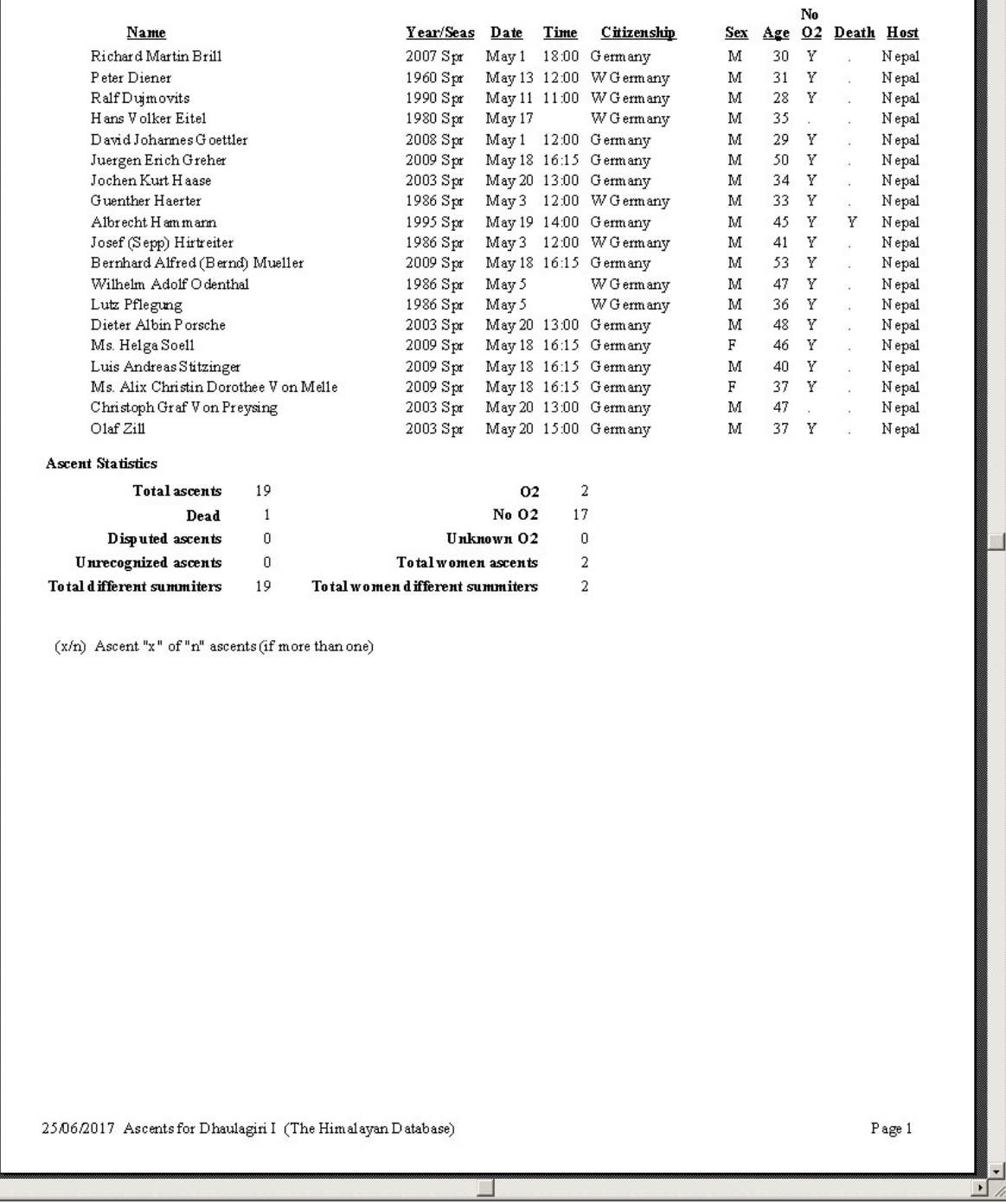

Peak Ascents Report – All Successes for Dhaulagiri I W Germany and Germany, By Member Name

### **Ascents for Dhaulagiri I**

W Germany and Germany, 1950 to 2016, By Summiter's Age

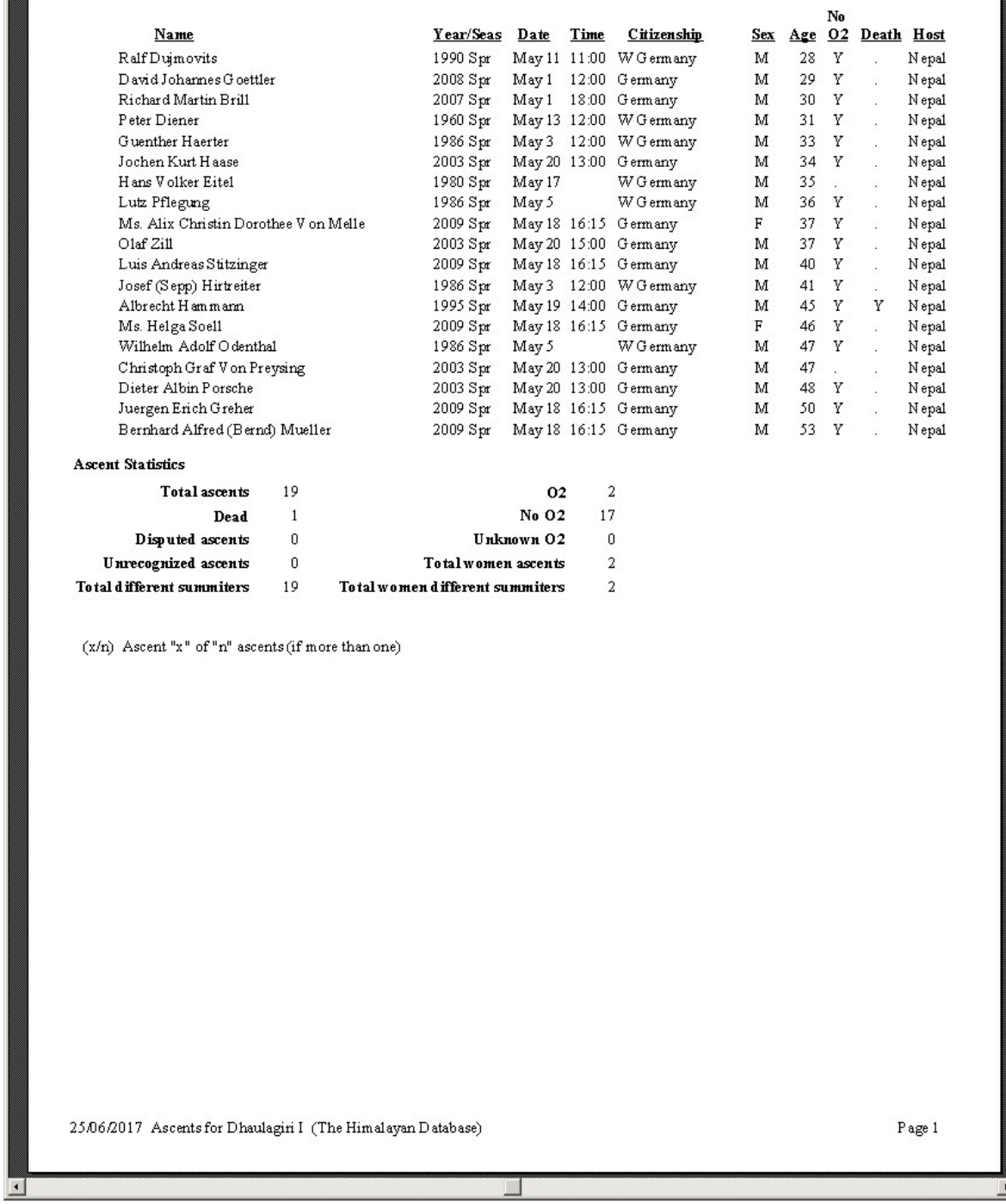

Peak Ascents Report – All Successes for Dhaulagiri I W Germany and Germany, By Summiter's Age
그

### **Ascents for Dhaulagiri I**

Multiple Successes, 1950 to 2016, By Member Name

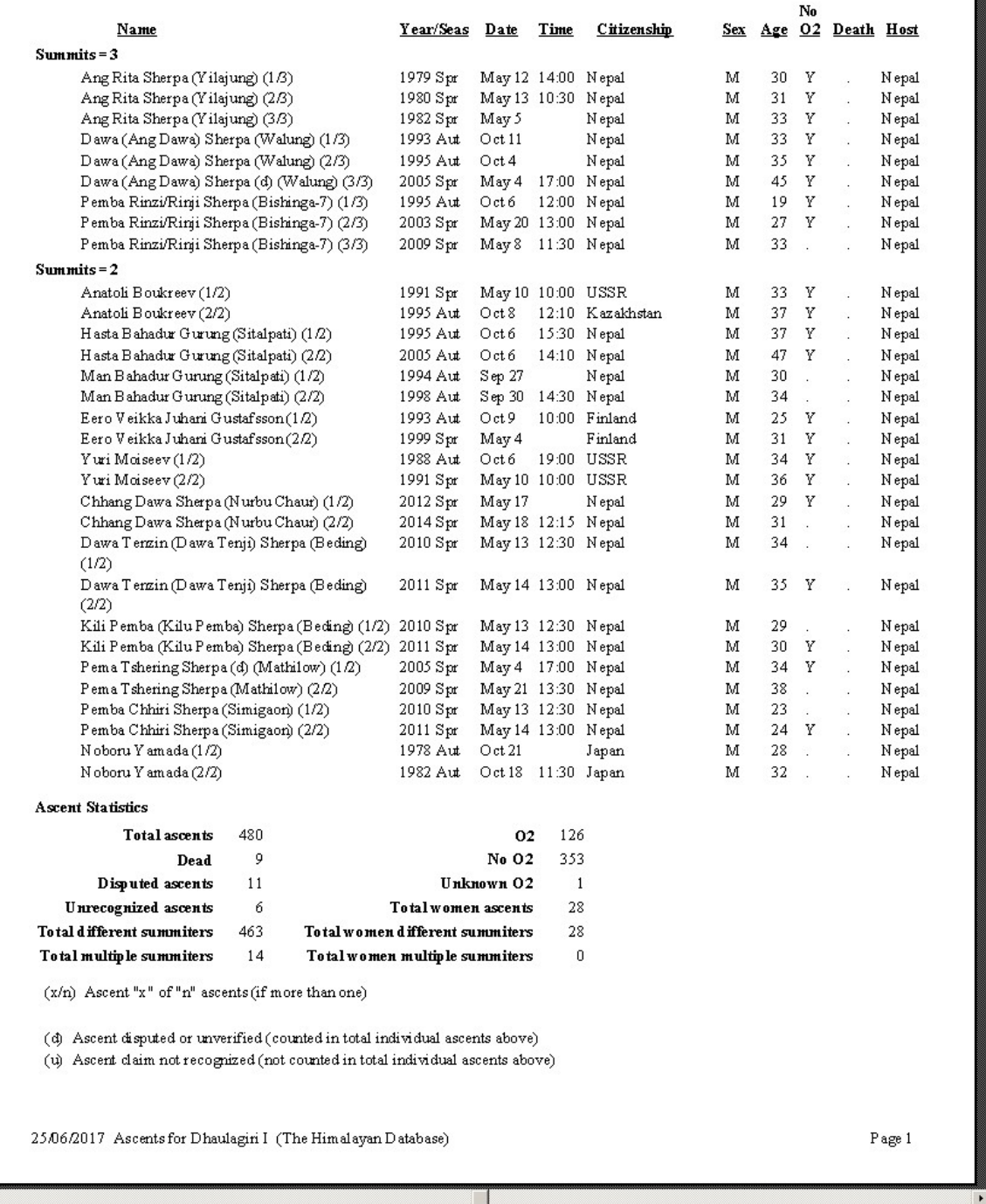

# Peak Ascents Report – Multiple Successes for Dhaulagiri I All Countries, By Member Name

### **Ascents for Dhaulagiri I**

Women Only, 1950 to 2016, By Member Name

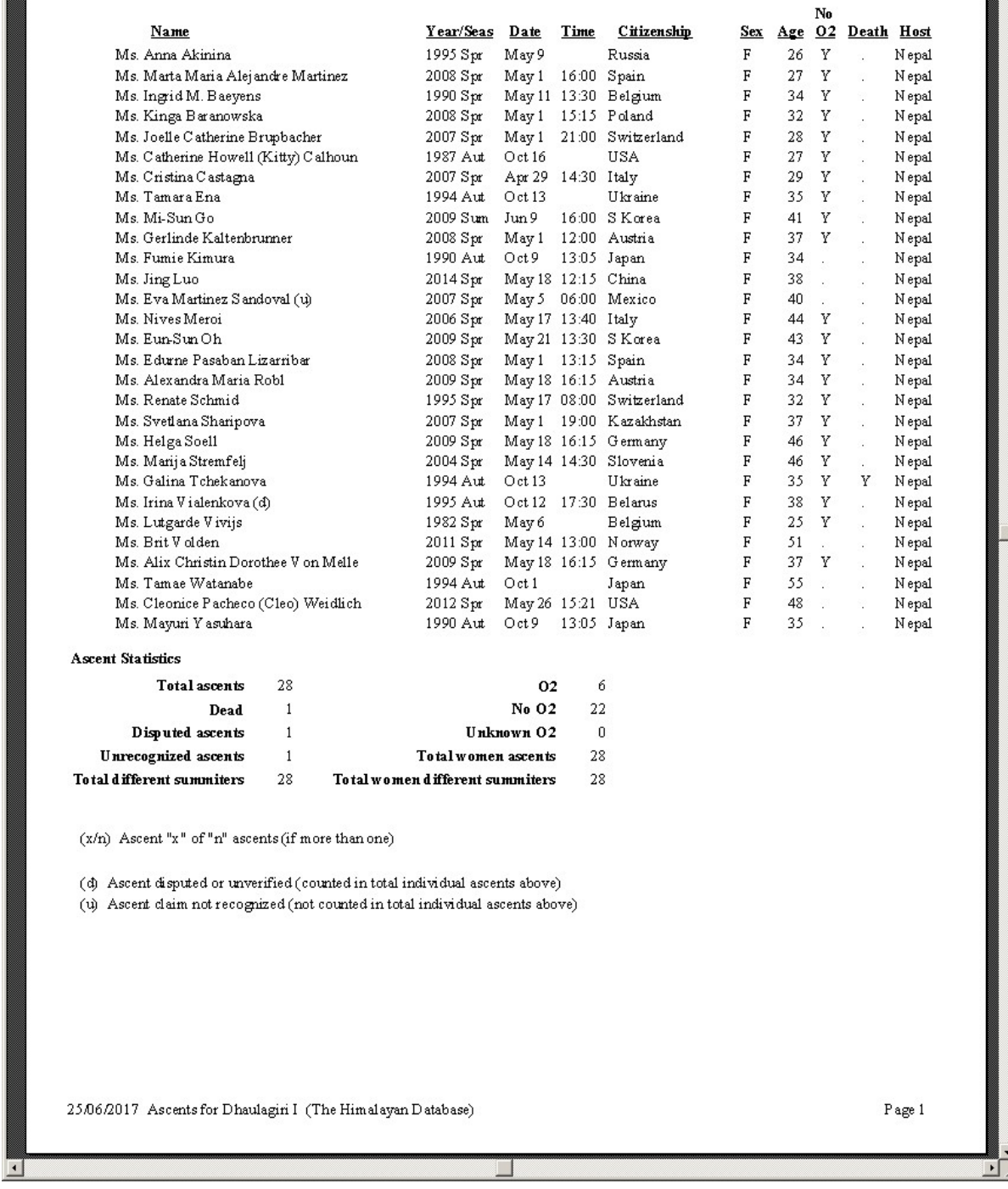

# Peak Ascents Report – All Successes for Dhaulagiri I All Countries, Women Only

 $\boxed{\frac{1}{2} \boxed{1}}$ 

### **Ascents for Tawoche**

1950 to 2016, By Citizenship

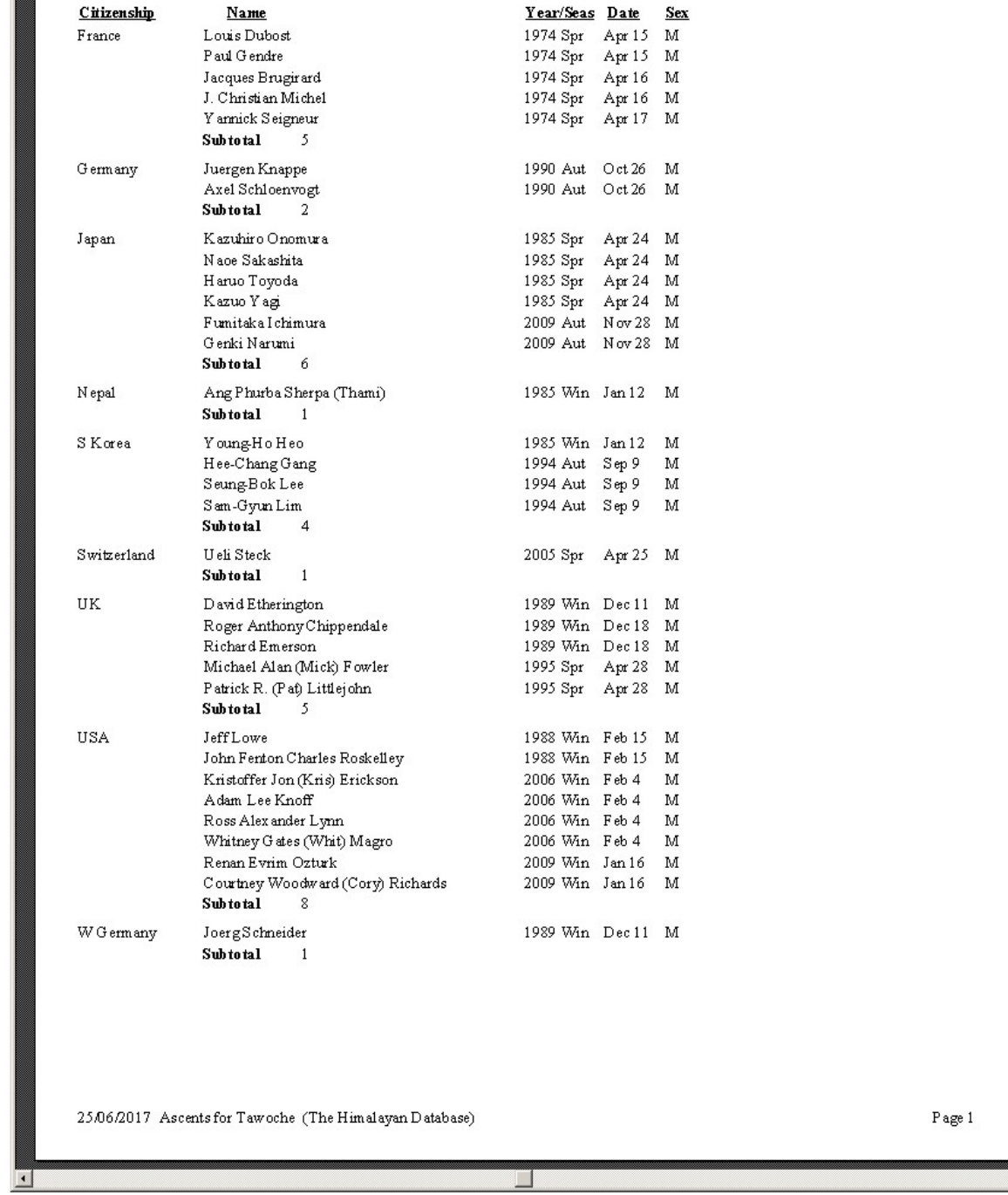

Peak Ascents Report – All Successes For Tawoche Citizenship Format

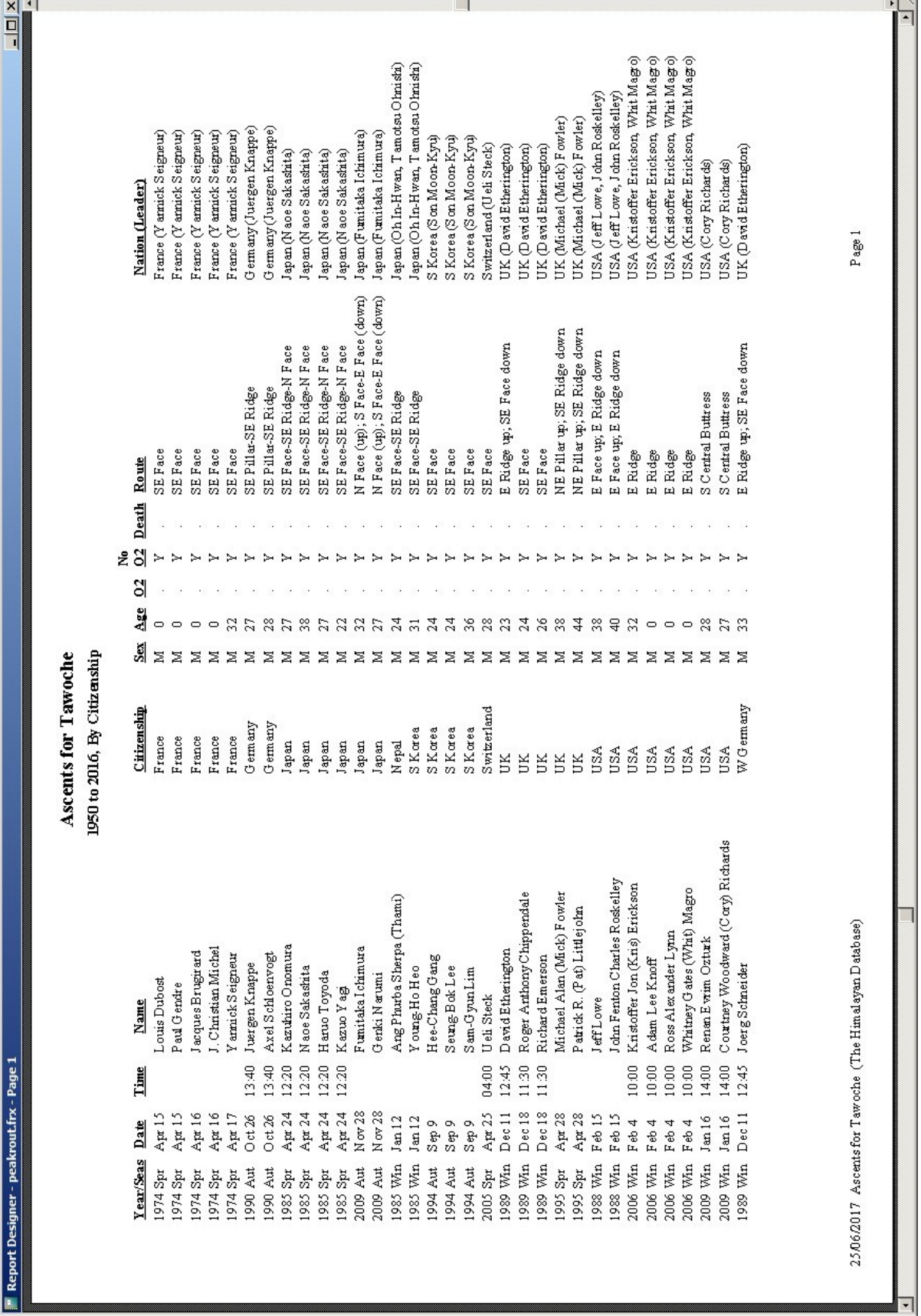

Peak Ascents Report – All Successes For Tawoche Extended Route Format

# **Peak Deaths**

The **Peak Deaths** report lists all the deaths for a specified peak.

To generate the report, select Deaths in the **Peak** submenu. Select the options that you want in the options dialog box.

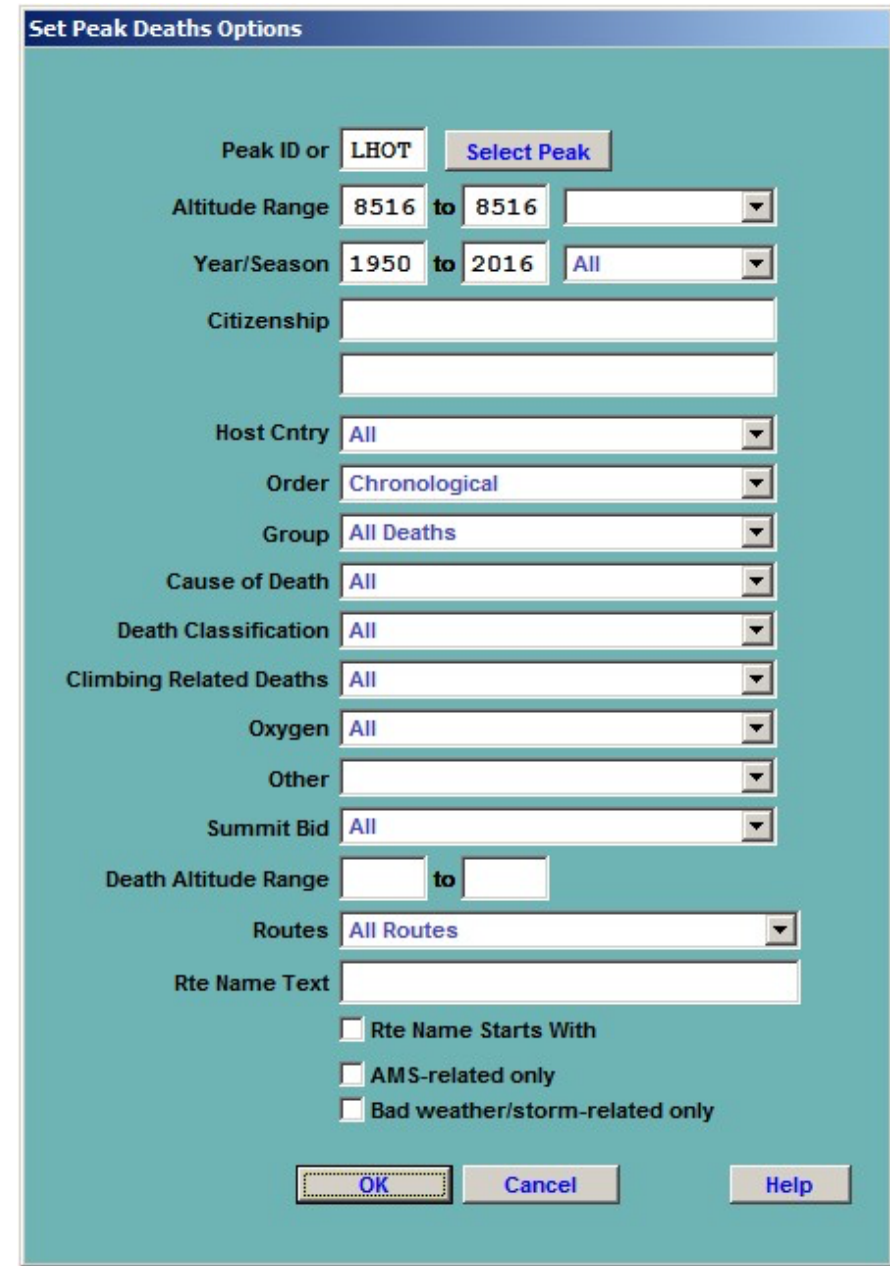

The options for the Peak Deaths report are:

Peak ID (or) Altitude Range – peak altitude range Year/Season – expedition year/season range Citizenship – one or two citizenships Host Cntry – expedition host country (applies only to border peaks) Order – listing order Member Name Chronological Chronological by Peak ID Chronological by Peak Height Citizenship Decedent's Age Decedent's Age (Descending) Altitude of Death Altitude of Death (Descending) Group – group of deaths displayed All Deaths Women Only Members Only Hired Only Cause of Death – all or any of the member causes of death Death Classification – all or any of the member classes of death Climbing Related Deaths Include Climbing Only Include Non-Climbing Only Oxygen – oxygen use (primarily for 8000ers) All No Oxygen Oxygen Unknown Other – various Solo Traverse Ski/Snowboard Parapente Disabled Speed Sherpa Tibetan Combinations Summit Bid All No summit bid Aborted below high camp Aborted at high camp Aborted above high camp Successful bid Combinations Death Altitude Range – altitude range for death occurrence Routes – same as for Peak Expeditions Summary Rte Name Text - (partial) route name

AMS-related only Bad weather/storm-related only

# **Deaths for Lhotse**

1950 to 2016, Chronologically

| Name                                 |            |                                                       | Year/Seas Date       |                        | <b>Time</b> | Citizenship      | <b>Sex</b>                    |    | Age Smt                     | Death Cause (Altitude)                    |
|--------------------------------------|------------|-------------------------------------------------------|----------------------|------------------------|-------------|------------------|-------------------------------|----|-----------------------------|-------------------------------------------|
| Stanislaw Latallo                    |            |                                                       | 1974 Aut             | Dec 17 14:00           |             | Poland           | м                             |    |                             | Exhaustion (7000m)(w)                     |
| Max Lutz                             |            |                                                       | 1977 Spr             | May 12                 |             | W G ermany       | м                             | 25 | Y                           | Fall (8000m)                              |
| Nicolas Jaeger<br>Pasang Nima Sherpa |            |                                                       | 1980 Spr<br>1980 Spr | Apr 26<br>May 17 20:50 |             | France<br>Nepal  | М<br>м                        | 33 | $\sim$                      | Disappearance(8000m)<br>Avalanche (7500m) |
| Rafal Cholda                         |            |                                                       | 1985 Aut             | Oct25                  |             | Poland           | м                             | 28 | o.                          | F all (8000m)                             |
| Czeslaw Jakiel                       |            |                                                       | 1987 Aut             | Sep 15 06:30           |             | Poland           | М                             | 38 | $\sim$                      | Avalanche (6200m)                         |
| Jerzy Kukuczka                       |            |                                                       | 1989 Aut             | Oct24                  | 09:00       | Poland           | м                             | 41 | S.                          | Fall (8350m)                              |
| V ladimir Bachkirov                  |            |                                                       | 1997 Spr             | May 27                 |             | Russia           | м                             | 45 | Y                           | AMS (7900m)(a)                            |
| V ladimir Bondarev                   |            |                                                       | 2000 Aut             | Sep 17                 |             | Russia           | м                             | 34 | 작.                          | Avalanche (6500m)                         |
| Pavel Kalny                          |            |                                                       | 2006 Spr             | May 9                  |             | Czech Republic M |                               | 38 | m.                          | Fall (7800m)                              |
| Pemba Doma Thaktopa Sherpa           |            |                                                       | 2007 Spr             | May 21 13:30           |             | N epal           | F                             | 36 | Y                           | Fall (8400m)                              |
| Sergei Samoilov                      |            |                                                       | 2009 Spr             | May 25                 |             | Kazakhstan       | м                             | 51 | $\sim$                      | Fall (7600m)                              |
| Sergei Duganov                       |            |                                                       | 2010 Spr             | May 7 08:00            |             | Russia           | м                             | 43 | $\sim$                      | AMS (7800m)(a)                            |
| Milan Sedlacek                       |            |                                                       | 2012 Spr             | May 19                 |             | Czech Republic M |                               | 50 | Y                           | Exposure/Frostbite (8450m)                |
| Temba Sherpa                         |            |                                                       | 2012 Aut             | Oct 16                 |             | N epal           | м                             | 39 | ×.                          | Fall (7900m)                              |
| Hsiao-Shih Lee                       |            |                                                       | $2013$ Spr           | May 20 04:00           |             | Taiwan           | м                             | 57 | Y                           | AMS (7800m)(a)                            |
| Asman Tamang                         |            |                                                       | 2014 Spr             | Apr 18 06:45           |             | N epal           | М                             | 26 | $\sim$                      | Avalanche (5800m)                         |
| Zhen-Fang Ge                         |            |                                                       | 2015 Spr             | Apr 25 11:55           |             | China            | м                             | 43 | $\sim$                      | Avalanche (5350m)                         |
| Ang Phurba Sherpa                    |            |                                                       | 2016 Spr             | May 19 12:00           |             | N epal           | м                             | 25 | $\mathcal{C}_{\mathcal{A}}$ | Fall (8500m)                              |
| Death Summary                        |            |                                                       |                      |                        |             |                  |                               |    |                             |                                           |
| $_{\text{Cut}}$                      | Pct        | <b>Causes of Death</b>                                |                      |                        |             | Cnt              | Classification                |    |                             |                                           |
| 0                                    |            | 0.00 Unclassified                                     |                      |                        |             |                  | 0 Death enroute BC            |    |                             |                                           |
| 3                                    | 15.78 AMS  |                                                       |                      |                        |             |                  | 1 Death at BC                 |    |                             |                                           |
| $\mathbf{1}$                         |            | 5.26 Exhaustion                                       |                      |                        |             |                  | 5 Route preparation           |    |                             |                                           |
| $\mathbf{1}$                         |            | 5.26 Exposure/Frostbite                               |                      |                        |             |                  | 3 Ascending in summit bid     |    |                             |                                           |
| 8                                    | 42.10 Fall |                                                       |                      |                        |             |                  |                               |    |                             |                                           |
|                                      |            |                                                       |                      |                        |             |                  | 10 Descending from summit bid |    |                             |                                           |
| 0                                    |            | 0.00 Crevasse                                         |                      |                        |             |                  | 0 Expedition evacuation       |    |                             |                                           |
| 0                                    |            | 0.00 Icefall Collapse                                 |                      |                        |             |                  | 0 Other/unknown               |    |                             |                                           |
| 5                                    |            | 26.31 Avalanche                                       |                      |                        |             |                  |                               |    |                             |                                           |
| 0                                    |            | 0.00 Falling Rock/Ice                                 |                      |                        |             |                  | 3 AMS-related                 |    |                             |                                           |
| $\mathbf{1}$                         |            | 5.26 Disappearance (Unexpl)                           |                      |                        |             |                  | 1 Weather/Storm-related       |    |                             |                                           |
| 0                                    |            | 0.00 Illness (non-AMS)                                |                      |                        |             |                  |                               |    |                             |                                           |
| 0                                    |            | 0.00 Other                                            |                      |                        |             |                  |                               |    |                             |                                           |
| 0                                    |            | 0.00 Unknown                                          |                      |                        |             |                  |                               |    |                             |                                           |
| 19                                   |            |                                                       |                      |                        |             |                  |                               |    |                             |                                           |
|                                      |            |                                                       |                      |                        |             |                  |                               |    |                             |                                           |
| (a) AMS-related death                |            |                                                       |                      |                        |             |                  |                               |    |                             |                                           |
| (w) Weather-related death            |            |                                                       |                      |                        |             |                  |                               |    |                             |                                           |
|                                      |            |                                                       |                      |                        |             |                  |                               |    |                             |                                           |
|                                      |            |                                                       |                      |                        |             |                  |                               |    |                             |                                           |
|                                      |            |                                                       |                      |                        |             |                  |                               |    |                             |                                           |
|                                      |            |                                                       |                      |                        |             |                  |                               |    |                             |                                           |
|                                      |            |                                                       |                      |                        |             |                  |                               |    |                             |                                           |
|                                      |            |                                                       |                      |                        |             |                  |                               |    |                             |                                           |
|                                      |            |                                                       |                      |                        |             |                  |                               |    |                             |                                           |
|                                      |            |                                                       |                      |                        |             |                  |                               |    |                             |                                           |
|                                      |            |                                                       |                      |                        |             |                  |                               |    |                             |                                           |
|                                      |            |                                                       |                      |                        |             |                  |                               |    |                             |                                           |
|                                      |            |                                                       |                      |                        |             |                  |                               |    |                             |                                           |
|                                      |            | 25/06/2017 Deaths for Lhotse (The Himalayan Database) |                      |                        |             |                  |                               |    |                             | Page 1                                    |
|                                      |            |                                                       |                      |                        |             |                  |                               |    |                             |                                           |
|                                      |            |                                                       |                      |                        |             |                  |                               |    |                             |                                           |

Peak Deaths Report – All Deaths for Lhotse, Chronologically

#### **Deaths for Everest**

1950 to 2016, Icefall Collapse, Chronologically

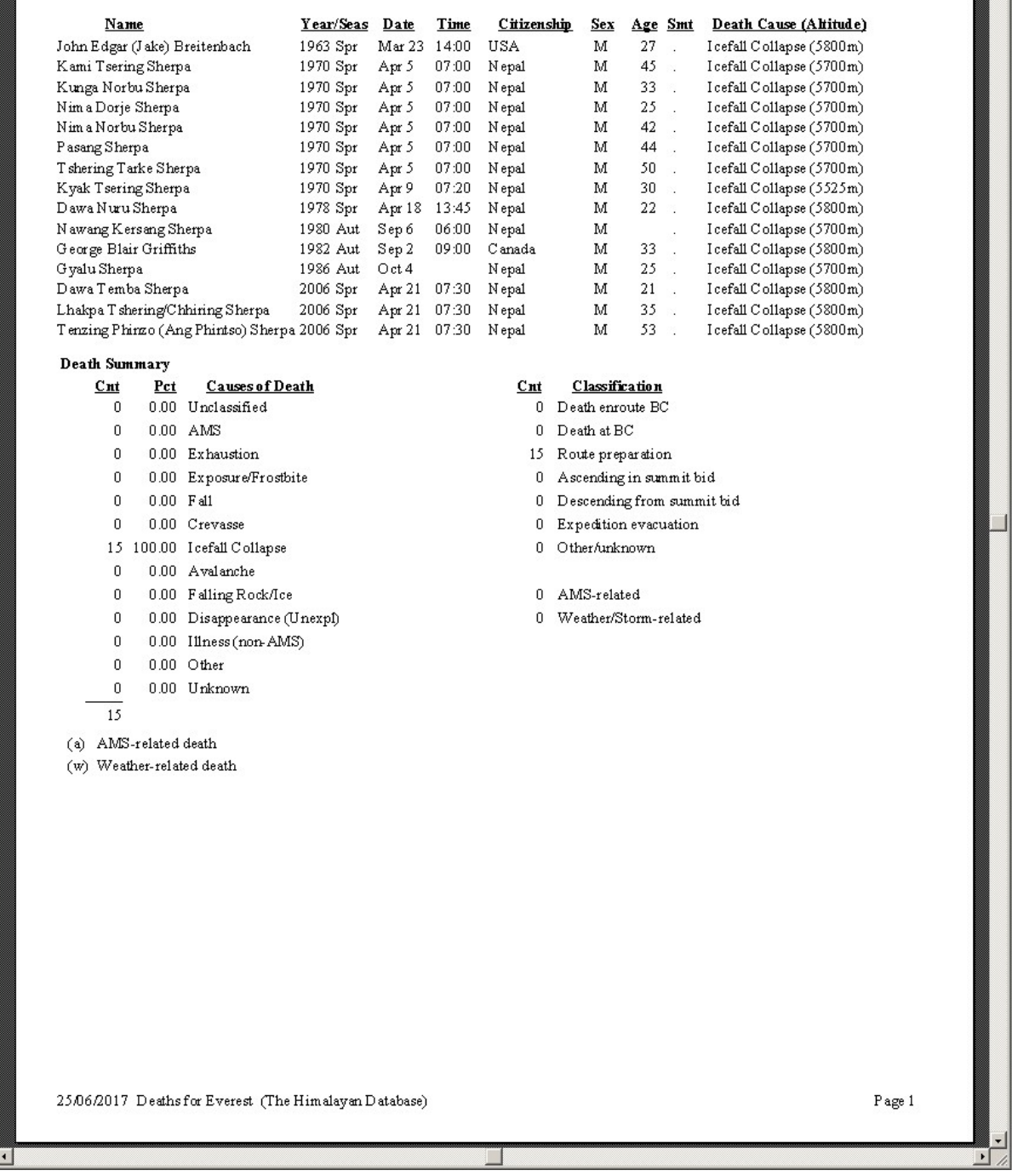

# Peak Deaths Report – Deaths for Everest, Chronologically Causes (Icefall Collapse)

### **Deaths for Everest**

1950 to 2016, Descending from summit bid, No Oxygen, Chronologically

| Name                          |            |                                                        | Year/Seas Date       |                              | Time  | Citizenship                          |                            | <u>Sex</u>     | <u>Age Smt</u> |                         | Death Cause (Altitude)       |
|-------------------------------|------------|--------------------------------------------------------|----------------------|------------------------------|-------|--------------------------------------|----------------------------|----------------|----------------|-------------------------|------------------------------|
| Hironobu Kamuro               |            |                                                        | 1983 Aut             | Oct 8                        | 18:00 | Japan                                |                            | м              | 31             | Y                       | Fall (8800m)                 |
| Pasang Temba Sherpa           |            |                                                        | 1983 Aut             | Oct 8                        | 17:00 | Nepal                                |                            | М              |                | Ŷ,                      | Fall (8600m)                 |
| Hiroshi Yoshino               |            |                                                        | 1983 Aut             | Oct9                         | 06:30 | Japan                                |                            | м              | 33             | Y                       | Fall (8800m)                 |
| Christo Ivanov Prodanov       |            |                                                        | 1984 Spr             | Apr $21$                     |       | Bulgaria                             |                            | м              | 41             | Υ                       | Exposure/Frostbite (8600m)   |
| Jozef Psotka                  |            |                                                        | 1984 Aut             | Oct15                        |       | Czechoslovakia M                     |                            |                | 50             | Υ                       | F all (7900m)                |
| Roger Gough Marshall          |            |                                                        | 1987 Spr             | May 21 10:00                 |       | Canada                               |                            | м              | 45             |                         | Fall (6400m)(a)              |
| Michel Parmentier             |            |                                                        | 1988 Aut             | Sep 20                       |       | France                               |                            | M              | 38<br>34       | $\mathcal{L}$           | Exposure/Frostbite (7700m)   |
| Dusan Becik<br>Peter Bozik    |            |                                                        | 1988 Aut<br>1988 Aut | Oct 17 17:30<br>Oct 17 17:30 |       | Czechoslovakia M<br>Czechoslovakia M |                            |                | 34             | $\mathcal{L}$<br>$\sim$ | Fall (8300m)<br>Fall (8300m) |
| Jaroslav Jasko                |            |                                                        | 1988 Aut             | Oct 17 17:30                 |       | Czechoslovakia M                     |                            |                | 26             |                         | Fall (8300m)                 |
| Jozef Just                    |            |                                                        | 1988 Aut             | Oct 17 17:30                 |       | Czechoslovakia M                     |                            |                | 33             | $\mathbf{r}$<br>Y       | Fall (8300m)                 |
| Sergei Anatolievich Arsentiev |            |                                                        | 1998 Spr             | May 23                       |       | Russia                               |                            | М              | 39             | Υ                       | Disappearance(8500m)         |
| V asili (V azyf) Kopytko      |            |                                                        | 1999 Spr             | May 8                        |       | Ukraine                              |                            | м              | 34             | Υ                       | Exposure/Frostbite (8500m)   |
| Hristo Ganchev Hristov        |            |                                                        | $2004$ Spr           | May 20                       |       | <b>Bulgaria</b>                      |                            | М              | 26             | Y                       | Exhaustion (8600m)           |
| Vitor Negrete                 |            |                                                        | $2006$ Spr           | May 19 02:00                 |       | <b>Brazil</b>                        |                            | м              | 38             | Y                       | AMS (8500m)(a)               |
| Frank Ziebarth                |            |                                                        | 2009 Spr             | May 21                       |       | Germany                              |                            | м              | 29             | Y                       | AMS (8700m)(a)               |
| RalfDieter Arnold             |            |                                                        | 2012 Spr             | May 20                       |       | G erm any                            |                            | м              | 41             | Y                       | Fall (8700m)                 |
| Mohammed Khalid Hossain       |            |                                                        | 2013 Spr             | May 21 05:00                 |       | Bangladesh                           |                            | м              | 36             | Y                       | AMS (8000m)(a)               |
| Sung-Ho Seo                   |            |                                                        | $2013$ Spr           | May 21 05:00                 |       | S Korea                              |                            | М              | 33             | Y                       | AMS (8000m)(a)               |
|                               |            |                                                        |                      |                              |       |                                      |                            |                |                |                         |                              |
| Death Summary                 |            |                                                        |                      |                              |       |                                      |                            |                |                |                         |                              |
| $_{\text{Cut}}$               | Pct        | <b>Causes of Death</b>                                 |                      |                              |       | $_{\text{cnt}}$                      |                            | Classification |                |                         |                              |
| 0                             |            | 0.00 Unclassified                                      |                      |                              |       |                                      | 0 Death enroute BC         |                |                |                         |                              |
| 4                             | 21.05 AMS  |                                                        |                      |                              |       |                                      | 0 Death at BC              |                |                |                         |                              |
| $\mathbf{1}$                  |            | 5.26 Exhaustion                                        |                      |                              |       | 0                                    | Route preparation          |                |                |                         |                              |
| 3                             |            | 15.78 Exposure/Frostbite                               |                      |                              |       | 0                                    | Ascending in summit bid    |                |                |                         |                              |
| 10                            | 52.63 Fall |                                                        |                      |                              |       | 19                                   | Descending from summit bid |                |                |                         |                              |
| $\mathbf{0}$                  |            | 0.00 Crevasse                                          |                      |                              |       | 0                                    | Expedition evacuation      |                |                |                         |                              |
| 0                             |            | 0.00 Icefall Collapse                                  |                      |                              |       | 0                                    | OtherAinknown              |                |                |                         |                              |
| $\mathbf{0}$                  |            | 0.00 Avalanche                                         |                      |                              |       |                                      |                            |                |                |                         |                              |
|                               |            |                                                        |                      |                              |       |                                      | AMS-related                |                |                |                         |                              |
| 0                             |            | 0.00 Falling Rock/Ice                                  |                      |                              |       | 5                                    |                            |                |                |                         |                              |
| $\mathbf{1}$                  |            | 5.26 Disappearance (Unexpl)                            |                      |                              |       |                                      | 0 Weather/Storm-related    |                |                |                         |                              |
| 0                             |            | 0.00 Illness (non-AMS)                                 |                      |                              |       |                                      |                            |                |                |                         |                              |
| $\mathbf 0$                   |            | $0.00$ Other                                           |                      |                              |       |                                      |                            |                |                |                         |                              |
| 0                             |            | 0.00 Unknown                                           |                      |                              |       |                                      |                            |                |                |                         |                              |
| 19                            |            |                                                        |                      |                              |       |                                      |                            |                |                |                         |                              |
|                               |            |                                                        |                      |                              |       |                                      |                            |                |                |                         |                              |
| (a) AMS-related death         |            |                                                        |                      |                              |       |                                      |                            |                |                |                         |                              |
| (w) Weather-related death     |            |                                                        |                      |                              |       |                                      |                            |                |                |                         |                              |
|                               |            |                                                        |                      |                              |       |                                      |                            |                |                |                         |                              |
|                               |            |                                                        |                      |                              |       |                                      |                            |                |                |                         |                              |
|                               |            |                                                        |                      |                              |       |                                      |                            |                |                |                         |                              |
|                               |            |                                                        |                      |                              |       |                                      |                            |                |                |                         |                              |
|                               |            |                                                        |                      |                              |       |                                      |                            |                |                |                         |                              |
|                               |            |                                                        |                      |                              |       |                                      |                            |                |                |                         |                              |
|                               |            |                                                        |                      |                              |       |                                      |                            |                |                |                         |                              |
|                               |            |                                                        |                      |                              |       |                                      |                            |                |                |                         |                              |
|                               |            |                                                        |                      |                              |       |                                      |                            |                |                |                         |                              |
|                               |            |                                                        |                      |                              |       |                                      |                            |                |                |                         |                              |
|                               |            |                                                        |                      |                              |       |                                      |                            |                |                |                         |                              |
|                               |            |                                                        |                      |                              |       |                                      |                            |                |                |                         |                              |
|                               |            | 25/06/2017 Deaths for Everest (The Himalayan Database) |                      |                              |       |                                      |                            |                |                |                         | Page 1                       |
|                               |            |                                                        |                      |                              |       |                                      |                            |                |                |                         |                              |

Peak Deaths Report – Deaths for Everest, Chronologically Descending from Summit Bid, No Oxygen

# **Deaths for Manaslu**

1950 to 2016, By Decedent's Age (Descending)

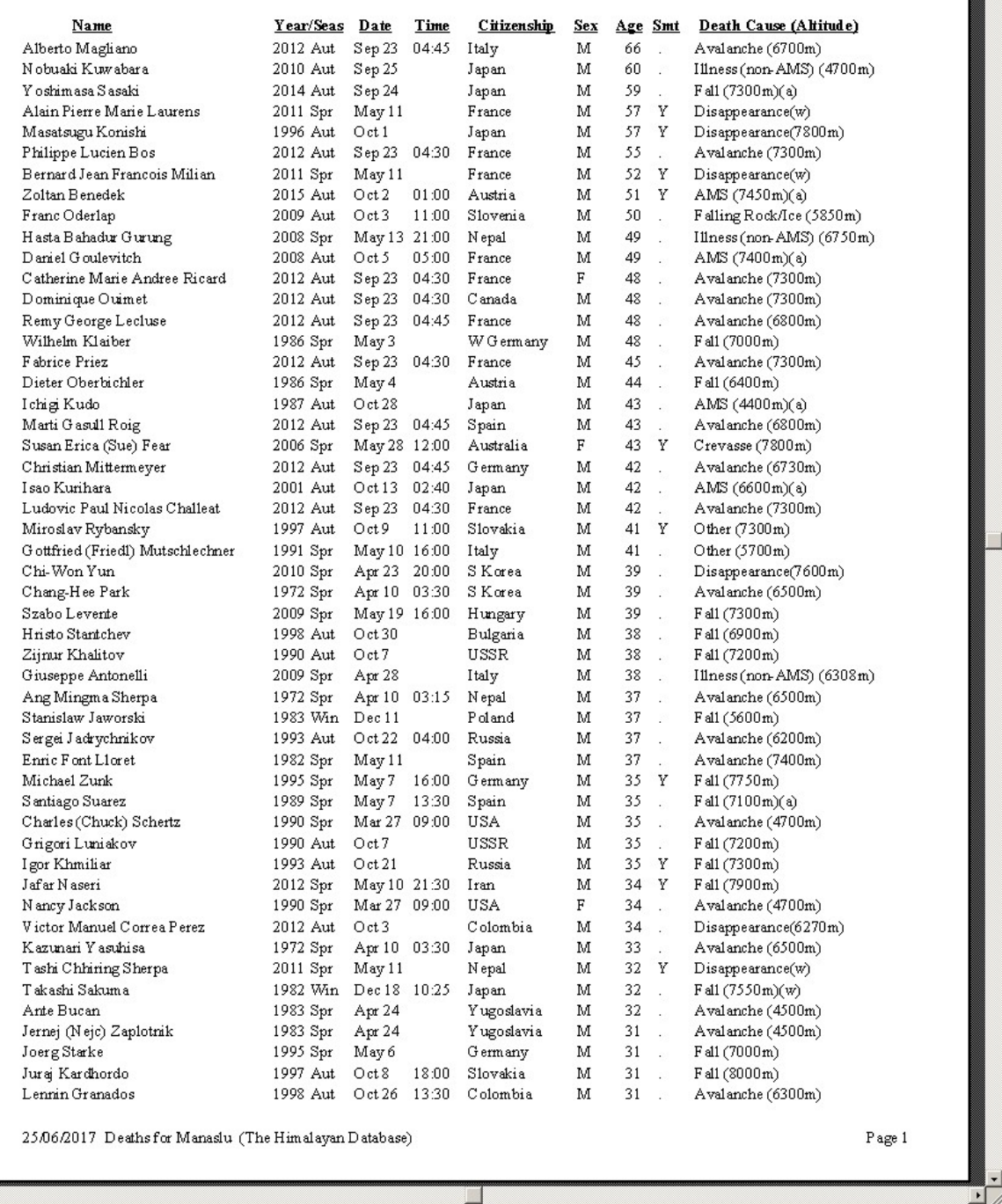

# Peak Deaths Report – Deaths for Manaslu By Decedent's Age (Descending)

回

# **Peak Totals Above BC**

The **Peak Totals Above BC** report gives the total number of climbers and hired personnel who went above base camp.

To generate the report, select Totals Above BC in the **Peak** submenu. Select the options that you want in the options dialog box.

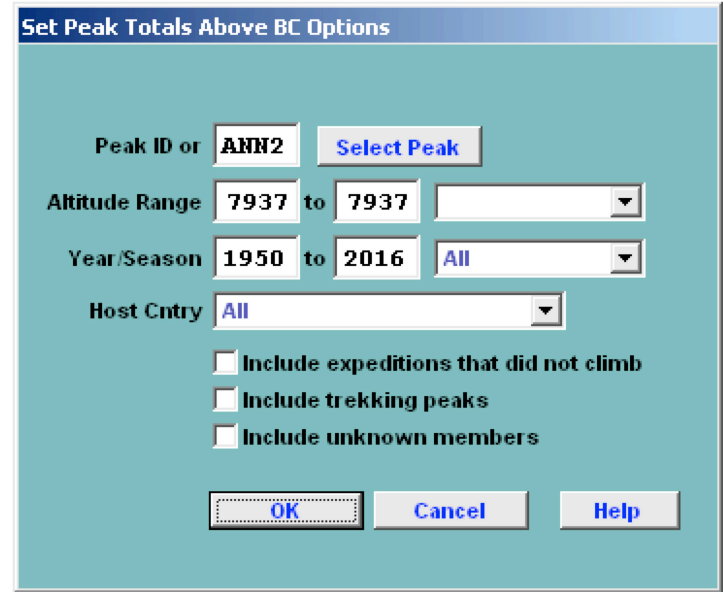

The options for the Peak Totals Above BC report are:

Peak ID (or) Altitude Range – peak altitude range Year/Season – expedition year/season range Host Cntry – expedition host country (applies only to border peaks)

| Report Designer - repabvbc.frx - Page 1 |                 |                                                              |                                          |                   |                               |                                |                                    | $\frac{X}{1}$            |
|-----------------------------------------|-----------------|--------------------------------------------------------------|------------------------------------------|-------------------|-------------------------------|--------------------------------|------------------------------------|--------------------------|
|                                         |                 |                                                              |                                          |                   |                               |                                |                                    | $\overline{\phantom{a}}$ |
|                                         |                 |                                                              | Totals Above BC for ANN2<br>1950 to 2016 |                   |                               |                                |                                    |                          |
|                                         |                 |                                                              |                                          |                   |                               |                                |                                    |                          |
| Exped ID                                | Year/Seas       | Route 1                                                      | Route <sup>2</sup>                       | Mbrs<br>Total     | <b>Total Mbrs</b><br>Above BC | <b>Total Hired</b><br>Above BC | Hoping To Smt<br><b>Total Mbrs</b> |                          |
| <b>ANN2-571-01</b>                      | 1957 Spr        |                                                              |                                          |                   | 2                             |                                |                                    |                          |
| ANN2-601-01                             | 1960 Spr        | Ridge-W Ridge<br><b>NW</b>                                   |                                          | $\mathbf{r}$      | $\overline{a}$                |                                |                                    |                          |
| ANN2-693-01                             | 1969 Aut        | Ridge-W Ridge<br><b>NN</b>                                   |                                          | $\overline{10}$   | $\overline{10}$               | $\circ$                        | $\mathbf{r}$                       |                          |
| <b>ANN2-711-01</b>                      | 1971 Spr        | N Face                                                       | W Ridge from N (to 7800m)                |                   | $\equiv$                      | 크                              | Ξ                                  |                          |
| <b>ANN2-731-01</b>                      | 1973 Spr        | W Ridge-N Face                                               |                                          |                   | S                             | $\infty$                       |                                    |                          |
| ANN2-741-01                             | 1974 Spr        | W Ridge                                                      |                                          |                   | 8                             |                                |                                    |                          |
| <b>ANN2-781-01</b>                      | 1978 Spr        | S Face-W Ridge                                               |                                          |                   | ₩                             |                                |                                    |                          |
| ANN2-783-01                             | 1978 Aut        | N Face-W Ridge                                               |                                          |                   |                               |                                |                                    |                          |
| ANN2-793-01                             | 1979 Aut        | N Face-W Ridge                                               | NW Ridge of A-IV                         |                   |                               |                                |                                    |                          |
| ANN2-801-01                             | 1980 Spr        | N Face-W Ridge                                               |                                          |                   | ص                             |                                |                                    |                          |
| <b>ANN2-801-02</b>                      | 1980 Spr        | SE Spur (to 6000m)                                           | S Face-W Ridge (to 7250m)                |                   |                               |                                |                                    |                          |
| ANN2-813-01                             | 1981 Aut        | S Ridge/SE Face                                              |                                          | ō                 | ō                             |                                |                                    |                          |
| <b>ANN2-813-02</b>                      | 1981 Aut        | NW Ridge-W Ridge                                             |                                          | a                 | $\frac{8}{2}$                 | $\circ$                        |                                    |                          |
| <b>ANN2-823-01</b>                      | 1982 Aut        | <b>S</b> Face                                                |                                          |                   | ₹                             | $\circ$                        |                                    |                          |
| ANN2-831-01                             | 1983 Spr        | N Face-W Ridge                                               |                                          |                   | ᆉ                             | $\circ$                        |                                    |                          |
| <b>ANN2-833-01</b>                      | 1983 Aut        | S Face-S Spur                                                |                                          |                   | $\sqrt{2}$                    | S                              |                                    |                          |
| ANN2-833-02                             | 1983 Aut        | N Face-W Ridge                                               |                                          |                   | ò                             | ₹                              |                                    |                          |
| <b>ANN2-834-01</b>                      | 1983 Win        | N Face-W Ridge                                               |                                          |                   | 4                             | 2                              |                                    |                          |
| <b>ANN2-841-01</b>                      | 1984 Spr        | <b>S</b> Face                                                |                                          |                   | $\sim$                        | $\circ$                        |                                    |                          |
| <b>ANN2-843-01</b>                      | 1984 Aut        | SW Ridge                                                     |                                          |                   | 3                             | 2                              |                                    |                          |
| <b>ANN2-853-01</b>                      | 1985 Aut        | <b>S</b> Face                                                |                                          | S                 |                               | $\mathbf{r}$                   | $\infty$                           |                          |
| ANN2-861-01                             | 1986 Spr        | NW Ridge-W Ridge                                             |                                          | $\sigma$ $\Gamma$ | S                             | $\circ$                        |                                    |                          |
| ANN2-861-02                             | 1986 Spr        | N Face-W Ridge                                               |                                          |                   | 6                             | $\circ$                        |                                    |                          |
| ANN2-873-01                             | 1987 Aut        | <b>S</b> Face                                                |                                          |                   | $\overline{2}$                | $\circ$                        |                                    |                          |
| <b>ANN2-893-01</b>                      | <b>DIF 6861</b> | W Ridge from N                                               |                                          |                   | ç                             | $\overline{ }$                 |                                    |                          |
| ANN2-903-01                             | <b>Dig 0661</b> | N Face                                                       |                                          |                   | $\sqrt{2}$                    | ₹                              |                                    |                          |
| <b>ANN2-953-01</b>                      | 1995 Aut        | NW Ridge of Annapuma IV                                      |                                          |                   |                               | $\circ$                        |                                    |                          |
| ANN2-963-01                             | 1996 Aut        | N Face of Annapuma II-IV                                     |                                          |                   |                               | $\circ$                        |                                    |                          |
| ANN2-074-01                             | 2007 Win        | NW Ridge via Amapuma IV's NW Face                            |                                          |                   |                               |                                |                                    |                          |
| <b>ANN2-081-01</b>                      | 2008Spr         | NW Ridge-W Ridge                                             |                                          |                   |                               |                                |                                    |                          |
| <b>ANN2-083-01</b>                      | 2008 Aut        | NW Ridge of Amapuma IV                                       |                                          |                   |                               |                                |                                    |                          |
| ANN2-163-01                             | 2016 Aut        |                                                              |                                          |                   |                               |                                |                                    |                          |
|                                         |                 |                                                              |                                          | 198               | 186                           | S <sub>S</sub>                 | 180                                |                          |
|                                         |                 |                                                              |                                          |                   |                               |                                |                                    |                          |
|                                         |                 |                                                              |                                          |                   |                               |                                |                                    |                          |
|                                         |                 |                                                              |                                          |                   |                               |                                |                                    |                          |
|                                         |                 |                                                              |                                          |                   |                               |                                |                                    |                          |
|                                         |                 | 26/06/2017 Totals Above BC for ANN2 (The Himalayan Database) |                                          |                   |                               |                                |                                    | Page 1                   |
|                                         |                 |                                                              |                                          |                   |                               |                                |                                    |                          |
|                                         |                 |                                                              |                                          |                   |                               |                                |                                    | $\blacktriangleright$    |
|                                         |                 |                                                              |                                          |                   |                               |                                |                                    | A                        |
|                                         |                 |                                                              |                                          |                   |                               |                                |                                    |                          |

Peak Totals Above BC Report – Annapurna II

# **Altitude Range Summary**

The **Altitude Range Summary** report gives information about groups of peaks organized by altitude. This report is similar to the Peak Statistical Summary.

To generate the report, select Altitude Range Summary in the **Peak** submenu. Select the options that you want in the options dialog box.

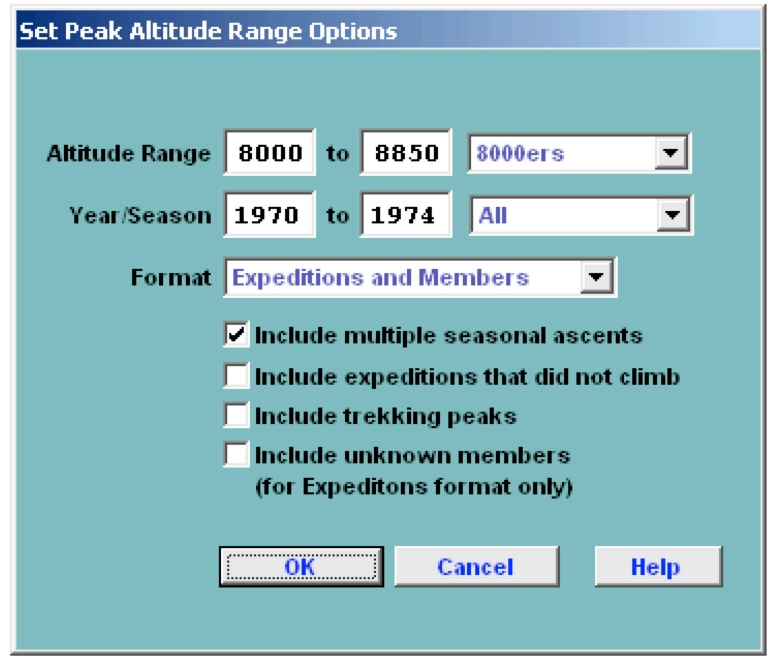

The options for the Altitude Range Summary report are:

Altitude Range Year/Season – expedition year/season range Format – output format Expeditions and Members (a two-part report) Expeditions Only Members Only

The Expedition and Members parts of the altitude summary are given below:

#### **Expedition Altitude Range Summary**

### **S000m** to S850m

#### 1970 to 1974

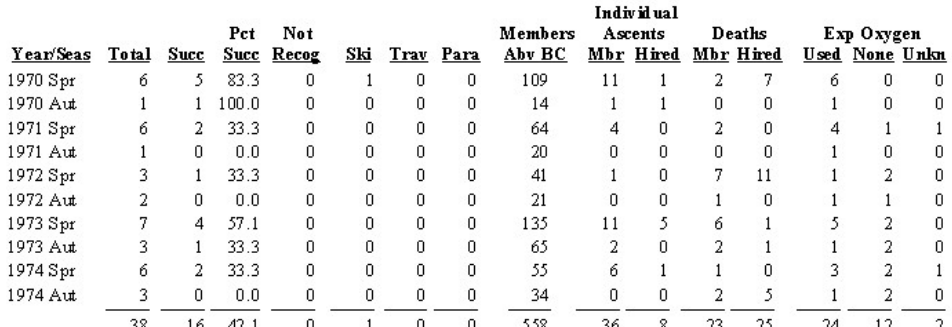

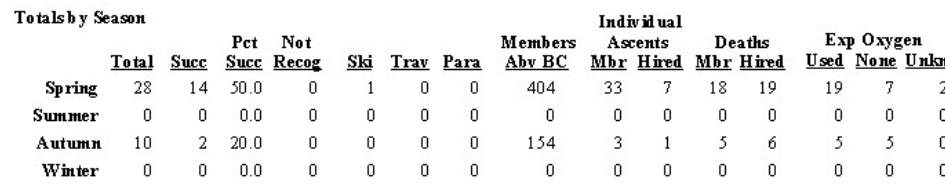

# Reasons for Termination  $\mathbf{Cnt}$  $Pct$  $\,$  0  $\,$ 0.00 Unclassified 16 42.10 Success (Main Peak) 0 0.00 Success (Subpeak)  $0$   $0.00$  Success (Claimed) 12 31.57 Bad Weather (Storms, High Winds) 2 5.26 Bad Conditions (Deep Snow, Avalanches) 4 10.52 Accident (Death or Serious Injury) 0 0.00 Illness, AMS, Exhaustion, or Frostbite  $0\,$   $-$  0.00  $\,$  Lack of Supplies or Equipment  $0 \qquad 0.00 \quad \text{Lack of Time}$ 2 5.26 Route Too Difficult, Lack of Strength  $0\,$  0.00 Did not reach BC  $0$  0.00 Did not attempt climb  $0\,$  0.00 Attempt rum ored  $38\,$ 27.06/2017 Expedition Altitude Range Summary (The Himalayan Database)

## Expedition Altitude Range Summary For 8000ers, 1970-1974

ॻ

#### **Member Altitude Range Summary**

### 8000m to 8850m

1970 to 1974

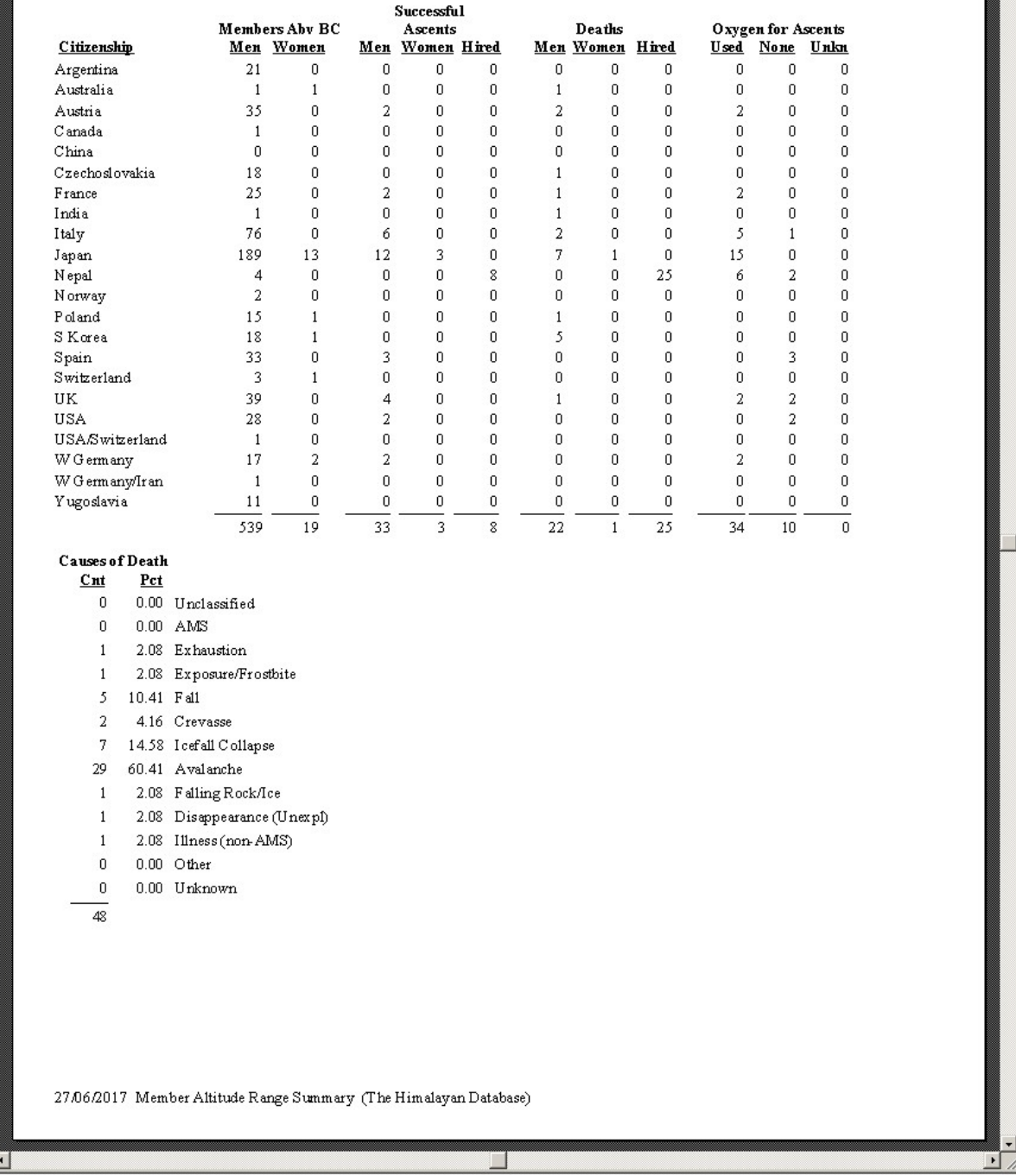

# Member Altitude Range Summary For 8000ers, 1970-1974

## **Multi-8000m Ascent List**

The **Multi-8000m Ascents List** report gives information about climbers that have summited multiple 8000m peaks in Nepal.

To generate the report, select Multi-8000m Ascents List in the **Peak** submenu. Select the options that you want in the options dialog box.

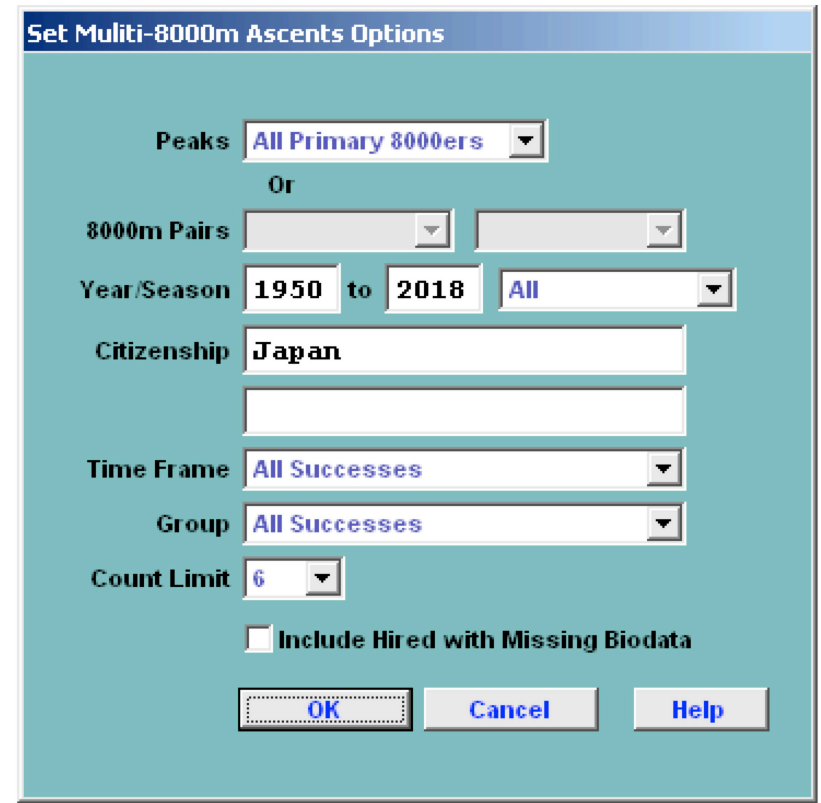

The options for the Multi-8000 Ascents List report are:

Peaks – peak selection All primary 8000ers 8000m Pairs 8000m Pairs – selected peak pair Year/Season – expedition year/season range Citizenship – one or two citizenships Time Frame All Successes Successes in a Single Year Successes in a Single Season Successes on Successive Days (prompted for day span, 1-99) Group – group of members displayed All Successes Women Only Nepali Only Non-Nepali Only Count Limit – limit report to "n" or more peaks

### F Report Designer - peak8000.frx - Page 1

### $\boxed{\text{max}}$

### Ascents for Multiple Different 8000m Peaks

Japan, 1950 to 2018, All Years

|   |                                                                                |                                   |                    |             |             |   | $\mathbf{No}$                     |                  |  |
|---|--------------------------------------------------------------------------------|-----------------------------------|--------------------|-------------|-------------|---|-----------------------------------|------------------|--|
|   | Name                                                                           | Peak Year/Seas Date               |                    | <b>Time</b> | Citizenship |   |                                   | Sex Age 02 Death |  |
|   | 8000m Peaks = 8                                                                |                                   |                    |             |             |   |                                   |                  |  |
|   | Hirotaka Takeuchi                                                              | MAKA 1995 Spr                     | May 22 11:40 Japan |             |             | М | 24                                |                  |  |
|   | Hirotaka Takeuchi                                                              | EVER 1996 Spr                     | May 17 12:10 Japan |             |             | М | 25                                |                  |  |
|   | Hirotaka Takeuchi                                                              | ANN 1 2004 Spr                    | May 28 15:30 Japan |             |             | М | 33 Y                              |                  |  |
|   | Hirotaka Takeuchi                                                              | KANG 2006 Spr                     | May 14 16:30 Japan |             |             | м | 35 Y                              |                  |  |
|   | Hirotaka Takeuchi                                                              | MANA 2007 Spr                     | May 19             |             | Japan       | М | 36 Y                              |                  |  |
|   | Hirotaka Takeuchi                                                              | LHOT 2009 Spr                     | May 20 14:00 Japan |             |             | М | 38<br>Y                           |                  |  |
|   | Hirotaka Takeuchi                                                              | CHOY 2011 Aut                     | Sep 30 13:00 Japan |             |             | М | 40 Y                              |                  |  |
|   | Hirotaka Takeuchi                                                              | DHA1 2012 Spr                     | May 26 17:30 Japan |             |             | м | 41 Y                              |                  |  |
|   | Hirotaka Takeuchi                                                              | MANA 2014 Aut                     | $0$ d $3$          |             | 08:30 Japan | М | 43<br>$\mathbf{r}$                |                  |  |
|   | $8000m$ Peaks = $7$                                                            |                                   |                    |             |             |   |                                   |                  |  |
|   | Noboru Yamada                                                                  | DHA1 1978 Aut                     | $O$ ot $21$        |             | Japan       | М | 28                                |                  |  |
|   | Noboru Yamada                                                                  | KANG 1981 Spr                     | May 9              |             | 11:51 Japan | М | 31<br>$\mathcal{L}_{\mathcal{A}}$ |                  |  |
|   | Noboru Yamada                                                                  | DHA1 1982 Aut                     | $O$ dt $18$        |             | 11:30 Japan | м | 32<br>÷.                          |                  |  |
|   | Noboru Yamada                                                                  | LHOT 1983 Aut                     | Oct 9              |             | Japan       | М | 33<br>$\sim$                      |                  |  |
|   | Noboru Yamada                                                                  | EVER 1983 Win Dec 16 09:00 Japan  |                    |             |             | м | 33                                |                  |  |
|   | Noboru Yamada                                                                  | EVER 1985 Aut                     | Oct 30 10:00 Japan |             |             | М | 35 Y                              |                  |  |
|   | Noboru Yamada                                                                  | MANA 1985 Win Dec 14 11:40 Japan  |                    |             |             | м | 35 Y                              |                  |  |
|   | Noboru Yamada                                                                  | ANN 1 1987 Win Dec 20 15:15 Japan |                    |             |             | м | 37<br>Y                           |                  |  |
|   | Noboru Yamada                                                                  | EVER 1988 Spr                     | May 5              |             | 09:30 Japan | м | 38<br>$\mathcal{L}$               |                  |  |
|   | Noboru Yamada                                                                  | CHOY 1988 Aut                     | Nov 6              |             | Japan       | М | 38 Y                              |                  |  |
|   | $8000m$ Peaks = 6                                                              |                                   |                    |             |             |   |                                   |                  |  |
|   | Toichiro Mitani                                                                | DHA1 1982 Aut                     | Oct 17 12:00 Japan |             |             | м | 26 Y                              |                  |  |
|   | Toichiro Mitani                                                                | KANG 1984 Spr                     | May 20 12:20 Japan |             |             | М | 28<br>$\mathcal{L}$               |                  |  |
|   | Toichiro Mitani                                                                | CHOY 1985 Aut                     | $0$ d $3$          |             | 13:50 Japan | M | 29<br>Y                           |                  |  |
|   | Toichiro Mitani                                                                | EVER 1989 Aut                     | Oct 13 12:30 Japan |             |             | М | 33<br>i                           |                  |  |
|   | Toichiro Mitani                                                                | MANA 1997 Aut                     | $0$ d $8$          |             | 09:50 Japan | м | 41<br>i.                          |                  |  |
|   | Toichiro Mitani                                                                | LHOT 2002 Aut                     | Out 8              |             | 12:35 Japan | м | 46<br>$\mathcal{L}$               |                  |  |
|   | $Count = 3$                                                                    |                                   |                    |             |             |   |                                   |                  |  |
|   |                                                                                |                                   |                    |             |             |   |                                   |                  |  |
|   |                                                                                |                                   |                    |             |             |   |                                   |                  |  |
|   |                                                                                |                                   |                    |             |             |   |                                   |                  |  |
|   |                                                                                |                                   |                    |             |             |   |                                   |                  |  |
|   |                                                                                |                                   |                    |             |             |   |                                   |                  |  |
|   |                                                                                |                                   |                    |             |             |   |                                   |                  |  |
|   |                                                                                |                                   |                    |             |             |   |                                   |                  |  |
|   |                                                                                |                                   |                    |             |             |   |                                   |                  |  |
|   |                                                                                |                                   |                    |             |             |   |                                   |                  |  |
|   |                                                                                |                                   |                    |             |             |   |                                   |                  |  |
|   |                                                                                |                                   |                    |             |             |   |                                   |                  |  |
|   |                                                                                |                                   |                    |             |             |   |                                   |                  |  |
|   |                                                                                |                                   |                    |             |             |   |                                   |                  |  |
|   |                                                                                |                                   |                    |             |             |   |                                   |                  |  |
|   |                                                                                |                                   |                    |             |             |   |                                   |                  |  |
|   |                                                                                |                                   |                    |             |             |   |                                   |                  |  |
|   |                                                                                |                                   |                    |             |             |   |                                   |                  |  |
|   |                                                                                |                                   |                    |             |             |   |                                   |                  |  |
|   |                                                                                |                                   |                    |             |             |   |                                   |                  |  |
|   |                                                                                |                                   |                    |             |             |   |                                   |                  |  |
|   |                                                                                |                                   |                    |             |             |   |                                   |                  |  |
|   |                                                                                |                                   |                    |             |             |   |                                   |                  |  |
|   | 19/02/2019 Ascents for Multiple Different 8000m Peaks (The Himalayan Database) |                                   |                    |             |             |   |                                   | Page 1           |  |
|   |                                                                                |                                   |                    |             |             |   |                                   |                  |  |
|   |                                                                                |                                   |                    |             |             |   |                                   |                  |  |
| ∸ |                                                                                |                                   |                    |             |             |   |                                   |                  |  |

Multi-8000m Ascents List – Japanese with 6 or more peaks

# Ascents for Multiple Different 8000m Peaks

1950 to 2018, Within 1 Day, "EVER", "LHOT"

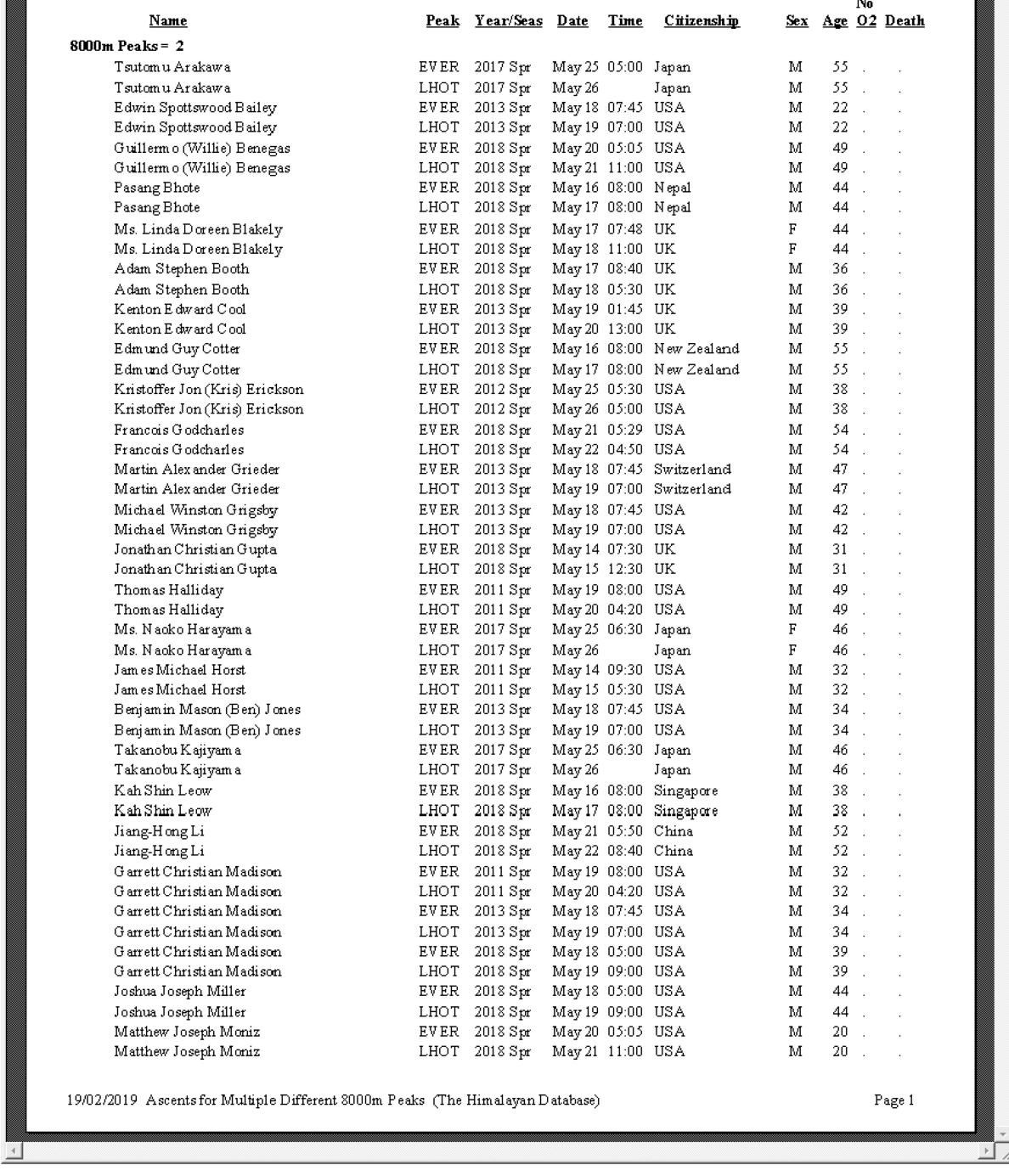

Multi-8000m Ascent List – Everest & Lhotse on Successive Days

The above report is generated by selecting EVER and LHOT as the 8000m pairs and Successes on Successive Days as the Time Frame with a prompted Day Span of 1.

# **Multi-Peak Summary**

The **Multi-Peak Summary** report gives information about climbers that have attempted multiple peaks in Nepal.

To generate the report, select Multi-Peak Summary in the **Peak** submenu. Select the options that you want in the options dialog box.

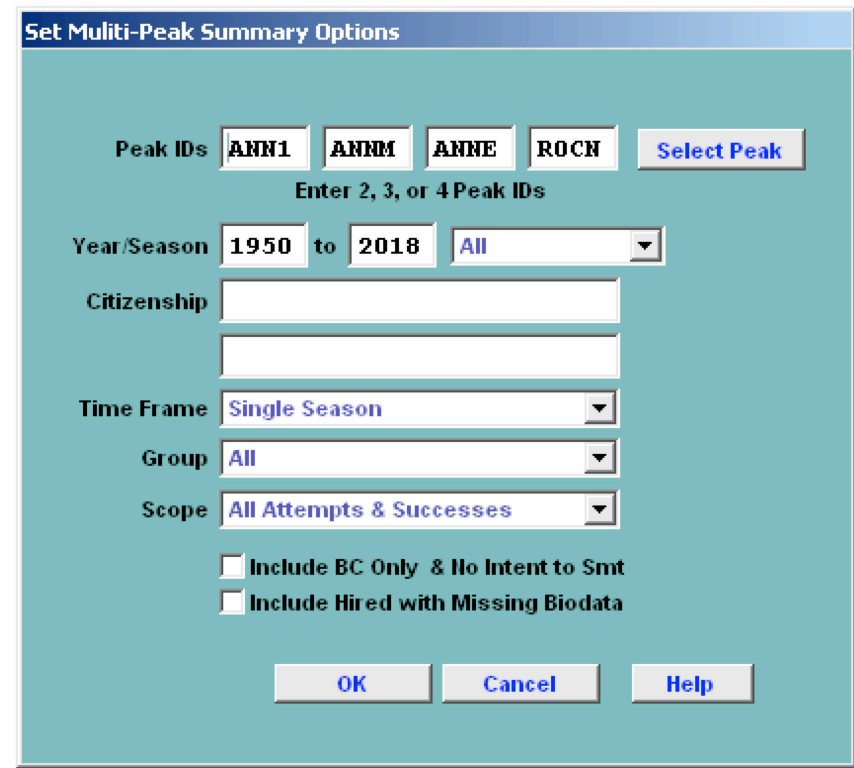

The options for the Multi-8000 Ascents List report are:

Peak IDs – two, three or four peak IDs Year/Season – expedition year/season range Citizenship – one or two citizenships Time Frame All Successes Successes in a Single Year Successes in a Single Season Group – group of members displayed All Successes Women Only Members Only Hired Only Scope All Attempts & Successes

Successes Only

Include BC Only and climbers with no intent to summit Include Hired with Missing Biodata

|                                                                           |      | ANN1, ANNM, ANNE, ROCN         |                          |       |             |                                  |                 |    |                |              |
|---------------------------------------------------------------------------|------|--------------------------------|--------------------------|-------|-------------|----------------------------------|-----------------|----|----------------|--------------|
|                                                                           |      | 1950 to 2018, Single Season    |                          |       |             |                                  |                 |    |                |              |
|                                                                           |      |                                |                          |       |             |                                  |                 |    | $\mathbf{N}$ o |              |
| Name                                                                      |      | Peak Year/Seas Date            |                          |       | Time Result | Citizenship<br>7425m Switzerland | <u>Sex</u><br>м |    | 23 Y           | Age 02 Death |
| Ulrich (Ueli) Buehler                                                     |      | ANN1 1984 Aut<br>ANNE 1984 Aut | $0$ d $25$<br>$0$ d $25$ |       |             | 7425m Switzerland                | м               |    | 23 Y           |              |
| Ulrich (Ueli) Buehler<br>Ulrich (Ueli) Buehler                            |      | ANNM 1984 Aut                  |                          |       |             | 7425m Switzerland                | м               |    | 23 Y           |              |
| Ulrich (Ueli) Buehler                                                     |      | ROCN 1984 Aut                  | $0$ ot $22$              |       | Smt         | Switzerland                      | М               |    | 23 Y           |              |
| Bruno Durrer                                                              |      | ANN1 1984 Aut                  | $O$ ot 22                |       |             | 7100m Switzerland                | м               |    | 31 Y           |              |
| Bruno Durrer                                                              |      | ANNE 1984 Aut                  | $O$ ct 22                |       |             | 7100m Switzerland                | м               |    | 31 Y           |              |
| Bruno Durrer                                                              |      | ANNM 1984 Aut                  |                          |       |             | 7100m Switzerland                | М               |    | 31 Y           | ÷.           |
| Bruno Durrer                                                              |      | ROCN 1984 Aut                  | $O$ ot 22                |       | Smt         | Switzerland                      | м               |    | 31 Y           |              |
| Fritz Hobi                                                                |      | ANN1 1984 Aut                  | $0$ d $24$               |       |             | 7425m Switzerland                | м               |    | 24 Y           |              |
| Fritz Hobi                                                                |      | ANNE 1984 Aut                  | $O$ ot 24                |       |             | 7425m Switzerland                | м               |    | 24 Y           |              |
| Fritz Hobi                                                                |      | ANNM 1984 Aut                  |                          |       |             | 7425m Switzerland                | М               |    | 24 Y           |              |
| Fritz Hobi                                                                |      | ROCN 1984 Aut                  |                          |       |             | Switzerland                      | м               |    | 24 Y           |              |
| N orbert Joos                                                             |      | ANN1 1984 Aut                  | Oct 24 13:30 Smt         |       |             | Switzerland                      | м               |    | 24 Y           |              |
| N orbert Joos                                                             |      | ANNE 1984 Aut                  | $O$ ot 23                | 14:30 | Smt         | Switzerland                      | М               |    | 24 Y           |              |
| N orbert Joos                                                             |      | ANNM 1984 Aut                  | Oct 24 10:00 Smt         |       |             | Switzerland                      | м               |    | 24 Y           |              |
| Norbert Joos                                                              |      | ROCN 1984 Aut                  | Oct 6                    |       | Smt         | Switzerland                      | м               |    | 24 Y           |              |
| Norbert Joos                                                              |      | ROCN 1984 Aut                  | $0$ ot $22$              |       | Smt         | Switzerland                      | М               |    | 24 Y           |              |
| Erhard Loretan                                                            | ANN1 | 1984 Aut                       | Oct 24 13:30 Smt         |       |             | Switzerland                      | м               |    | 25 Y           |              |
| Erhard Loretan                                                            |      | ANNE 1984 Aut                  | $0$ dt $23$              | 14:30 | Smt         | Switzerland                      | м               |    | 25 Y           |              |
| Erhard Loretan                                                            |      | ANNM 1984 Aut                  | Oct 24                   | 10:00 | Smt         | Switzerland                      | м               |    | 25 Y           |              |
| Erhard Loretan                                                            |      | ROCN 1984 Aut                  | Oct 6                    |       | Smt         | Switzerland                      | м               |    | 25 Y           |              |
| Erhard Loretan                                                            |      | ROCN 1984 Aut                  | $0$ d $22$               |       | Smt         | Switzerland                      | м               |    | 25 Y           |              |
| Frank Tschirky                                                            |      | ANN1 1984 Aut                  | $O$ d: 24                |       |             | 7425m Switzerland                | м               |    | 29 Y           |              |
| Frank Tschirky                                                            |      | ANNE 1984 Aut                  | $O$ ct 24                |       |             | 7425m Switzerland                | м               | 29 | Y              |              |
| Frank Tschirky                                                            |      | ANNM 1984 Aut                  |                          |       |             | 7425m Switzerland                | м               | 29 | Y              |              |
| Frank Tschirky                                                            |      | ROCN 1984 Aut                  |                          |       |             | Switzerland                      | м               |    | 29 Y           | Ŷ.           |
|                                                                           |      |                                |                          |       |             |                                  |                 |    |                |              |
|                                                                           |      |                                |                          |       |             |                                  |                 |    |                |              |
|                                                                           |      |                                |                          |       |             |                                  |                 |    |                |              |
|                                                                           |      |                                |                          |       |             |                                  |                 |    |                |              |
|                                                                           |      |                                |                          |       |             |                                  |                 |    |                |              |
|                                                                           |      |                                |                          |       |             |                                  |                 |    |                |              |
|                                                                           |      |                                |                          |       |             |                                  |                 |    |                |              |
|                                                                           |      |                                |                          |       |             |                                  |                 |    |                |              |
|                                                                           |      |                                |                          |       |             |                                  |                 |    |                |              |
|                                                                           |      |                                |                          |       |             |                                  |                 |    |                |              |
|                                                                           |      |                                |                          |       |             |                                  |                 |    |                |              |
|                                                                           |      |                                |                          |       |             |                                  |                 |    |                |              |
|                                                                           |      |                                |                          |       |             |                                  |                 |    |                |              |
|                                                                           |      |                                |                          |       |             |                                  |                 |    |                |              |
|                                                                           |      |                                |                          |       |             |                                  |                 |    |                |              |
|                                                                           |      |                                |                          |       |             |                                  |                 |    |                |              |
|                                                                           |      |                                |                          |       |             |                                  |                 |    |                |              |
|                                                                           |      |                                |                          |       |             |                                  |                 |    |                |              |
| 19/02/2019 Attempts on Multiple Different Peaks (The Him alayan Database) |      |                                |                          |       |             |                                  |                 |    |                | Page 1       |

Multi-Peak Summary – Attempts on Annapurna I, Annapurna Middle, Annapurna East and Roc Noir in a single season.

ᅼ

# **Ascent & Death Count Summary**

The **Ascent & Death Count Summary** report summarizes the counts of summiters and decedents for a range of peaks.

To generate the report, select Ascent & Death Count Summary in the **Peaks** submenu. Select the options that you want in the options dialog box.

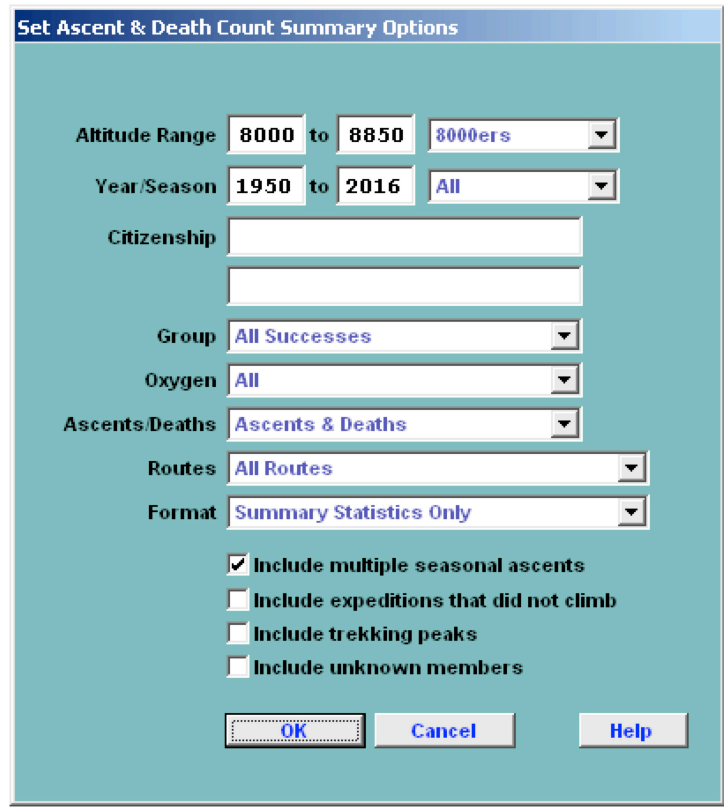

The options for the Ascent & Death Count Summary report are:

Altitude Range – peak altitude range Year/Season – expedition year/season range Citizenship – one or two citizenships Group – group of members displayed All Successes Women Only Members Only Hired Only Oxygen – oxygen use (primarily for 8000ers) All No Oxygen Oxygen Unknown Ascents / Deaths – output format Ascents & Deaths Ascents Only Deaths Only

# Routes

All routes Exclude AMCE Commercial Routes Include only AMCE Commercial Routes Exclude 8000m Standard Routes Include only 8000m Standard Routes

| $\overline{\phantom{0}}$<br><b>×ロー</b>                   |                                                                 |                                                                                                    | $\blacktriangleright$            |
|----------------------------------------------------------|-----------------------------------------------------------------|----------------------------------------------------------------------------------------------------|----------------------------------|
|                                                          |                                                                 | Deaths<br>Women<br>Total<br>$\circ$<br>$\Box$<br>$\circ$<br>$\begin{array}{c} \circ \circ \circ \circ \circ \circ \circ \circ \circ \circ \circ \circ \end{array}$<br>$\overline{\phantom{0}}$<br>∘<br>Ξ                                                                                                    |                                  |
|                                                          |                                                                 | Deaths After Smt<br>Deaths<br>Total<br>$ \sim$ $\Xi$ $\infty$<br>gegeene<br>$\Xi$<br>$\mathfrak{a}$<br>152<br>Ξ                                                                                                    | Page 1                           |
|                                                          |                                                                 | Deaths<br>Women<br>Total<br>m o o m r<br>$O$ 4 $O$ $O$ $H$<br>$\Xi$<br>$\circ$<br>S,                                                                                                    |                                  |
|                                                          |                                                                 | Deaths<br>Total<br>$\rightarrow$ $\omega$ $\approx$ $\otimes$<br>$\circ$<br>ាក់ដូម<br>$\vec{r}$<br>$\theta$<br>$268\,$<br>8<br>$\Xi$<br>676<br>S.                                                                                                    |                                  |
|                                                          |                                                                 | Women<br>Smitzs<br>Total<br>$\Xi$<br>ಕ್ಷ ಜ ಕ್ಷಿ<br>Ξ.<br>$\Xi$<br>$\circ$ $\circ$<br>$\hat{A}$<br>P<br>$\Xi$<br>55<br>57                                                                                                    |                                  |
|                                                          |                                                                 | Women<br>Ascents<br><b>Total</b><br>$\mathfrak{a}$<br>$\begin{smallmatrix} 8 & 8 \\ 8 & 4 \\ 2 & 4 \end{smallmatrix}$<br>1025<br>$\circ$<br>$\Xi$<br>$  4$<br>P<br>$\frac{8}{108}$<br>품                                                                                                    |                                  |
|                                                          |                                                                 | Unknown<br>$\circ$<br>$\circ$<br>$\circ$<br>$\mathfrak{Q}$<br>3<br>$\circ \circ \circ \circ \circ \circ$<br>$\circ$<br>叧<br>$\circ$<br>5                                                                                                    |                                  |
|                                                          |                                                                 | $\Xi$<br>2375<br>$356\,$<br>$152\,$<br>$\Xi$<br>$\circ$<br>$166\,$<br>535<br>4290<br>2위영<br>$\frac{15}{2}$<br>$\frac{8}{20}$<br>a<br>233<br>ż                                                                                                    |                                  |
|                                                          | Ascent & Death Count Summary<br>From 8000-8850m<br>1950 to 2016 | 10554<br>1305<br>$126\,$<br>7567<br>$\frac{58}{2}$<br>$\overline{\mathcal{Z}}$<br>O)<br>$439$<br>555<br>$\frac{21}{22}$<br>$\Xi$<br>222<br>8                                                                                                    |                                  |
|                                                          |                                                                 | Individual Multiple<br><b>Total</b><br>Smitzs<br>o,<br>$\circ$ $\circ$<br>$\overline{4}$<br>1033<br>1585<br>$\sim$<br>P<br>$\frac{8}{10}$<br>$\Xi$<br>$\overline{3}\overline{3}$<br>$\approx$<br>$4 \circ 4$<br>$\overline{\phantom{0}}$                                                                                                    |                                  |
|                                                          |                                                                 | <b>Total</b><br>Smitrs<br>244<br>$\widetilde{\tau}$<br>$\Xi$<br>3063<br>4474<br>$465$<br>$\frac{12}{3}$ $\frac{12}{3}$<br>ి న్<br>$\frac{8}{4}$<br>10662<br>$\mathfrak{A}$<br>54<br>g                                                                                                    |                                  |
|                                                          |                                                                 | Disputed<br>Ascents<br>∞<br>០០ឌុប្<br>na a a a a a a<br>$\circ$<br>$\circ$<br>료                                                                                                    |                                  |
|                                                          |                                                                 | Ascents<br>Total<br>255<br>$\widetilde{\Xi}$<br>$\Xi$<br>$3717\,$<br>$483$<br>7767<br>នន្លួត<br>$\circ$<br>14929<br>Z4<br>455<br>1135<br>$607\,$<br>S                                                                                                    |                                  |
|                                                          |                                                                 | Hgin<br>8026<br>8188<br>8850<br>8473<br>8586<br>8476<br>8410<br>8516<br>8091<br>8167<br>8382<br>8485<br>8163<br>8505<br>8051                                                                                                    | Summary (The Himalayan Database) |
| $\frac{1}{2}$<br>Report Designer - repascdthtot.frx - Pa |                                                                 | Totals exclude expeditions that did not climb<br>Totals include multiple seasonal ascents<br>Totals exclude unknown members<br>Kangthenjunga Central<br>Kangchenjunga South<br>Totals exclude trekking peaks<br>Amapurna I Middle<br>Amapurna I East<br>Peak Name<br>Kangchenjunga<br>Lhotse Middle<br>Yalung Kang<br>Amapurna I<br>Dhaulagiri I<br>Lhotse Shar<br>$Cho$ Oyu<br>Manaslu<br>Makalu<br>Everest<br>Lhotse<br><b>ANNM</b><br>Peak ID<br>MAKA<br><b>MANA</b><br>LHOM<br><b>TALU</b><br><b>ANNE</b><br>KANG<br>CHOY<br>KANC<br>ANN1<br>KANS<br>EVER<br>LSHR<br>DHAI<br>LHOT | 25/06/2021 Ascent & Death Count  |

Ascent and Death Count Summary Report – All 8000ers

# **Ascent & Death Rate Summary**

The **Ascent & Death Rate Summary** report calculates the ascent and death rates for a peak or a group of peaks.

To generate the report, select Ascent & Death Rate Summary in the **Peaks** submenu. Select the options that you want in the options dialog box.

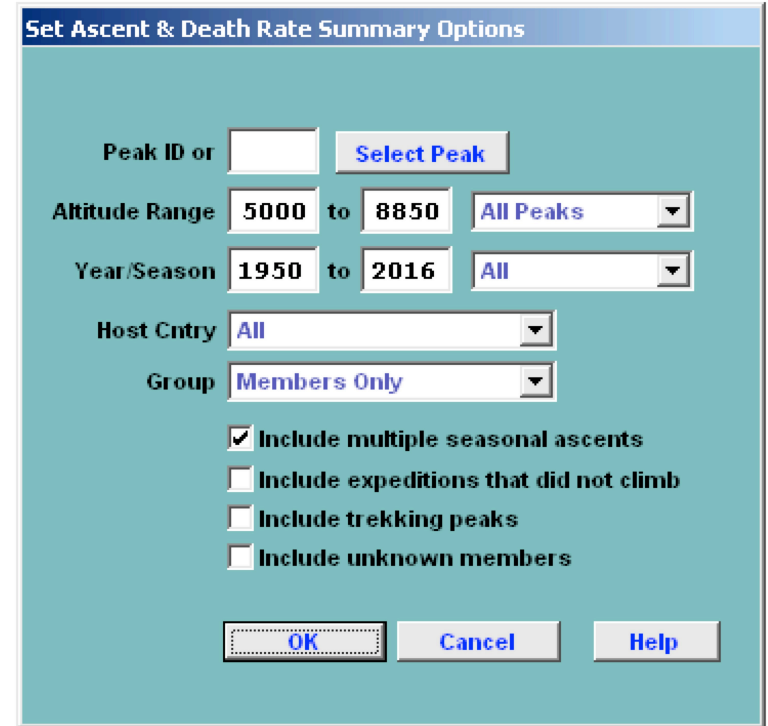

The options for the Ascent & Death Rate Summary report are:

Peak ID (or) Altitude Range – peak altitude range Year/Season – expedition year/season range Group – group of members displayed Members Only Hired Only Members & Hired

#### **Ascent and Death Rates**

|             |                        |               | Members Only, 1950 to 2016, From 8000-8850m |       |             |              |      |                                            |             |       |                          |             |
|-------------|------------------------|---------------|---------------------------------------------|-------|-------------|--------------|------|--------------------------------------------|-------------|-------|--------------------------|-------------|
|             |                        |               | Above                                       |       | Ascents     |              |      | Deaths on<br>Total Deaths Descent from Smt |             |       | Deaths on<br>Summit Bids |             |
| Peak ID     | Peak Name              | Height        | $\underline{\mathbf{B}\mathbf{C}}$          | Count | <u>Rate</u> | <u>Count</u> | Rate | Count                                      | <u>Rate</u> | Bids  | Count                    | <u>Rate</u> |
| ANN 1       | Annapurna I            | 8091          | 1285                                        | 185   | 14.40       | 53           | 4.12 | 9                                          | 4.86        | 291   | 17                       | 5.84        |
| ANNE        | Annapurna I - East Smt | 8026          | 37                                          | 17    | 45.95       | $\mathbf{1}$ | 2.70 | $\mathbf{1}$                               | 5.88        | 20    | $1\,$                    | 5.00        |
| MMMA        | Annapurna I - Middle   | 8051          | 28                                          | 11    | 39.29       | $\mathbf{1}$ | 3.57 | 0                                          | 0.00        | 13    | 0                        | 0.00        |
| CHOY        | Cho Oyu                | 8188          | 6797                                        | 2634  | 38.75       | 41           | 0.60 | 9                                          | 0.34        | 3423  | 20                       | 0.58        |
| DHA1        | Dhaulagiri I           | 8167          | 1932                                        | 392   | 20.29       | 62           | 3.21 | 8                                          | 2.04        | 614   | 20                       | 3.26        |
| EV ER       | Everest                | 8850          | 11638                                       | 4013  | 34.48       | 165          | 1.42 | 63                                         | 1.57        | 5429  | 100                      | 1.84        |
| KANC        | Kangchenjunga Central  | 8473          | 50                                          | 27    | 54.00       | $\mathbf{0}$ | 0.00 | $\mathbf 0$                                | 0.00        | 31    | 0                        | 0.00        |
| KANG        | Kangchenjunga          | 8586          | 936                                         | 255   | 27.24       | 28           | 2.99 | 11                                         | 4.31        | 392   | 19                       | 4.85        |
| KANS        | Kangchenjunga South    | 8476          | 48                                          | 27    | 56.25       | 0            | 0.00 | 0                                          | 0.00        | 26    | 0                        | 0.00        |
| LHOM        | Lhotse Middle          | 8410          | 12                                          | 9     | 75.00       | 0            | 0.00 | 0                                          | 0.00        | 9     | 0                        | 0.00        |
| LHOT        | Lhotse                 | 8516          | 1447                                        | 429   | 29.65       | 15           | 1.04 | 5                                          | 1.17        | 604   | 11                       | 1.82        |
| <b>LSHR</b> | Lhotse Shar            | 8382          | 253                                         | 21    | 8.30        | 10           | 3.95 | 0                                          | 0.00        | 47    | 2                        | 4.26        |
| MAKA        | Makalu                 | 8485          | 1713                                        | 339   | 19.79       | 27           | 1.58 | 11                                         | 3.24        | 611   | 18                       | 2.95        |
| <b>MANA</b> | Manaslu                | 8163          | 2752                                        | 723   | 26.27       | 66           | 2.40 | 10                                         | 1.38        | 1110  | 23                       | 2.07        |
| Y ALU       | Y alung K ang          | 8505          | 171                                         | 47    | 27.49       | 6            | 3.51 | $\overline{4}$                             | 8.51        | 62    | 6                        | 9.68        |
|             |                        | <b>Totals</b> | 29099                                       | 9129  | 31.37       | 475          | 1.63 | 131                                        | 1.43        | 12682 | 237                      | 1.86        |
|             |                        |               |                                             |       |             |              |      |                                            |             |       |                          |             |
|             |                        |               |                                             |       |             |              |      |                                            |             |       |                          |             |

Ascent and Death Rate Summary Report – All 8000ers

 $\Box$ 

# **Prior/Post Peak Experience**

The **Prior/Post Peak Experience** report shows the prior or post Nepalese climbing experience for members attempting a specified peak.

To generate the report, select Prior/Post Peak Experience in the **Peak** submenu. Select the options that you want in the options dialog box.

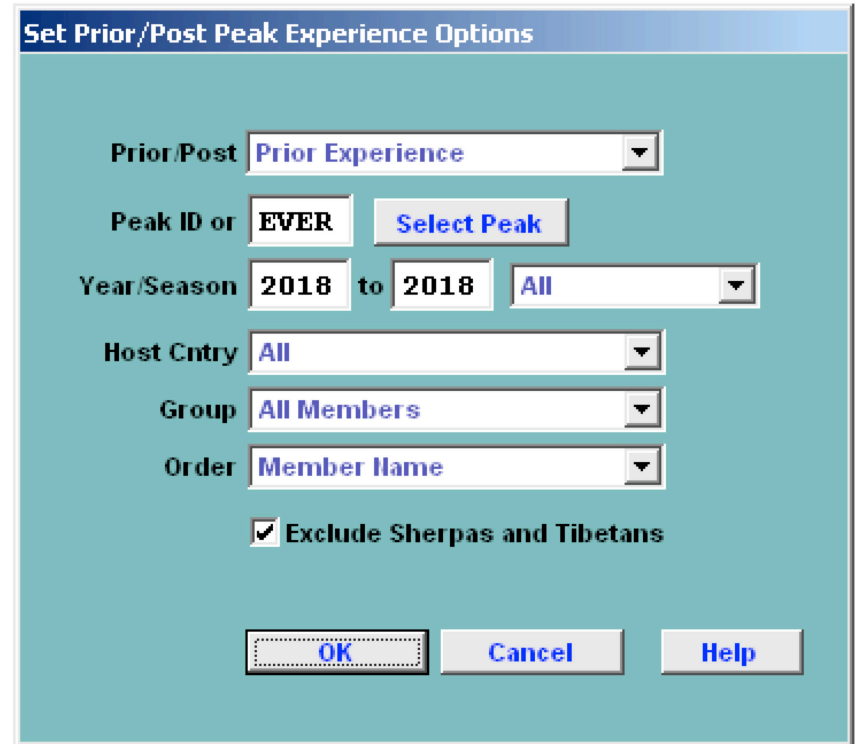

The options for the Prior/Post Peak Experience report are:

Prior/Post Prior Peak Experience Post Peak Experience Peak ID Year/Season – expedition year/season range Group – group of members displayed All Members Women Mbrs Only Mbr Repeaters Only Mbr First Attempts Only Order – listing order Member Name Citizenship Member's Age

Exclude Sherpas and Tibetans (default) (likely to have unrecorded prior or post hired experience)

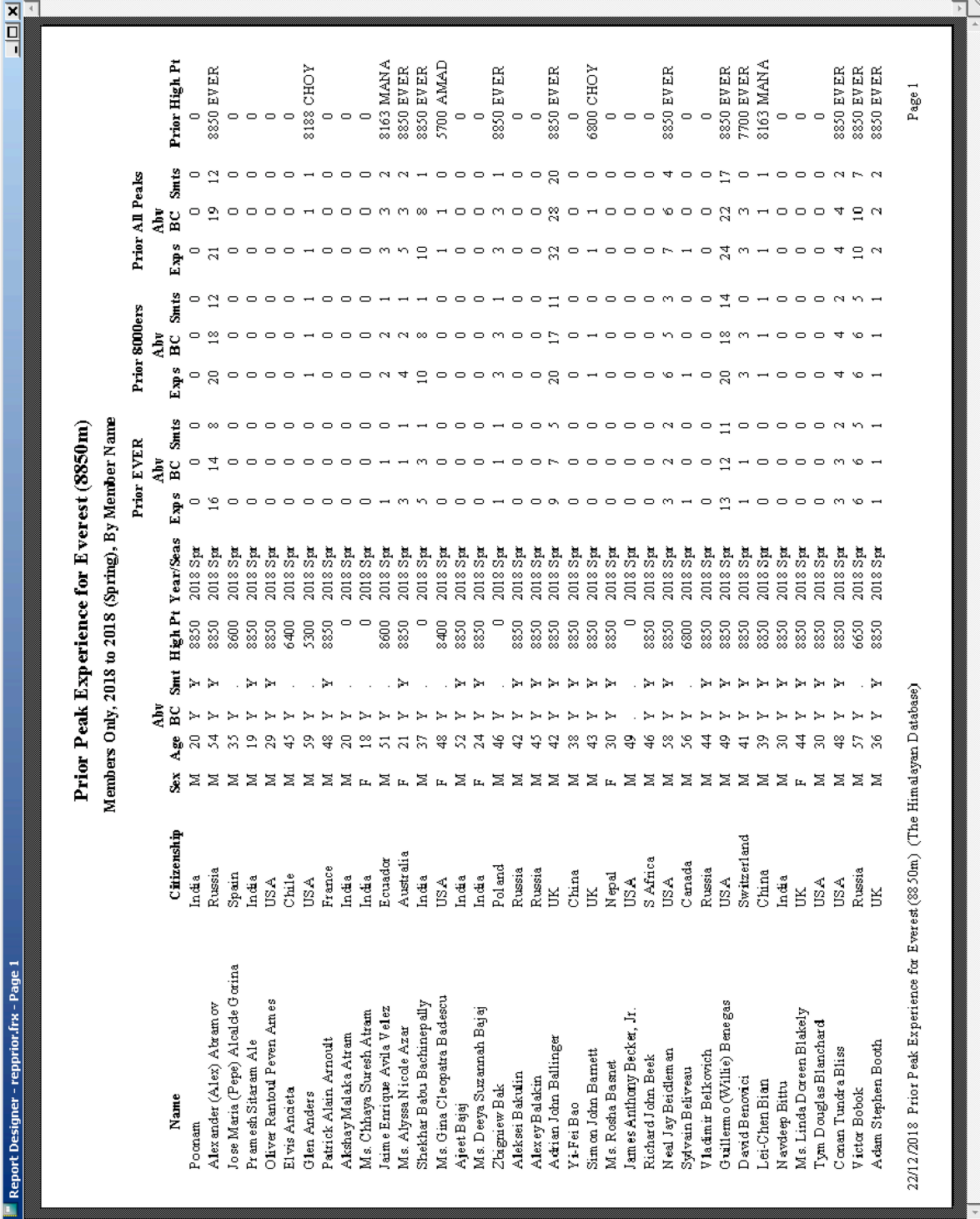

Prior Peak Experience for all members on Everest, Spring 2018

# **Season Reports**

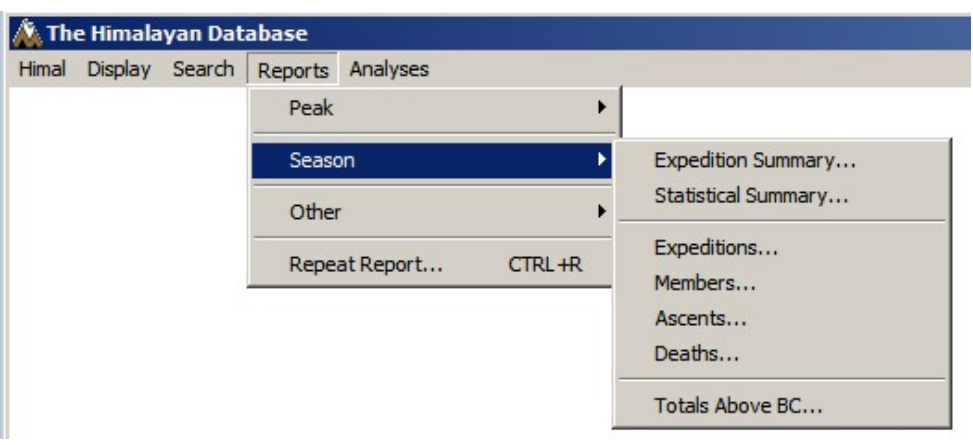

The **Season** submenu offers several varieties of seasonal reports:

## **Season Expedition Summary**

The **Season Expedition Summary** report lists all the expeditions for a specified season.

To generate the report, select Expedition Summary (Short) in the **Season** submenu. Select the options that you want in the options dialog box.

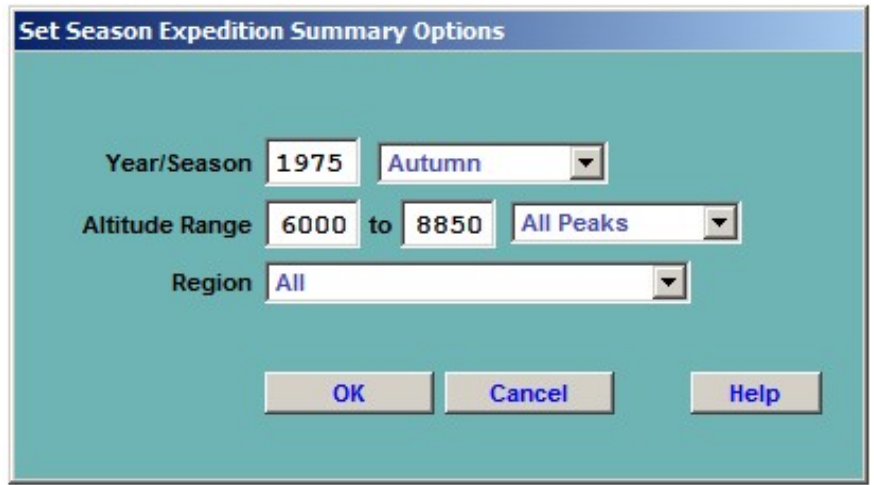

The options for the Season Expedition Summary report are:

Year/Season – expedition year and season Altitude Range – peak altitude range Region – expedition geographical region

| $\frac{1}{ X }$                          |                                                  |               |                                       |                                                         |                                                              |                                                                                                    |                                                                                                    |                                                                  | $\blacksquare$                                                                     |
|------------------------------------------|--------------------------------------------------|---------------|---------------------------------------|---------------------------------------------------------|--------------------------------------------------------------|----------------------------------------------------------------------------------------------------|----------------------------------------------------------------------------------------------------|------------------------------------------------------------------|------------------------------------------------------------------------------------|
|                                          |                                                  | Dead          |                                       | R. B. Rana (Unknown)                                    |                                                              |                                                                                                    | Mingma Nuru Sherpa (Other)<br>Michael (Mick) Burke (Fall)                                                                                          |                                                                  | Page 1                                                                             |
|                                          |                                                  | Results       | reached 5800m, 20 Oct<br>Unsuccessful | Masahiro Nagaoka<br>Phurakema Sherpa<br>Ascent 3 21 Oct | Yoshitetu Takahashi<br>Kazuyuki Takahashi<br>Ascent 2 19 Oct | Minoru Kobayashi<br>Kuniaki Yagihara<br>Y asuo Morozumi<br>Ascent 3 20 Oct<br>Satoru Negishi<br>Shigeto Ogura<br>Kosaku Suda | Douglas Keith (Doug) Scott (UK)<br>Dougal Haston (UK)<br>Tsutomu Miyazaki<br>Ascent 19 24 Sep<br>Shoji Nakamura<br>Ascent 4 21 Oct<br>Kozo Komatsu | Peter David Boardman (UK)<br>Ascent 20 26 Sep<br>Pertemba Sherpa |                                                                                    |
|                                          | Expeditions to Nep alese Himalaya<br>Autumn 1975 | Route         | N Face-N Ridge                        | W Ridge-W Smt                                           | WCol-WRidge from S                                           |                                                                                                    | SW Face-S Smt                                                                                                    |                                                                  | 28.06/2017 Expeditions to Nepalese Himalaya - Autumn 1975 (The Himalayan Database) |
|                                          |                                                  | Leader        | Yuji Sasaki                           | SuemitsuOtsuka                                          | Kazuyuki Takahashi                                           |                                                                                                    | <b>ChrisBonington</b>                                                                                                    |                                                                  |                                                                                    |
| FReport Designer - seassmry.frx - Page 1 |                                                  | Nationalities | Annapurna South (7219m)<br>Japan      | Churen Himal West (7371m)<br>lapan                      | Dhaulagiri IV (7661m)<br>Japan                               |                                                                                                    | UK, W Germany<br>Everest (8850m)                                                                                                    |                                                                  |                                                                                    |

Season Expedition Summary Report – All Peaks, Autumn 1975

## **Season Statistical Summary**

The **Season Statistical Summary** report gives a quantitative analysis of all the expeditions for a specified season.

To generate the report, select Statistical Summary in the **Season** submenu. Select the options that you want in the options dialog box.

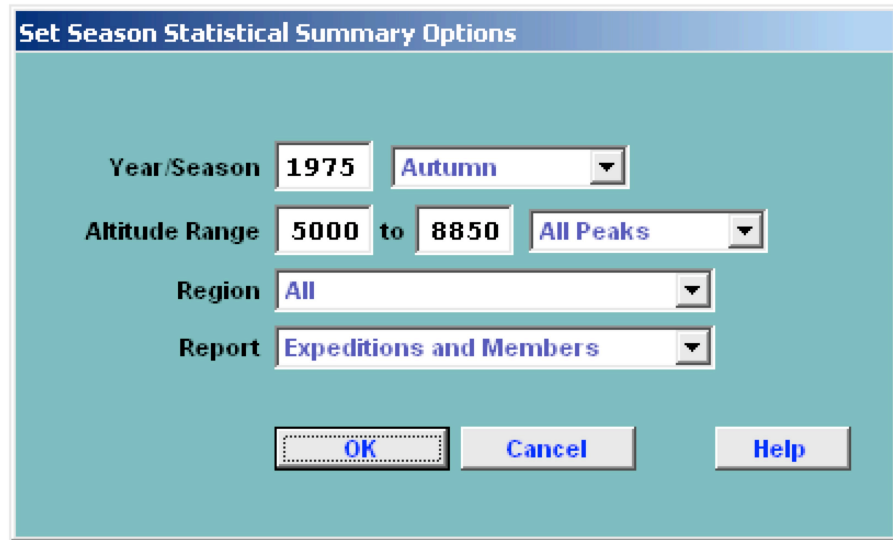

The options for the Season Statistical Summary report are:

Year/Season – expedition year and season Altitude Range – peak altitude range Region – expedition geographical region Report – output style Expeditions and Members (a two-part report) Expeditions Only Members Only

The Expedition and Members parts of the summary are given below:

### **Expedition Statistical Summary**

Autumn 1975

| Peak                    |      |                                                                    |              | Pct<br>Total Succ Succ | Mbrs           | <b>Total Members</b><br>Abv BC |               | Individual<br>Ascents<br>Mbr Hired |                | Deaths<br>Mbr Hired |                   | Exp Oxygen               | <u>Used None Unkn</u> | Avg # Days<br>BC > Smt |  |
|-------------------------|------|--------------------------------------------------------------------|--------------|------------------------|----------------|--------------------------------|---------------|------------------------------------|----------------|---------------------|-------------------|--------------------------|-----------------------|------------------------|--|
| Armapurna South         |      | $\mathbf{1}$                                                       | 0            | 0.0                    | 10             | 10                             | 0             | 0                                  | 0              | 0                   | 0                 | $\mathbf{1}$             | 0                     |                        |  |
| Churen Himal West       |      | $\,1$                                                              |              | 1 100.0                | 5              | 5                              | $1\,$         | $\mathbf{1}$                       | 0              | $\mathbf{1}$        | 0                 | $\mathbf{1}$             | 0                     | 39.00                  |  |
| Dhaulagiri IV           |      | $\,1$                                                              | $\mathbf{1}$ | 100.0                  | 16             | 14                             | 11            | 0                                  | 0              | 0                   | 0                 | $1\,$                    | 0                     | 48.00                  |  |
| Everest                 |      | $\overline{2}$                                                     | $\mathbf{1}$ | 50.0                   | 23             | 21                             | 3             | $\mathbf{1}$                       | $\mathbf{1}$   | $\mathbf{1}$        | $\mathbf{1}$      | $\,1\,$                  | 0                     | 32.00                  |  |
| G anchenpo              |      | $\mathbf{1}$                                                       | 0            | 0.0                    | 2              | 2                              | 0             | 0                                  | 0              | 0                   | 0                 | $\mathbf{1}$             | 0                     |                        |  |
| Jannu                   |      | $\,1$                                                              | 0            | 0.0                    | 15             | 15                             | B<br>$\bf{0}$ | $\mathbf 0$                        | 0              | 0                   | 0                 | $1\,$                    | 0                     |                        |  |
| Karyolung               |      | $1\,$                                                              | 0            | 0.0                    | 0              | $\mathbf{1}$                   | 0             | 0                                  | 0              | 0                   | 0                 | $\mathbf{1}$             | 0                     |                        |  |
| Kanjiroba North         |      | $1\,$                                                              | 0<br>0       | 0.0                    | 7              | 6                              | 0             | 0                                  | $\mathbf{1}$   | 0                   | 0                 | $\mathbf{1}$             | 0                     |                        |  |
| Kwangde<br>Makalu       |      | $1\,$<br>$\mathbf{1}$                                              |              | 0.0<br>1 100.0         | 0<br>21        | 5<br>21                        | 0<br>7        | 0<br>0                             | 0<br>0         | 0<br>0              | 0<br>$\mathbf{1}$ | $\mathbf{1}$<br>$\bf{0}$ | 0<br>0                | 31.00                  |  |
| Parchamo                |      | $\mathbf{1}$                                                       |              | 1 100.0                | $\overline{4}$ | $\overline{4}$                 | 4             | 0                                  | 0              | 0                   | 0                 | $\mathbf{1}$             | 0                     |                        |  |
|                         |      | 12                                                                 | 5            | 41.6                   | 103            | 104                            | 26            | $\overline{a}$                     | $\overline{a}$ | $\overline{2}$      | $\overline{a}$    | 10                       | $\boldsymbol{0}$      | 37.50                  |  |
| Reasons for Termination |      |                                                                    |              |                        |                |                                |               |                                    |                |                     |                   |                          |                       |                        |  |
| Cnt                     | Pct  |                                                                    |              |                        |                |                                |               |                                    |                |                     |                   |                          |                       |                        |  |
| 0                       | 0.00 |                                                                    |              |                        |                |                                |               |                                    |                |                     |                   |                          |                       |                        |  |
| 5                       |      | 41.66 Success (Main Peak)                                          |              |                        |                |                                |               |                                    |                |                     |                   |                          |                       |                        |  |
| $\,1$                   |      | 8.33 Success (Subpeak)                                             |              |                        |                |                                |               |                                    |                |                     |                   |                          |                       |                        |  |
| 0                       |      | 0.00 Success (Claimed)                                             |              |                        |                |                                |               |                                    |                |                     |                   |                          |                       |                        |  |
| $\overline{a}$          |      | 16.66 Bad Weather (Storms, High Winds)                             |              |                        |                |                                |               |                                    |                |                     |                   |                          |                       |                        |  |
| 0                       |      | 0.00 Bad Conditions (Deep Snow, Avalanches)                        |              |                        |                |                                |               |                                    |                |                     |                   |                          |                       |                        |  |
| $\mathbf{1}$            |      | 8.33 Accident (Death or Serious Injury)                            |              |                        |                |                                |               |                                    |                |                     |                   |                          |                       |                        |  |
| 0                       |      | 0.00 Illness, AMS, Exhaustion, or Frostbite                        |              |                        |                |                                |               |                                    |                |                     |                   |                          |                       |                        |  |
| $\mathbf{1}$            |      | 8.33 Lack of Supplies or Equipment                                 |              |                        |                |                                |               |                                    |                |                     |                   |                          |                       |                        |  |
| 0                       |      | 0.00 Lack of Time                                                  |              |                        |                |                                |               |                                    |                |                     |                   |                          |                       |                        |  |
| $\mathbf{1}$            |      | 8.33 Route Too Difficult, Lack of Strength                         |              |                        |                |                                |               |                                    |                |                     |                   |                          |                       |                        |  |
| 0                       |      | 0.00 Did not reach BC                                              |              |                        |                |                                |               |                                    |                |                     |                   |                          |                       |                        |  |
| 0                       |      | 0.00 Did not attempt climb                                         |              |                        |                |                                |               |                                    |                |                     |                   |                          |                       |                        |  |
| $1\,$                   |      | 8.33 Attempt rumored                                               |              |                        |                |                                |               |                                    |                |                     |                   |                          |                       |                        |  |
| 12                      |      |                                                                    |              |                        |                |                                |               |                                    |                |                     |                   |                          |                       |                        |  |
|                         |      |                                                                    |              |                        |                |                                |               |                                    |                |                     |                   |                          |                       |                        |  |
|                         |      |                                                                    |              |                        |                |                                |               |                                    |                |                     |                   |                          |                       |                        |  |
|                         |      |                                                                    |              |                        |                |                                |               |                                    |                |                     |                   |                          |                       |                        |  |
|                         |      |                                                                    |              |                        |                |                                |               |                                    |                |                     |                   |                          |                       |                        |  |
|                         |      |                                                                    |              |                        |                |                                |               |                                    |                |                     |                   |                          |                       |                        |  |
|                         |      |                                                                    |              |                        |                |                                |               |                                    |                |                     |                   |                          |                       |                        |  |
|                         |      |                                                                    |              |                        |                |                                |               |                                    |                |                     |                   |                          |                       |                        |  |
|                         |      |                                                                    |              |                        |                |                                |               |                                    |                |                     |                   |                          |                       |                        |  |
|                         |      |                                                                    |              |                        |                |                                |               |                                    |                |                     |                   |                          |                       |                        |  |
|                         |      |                                                                    |              |                        |                |                                |               |                                    |                |                     |                   |                          |                       |                        |  |
|                         |      |                                                                    |              |                        |                |                                |               |                                    |                |                     |                   |                          |                       |                        |  |
|                         |      |                                                                    |              |                        |                |                                |               |                                    |                |                     |                   |                          |                       |                        |  |
|                         |      |                                                                    |              |                        |                |                                |               |                                    |                |                     |                   |                          |                       |                        |  |
|                         |      |                                                                    |              |                        |                |                                |               |                                    |                |                     |                   |                          |                       |                        |  |
|                         |      |                                                                    |              |                        |                |                                |               |                                    |                |                     |                   |                          |                       |                        |  |
|                         |      |                                                                    |              |                        |                |                                |               |                                    |                |                     |                   |                          |                       |                        |  |
|                         |      | 28/06/2017 Expedition Statistical Summary (The Himalayan Database) |              |                        |                |                                |               |                                    |                |                     |                   |                          |                       |                        |  |
|                         |      |                                                                    |              |                        |                |                                |               |                                    |                |                     |                   |                          |                       |                        |  |
|                         |      |                                                                    |              |                        |                |                                |               |                                    |                |                     |                   |                          |                       |                        |  |

Season Expedition Statistical Summary – All Peaks, Autumn 1975

### **Member Statistical Summary**

**Qutumn 1975** 

|                |                        |                                                                |                |                | Individual           |                  |                  |                          |                         |          |                |                     |
|----------------|------------------------|----------------------------------------------------------------|----------------|----------------|----------------------|------------------|------------------|--------------------------|-------------------------|----------|----------------|---------------------|
| Citizenship    |                        |                                                                | Members Abv BC |                | Ascents              |                  |                  | Deaths                   |                         |          |                | Oxygen for Ascents  |
| Australia      |                        | $\mathbf{1}$                                                   | Men Women<br>0 | 0              | Men Women Hired<br>0 | 0                | $\,0\,$          | Men Women Hired<br>$\,0$ | 0                       | 0        | 0              | Used None Unkn<br>0 |
| Italy          |                        | $\overline{4}$                                                 | $\overline{0}$ | $\overline{4}$ | 0                    | 0                | $\theta$         | 0                        | 0                       | $\theta$ | $\overline{4}$ | 0                   |
| Japan          |                        | 34                                                             | $1\,$          | 12             | 0                    | 0                | $\mathbf{1}$     | 0                        | 0                       | 0        | 12             | 0                   |
| Nepal          |                        | 6                                                              | $\,0\,$        | 0              | 0                    | $\,2$            | $\,0\,$          | 0                        | $\overline{\mathbf{2}}$ | $1\,$    | $1\,$          | 0                   |
| New Zealand    |                        | 11                                                             | 0              | 0              | 0                    | $\,0\,$          | 0                | $\,0$                    | 0                       | 0        | 0              | 0                   |
| UK             |                        | 23                                                             | 0              | 3              | 0                    | $\mathbf 0$      | $1\,$            | $\,0\,$                  | 0                       | 3        | 0              | 0                   |
| USA            |                        | 2                                                              | 0              | 0              | 0                    | 0                | 0                | 0                        | 0                       | 0        | 0              | 0                   |
| W G ermany     |                        | $\overline{2}$                                                 | $\,0$          | 0              | $\,0$                | $\boldsymbol{0}$ | $\boldsymbol{0}$ | $\boldsymbol{0}$         | $\boldsymbol{0}$        | $\,0\,$  | 0              | 0                   |
| Yugoslavia     |                        | 21                                                             | 0              | 7              | 0                    | $\,0$            | $\,0$            | $\,0$                    | 0                       | 6        | $\mathbf{1}$   | 0                   |
|                |                        | 104                                                            | $\,1\,$        | 26             | 0                    | $\bar{z}$        | $\sqrt{2}$       | $\,0$                    | $\bar{z}$               | $10\,$   | 18             | 0                   |
|                | <b>Causes of Death</b> |                                                                |                |                |                      |                  |                  |                          |                         |          |                |                     |
| Cnt            | Pct                    |                                                                |                |                |                      |                  |                  |                          |                         |          |                |                     |
| $\overline{0}$ | 0.00                   |                                                                |                |                |                      |                  |                  |                          |                         |          |                |                     |
| $\mathbf 0$    |                        | $0.00$ AMS                                                     |                |                |                      |                  |                  |                          |                         |          |                |                     |
| $\overline{0}$ |                        | 0.00 Exhaustion                                                |                |                |                      |                  |                  |                          |                         |          |                |                     |
| 0              |                        | 0.00 Exposure/Frostbite                                        |                |                |                      |                  |                  |                          |                         |          |                |                     |
| $\,2$          | 50.00 Fall             |                                                                |                |                |                      |                  |                  |                          |                         |          |                |                     |
| $\,0$          |                        | $0.00$ Crevasse                                                |                |                |                      |                  |                  |                          |                         |          |                |                     |
| $\overline{0}$ |                        | 0.00 Icefall Collapse                                          |                |                |                      |                  |                  |                          |                         |          |                |                     |
| 0              |                        | 0.00 Avalanche                                                 |                |                |                      |                  |                  |                          |                         |          |                |                     |
| 0              |                        | 0.00 Falling Rock/Ice                                          |                |                |                      |                  |                  |                          |                         |          |                |                     |
| $\,0$          |                        | 0.00 Disappearance (Unexpl)                                    |                |                |                      |                  |                  |                          |                         |          |                |                     |
| 0              |                        | 0.00 Illness (non-AMS)                                         |                |                |                      |                  |                  |                          |                         |          |                |                     |
| $1\,$          |                        | 25.00 Other                                                    |                |                |                      |                  |                  |                          |                         |          |                |                     |
| $\overline{4}$ |                        |                                                                |                |                |                      |                  |                  |                          |                         |          |                |                     |
|                |                        |                                                                |                |                |                      |                  |                  |                          |                         |          |                |                     |
|                |                        |                                                                |                |                |                      |                  |                  |                          |                         |          |                |                     |
|                |                        |                                                                |                |                |                      |                  |                  |                          |                         |          |                |                     |
|                |                        |                                                                |                |                |                      |                  |                  |                          |                         |          |                |                     |
|                |                        |                                                                |                |                |                      |                  |                  |                          |                         |          |                |                     |
|                |                        |                                                                |                |                |                      |                  |                  |                          |                         |          |                |                     |
|                |                        |                                                                |                |                |                      |                  |                  |                          |                         |          |                |                     |
|                |                        |                                                                |                |                |                      |                  |                  |                          |                         |          |                |                     |
|                |                        |                                                                |                |                |                      |                  |                  |                          |                         |          |                |                     |
|                |                        |                                                                |                |                |                      |                  |                  |                          |                         |          |                |                     |
|                |                        |                                                                |                |                |                      |                  |                  |                          |                         |          |                |                     |
|                |                        |                                                                |                |                |                      |                  |                  |                          |                         |          |                |                     |
|                |                        |                                                                |                |                |                      |                  |                  |                          |                         |          |                |                     |
|                |                        |                                                                |                |                |                      |                  |                  |                          |                         |          |                |                     |
|                |                        |                                                                |                |                |                      |                  |                  |                          |                         |          |                |                     |
|                |                        |                                                                |                |                |                      |                  |                  |                          |                         |          |                |                     |
|                |                        |                                                                |                |                |                      |                  |                  |                          |                         |          |                |                     |
|                |                        |                                                                |                |                |                      |                  |                  |                          |                         |          |                |                     |
|                |                        |                                                                |                |                |                      |                  |                  |                          |                         |          |                |                     |
|                |                        |                                                                |                |                |                      |                  |                  |                          |                         |          |                |                     |
|                |                        | 28/06/2017 Member Statistical Summary (The Himalayan Database) |                |                |                      |                  |                  |                          |                         |          |                |                     |
|                |                        |                                                                |                |                |                      |                  |                  |                          |                         |          |                |                     |
|                |                        |                                                                |                |                |                      |                  |                  |                          |                         |          |                |                     |
|                |                        |                                                                |                |                |                      |                  |                  |                          |                         |          |                |                     |

Season Member Statistical Summary – All Peaks, Autumn 1975

# **Season Expeditions**

The **Season Expeditions** report lists all the expeditions for a specified season. This is an alternative report format to the Season Expedition Summary report described above.

To generate the report, select Expeditions in the **Season** submenu. Select the options that you want in the options dialog box.

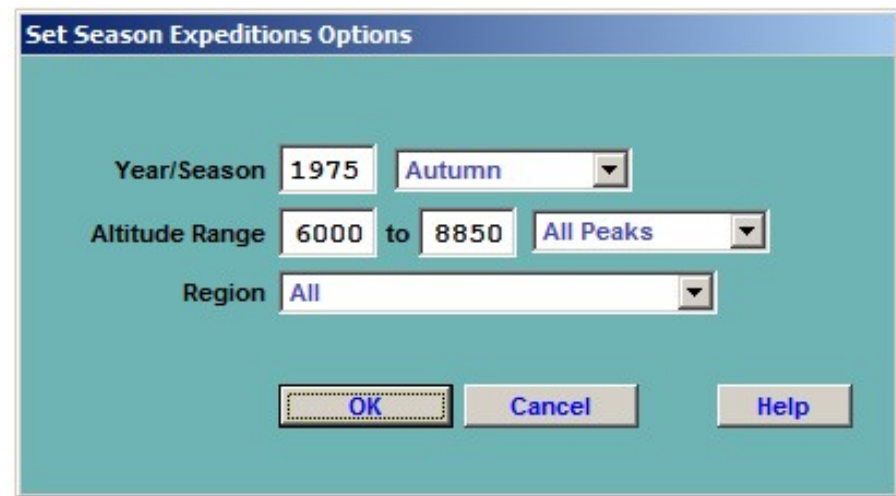

The options for the Season Expedition report are:

Year/Season – expedition year and season Altitude Range – peak altitude range Region – expedition geographical region

| $\blacksquare$                        | $\overline{\mathbb{Z}}$                                                                                                    | $\blacktriangleright$                                             |
|---------------------------------------|----------------------------------------------------------------------------------------------------|-------------------------------------------------------------------|
| $\frac{1}{2}$                         |                                                                                                    | Page 1                                                            |
|                                       | KWAN-753-01<br>MAKA-753-01<br>CHRW-753-01<br>KARY-753-01<br>GANC-753-01<br>ANNS-753-01<br>DHA4-753-01<br>EVER-753-02<br>JANU-753-01<br>PARC-753-01<br>EVER-753-01<br>KJRN-753-01<br>Exped ID                                                                                                    |                                                                   |
|                                       | Dead<br>$\sim$<br>4                                                                                                    |                                                                   |
|                                       | Smitrs<br>2<br>4<br>$2\mathrm{^{\circ}}$<br>$\sim$<br>4<br>$\Xi$                                                                                                    |                                                                   |
|                                       | (Route Too Difficult, Lack of Strength)<br>(Bad Weather (Storms, High Winds))<br>(Bad Weather (Storms, High Winds))<br>(Accident (Death or Serious Injury))<br>(Lack of Supplies or Equipment)<br>Ascent / (Abandoned)<br>(Success (Main Peak))<br>(Attempt rumored)<br>2nd E Smt ascent<br>19th,20th ascent<br>2nd-4th ascent<br>6th-9th ascent<br>3rd ascent |                                                                   |
| Expeditions for Autumn 1975           | S side (attempt rumored)<br>WCol-WRidge from S<br>W Ridge-W Smt<br>N Face-N Ridge<br>SW Face-S Smt<br>SE Ridge<br>N Ridge?<br>W Ridge<br>S Ridge<br>E Face<br>Route<br>N Face<br>S Face                                                                                                    |                                                                   |
| $\blacksquare$                        | New Zealand, UK, Australia<br>UK, WGermany<br>Nationalities<br>W Germany<br>Yugoslavia<br>Japan<br>Japan<br>Japan<br>USA<br>Nepal<br>Japan<br>Nepal<br>Italy                                                                                                    | 28.06/2017 Expeditions for Autumn 1975 (The Him alay an Database) |
| Report Designer - seasexps.frx - Page | ChurenHimal West<br>Amapuma South<br>Kanjiroba North<br>Dhaulagiri IV<br>Gancherpo<br>Karyolung<br>Parchamo<br>Kwangde<br>Makalu<br>Everest<br>Everest<br>Jamu<br>Peak                                                                                                    |                                                                   |

Season Expedition Report – All Peaks, Autumn 1975

## **Season Members**

The **Season Members** report lists all the members of expeditions for a specified season.

To generate the report, select Members in the **Season** submenu. Select the options that you want in the options dialog box.

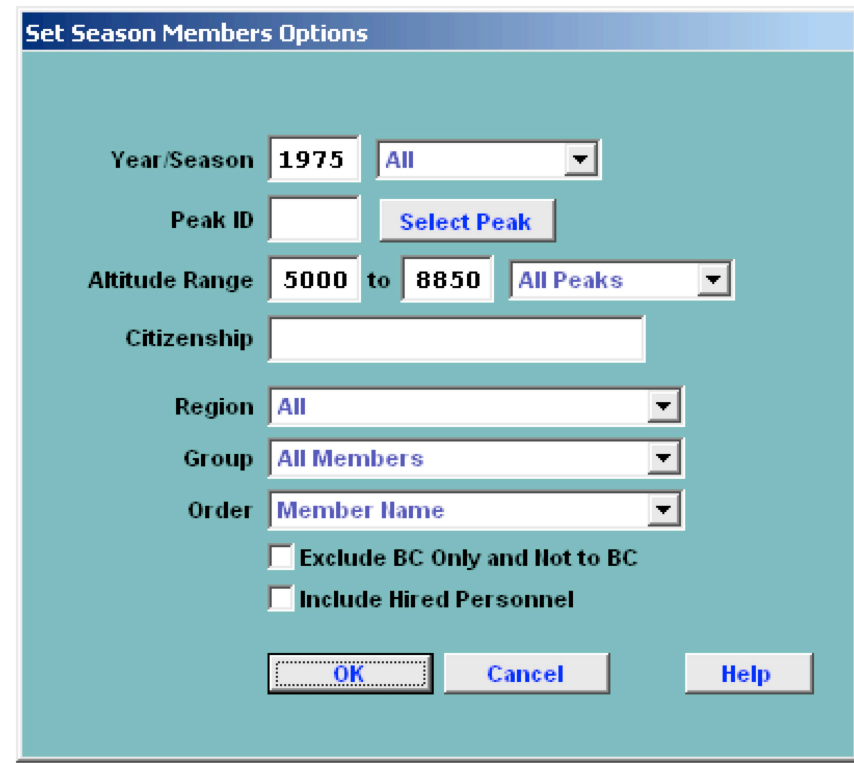

The options for the Season Members report are:

Year/Season – expedition year and season Peak ID – peak ID Altitude Range – peak altitude range Citizenship – citizenship Region – expedition geographical region Group – group of members displayed All Members Women Only Order – listing order Member Name Citizenship Member's Age

| $\frac{1}{2}$<br>$\blacktriangleleft$                 |                                            |              |             |                 |                                        |                      |                                |               |                            |                                                                       |                         |                       |              |                 |                           |                                   |                                                 |                            |                        |              |                |              |               |                             |                  |                        |                       |                    |              |                    |                        |                                      |                    |                                                           |
|-------------------------------------------------------|--------------------------------------------|--------------|-------------|-----------------|----------------------------------------|----------------------|--------------------------------|---------------|----------------------------|-----------------------------------------------------------------------|-------------------------|-----------------------|--------------|-----------------|---------------------------|-----------------------------------|-------------------------------------------------|----------------------------|------------------------|--------------|----------------|--------------|---------------|-----------------------------|------------------|------------------------|-----------------------|--------------------|--------------|--------------------|------------------------|--------------------------------------|--------------------|-----------------------------------------------------------|
|                                                       |                                            |              |             |                 |                                        |                      |                                |               |                            |                                                                       |                         |                       |              |                 |                           |                                   |                                                 |                            |                        |              |                |              |               |                             |                  |                        |                       |                    |              |                    |                        |                                      |                    |                                                           |
|                                                       |                                            | Exped ID     | CHRW-753-01 | ANNS-753-01     | DHA4753-01<br>JANU-753-01              | MAKA-753-01          | MAKA-753-01                    | MAKA-753-01   | EVER-753-01<br>EVER-753-01 | EVER-753-01                                                           | EVER-753-01             | EVER-753-01           | PARC-753-01  | MAKA-753-01     | EVER-753-01               | EVER-753-01<br>EVER-753-01        | EVER-753-01                                     | JANU-753-01                | JANU-753-01            | KJRN-753-01  | JANU-753-01    | ANNS-753-01  | MAKA-753-01   | MAKA-753-01<br>EVER-753-01  | EVER-753-01      | JANU-753-01            | JANU-753-01           | JANU-753-01        | EVER-753-01  | EVER-753-01        | MAKA-753-01            | GANC-753-01<br>EVER-753-01           | JANU-753-01        | Page 1                                                    |
|                                                       |                                            |              |             |                 |                                        |                      |                                |               |                            |                                                                       |                         |                       |              |                 |                           |                                   |                                                 |                            |                        |              |                |              |               |                             |                  |                        |                       |                    |              |                    |                        |                                      |                    |                                                           |
|                                                       |                                            | ĎŔ           |             |                 |                                        |                      |                                |               |                            |                                                                       |                         |                       |              |                 |                           |                                   |                                                 |                            |                        |              |                |              |               |                             |                  |                        |                       |                    |              |                    |                        |                                      |                    |                                                           |
|                                                       |                                            | Ξ            |             |                 |                                        |                      |                                |               |                            |                                                                       |                         |                       |              |                 |                           |                                   |                                                 |                            |                        |              |                |              |               |                             |                  |                        |                       |                    |              |                    |                        |                                      |                    |                                                           |
|                                                       |                                            | ż<br>S       | ↣           |                 |                                        |                      |                                |               |                            |                                                                       |                         |                       |              |                 |                           |                                   |                                                 |                            |                        |              |                |              |               |                             |                  |                        |                       |                    |              |                    |                        |                                      |                    |                                                           |
|                                                       |                                            | $\mathbf{S}$ |             |                 |                                        |                      |                                |               |                            |                                                                       |                         |                       |              |                 |                           |                                   |                                                 |                            |                        |              |                |              |               |                             |                  |                        |                       |                    |              |                    |                        |                                      |                    |                                                           |
|                                                       |                                            | ă            |             |                 |                                        |                      |                                |               |                            |                                                                       |                         |                       |              |                 |                           |                                   |                                                 |                            |                        |              |                |              |               |                             |                  |                        |                       |                    |              |                    |                        |                                      |                    |                                                           |
|                                                       |                                            | Trav         |             |                 |                                        |                      |                                |               |                            |                                                                       |                         |                       |              |                 |                           |                                   |                                                 |                            |                        |              |                |              |               |                             |                  |                        |                       |                    |              |                    |                        |                                      |                    |                                                           |
|                                                       |                                            | ă            |             |                 |                                        |                      |                                |               |                            |                                                                       |                         |                       |              |                 |                           |                                   |                                                 |                            |                        |              |                |              |               |                             |                  |                        |                       |                    |              |                    |                        |                                      |                    |                                                           |
|                                                       |                                            | ă<br>BC      |             |                 |                                        |                      |                                |               |                            |                                                                       |                         |                       |              |                 |                           |                                   |                                                 |                            |                        |              |                |              |               |                             |                  |                        |                       |                    |              |                    |                        |                                      |                    |                                                           |
|                                                       |                                            | Age          | 37          | $\circ$         | 28<br>g                                | g                    | 꿁                              | त्र           | न्न<br>$\frac{4}{3}$       | $\mathfrak{L}$                                                        | $\mathbf{29}$           | 24                    | $\circ$      | 28              | $\ddot{t}$                | $\frac{34}{3}$<br>$\overline{31}$ | 37                                              | $\frac{6}{5}$              | 37                     | 4            | 29             | g            | 유             | 28<br>25                    | 2                | 57                     | $\frac{1}{4}$         | $^{25}$            | 28           | 28                 | g                      | $\frac{8}{2}$<br>S.                  | $\mathbb{R}$       |                                                           |
|                                                       |                                            | š            | ⊠           | ⊠               | ≊<br>Ξ                                 | Σ                    | Σ                              | Σ             | Σ                          | Ξ<br>Ξ                                                                | Ξ                       | Ξ                     | Ξ            | Ξ               | Σ                         | Ξ                                 | ⊠<br>⊠                                          | ⊠                          | z                      | ≊            | z              | ⊠            | Ξ             | Σ<br>Σ                      | Σ                | ≊                      | ≊                     | Ξ                  | ≊            | ⊠                  | Σ                      | Ξ<br>Ξ                               | ⊠                  |                                                           |
|                                                       | Members for Autumn 1975<br>From 6000-8850m | Status       | Climber     | Climber         | Climber<br>Climber                     | Climber              | Climber                        | Climber       | Climber                    | Climber<br>Leader                                                     | Climber                 | Climber               | Climber      | Climber         | <b>BC</b> Manager         | Climber                           | Exp Doctor<br>Climber                           | Climber                    | Climber                | Exp Doctor   | Climber        | Climber      | Climber       | 2nd Exp Doctor<br>Climber   | Climber          | Leader                 | Exp Doctor            | Journalist         | Climber      | Advance BC Manager | Climber                | Climber<br>Climber                   | Climber            |                                                           |
|                                                       |                                            | Citizenskip  | Japan       | Japan           | New Zealand<br>Japan                   | Yugoslavia           | Yugoslavia                     | Yugoslavia    | Š<br>UK                    | W Germany                                                             | UK                      | ÜК                    | Italy        | Yugoslavia      | UK                        | UK                                | UK<br>UК                                        | UК                         | New Zealand            | Japan        | New Zealand    | Japan        | Yugoslavia    | UK                          | Yugoslavia<br>UK | New Zealand            | Š                     | New Zealand        | UК           | UК                 | Yugoslavia             | USA<br>UК                            | New Zealand        |                                                           |
| $\frac{1}{e}$<br>Report Designer - seasmbrs.frx - Pag |                                            | Name         | Abe, Yasuo  | Aizawa, Shoichi | Attewell, Warrick Basil<br>Asaba, Yuji | Azman, Janez (Janko) | Belak-Srauf, Stanislav (Stane) | Beslin, Zoran | Boardman, Peter David      | Borangton, Christian John Storey (Chris)<br>Boysen, Jan Anders Martin | Braithwaite, Paul (Tut) | Burke, Michael (Mick) | Buzzi, Carlo | Cedinik, Danilo | Cheney, Michael J. (Mike) | Chesterman, Arthur                | Clarke, Charles Richard Astley<br>Clarke, David | Cowie, George Donald (Don) | Crawford, Lynn Stewart | Date, Minoru | Dingle, Graeme | Doi, Tadashi | Dovzan, Janez | Erjavec, Boris<br>Duff, Jim | Estcourt, Nick   | Farrell, Peter Vincent | Fearnley, Harry Brian | Foley, Roger Deane | Fyffe, Allen | Gordon, Adrian     | Groselj, Viktor (Viki) | Harwood, Robert M.<br>Haston, Dougal | Hawke, Keith James | 28/06/2017 Membersfor Autumn1975 (The Himalayan Database) |

Season Members Report – All Peaks, Autumn 1975, By Member Name

 $\overline{\mathsf{L}}$ 

### **Season Ascents**

The **Season Ascents** report lists all the summiters for a specified season.

To generate the report, select Ascents in the **Season** submenu. Select the options that you want in the options dialog box.

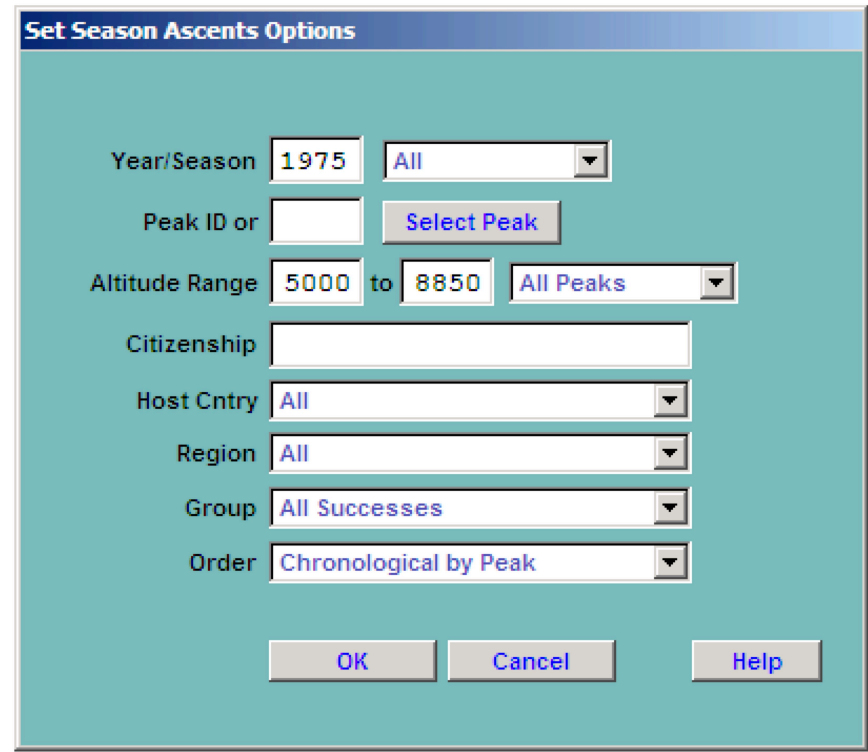

The options for the Season Ascents report are:

Year/Season – expedition year and season Peak ID (or) Altitude Range – peak altitude range Citizenship – citizenship Host Cntry – expedition host country (applies only to border peaks) Region – expedition geographical region Group – group of members displayed All Successes Multiple Successes Only Women Only Members Only Hired Only Order – listing order Chronological by Peak ID Member Name Chronological
$\beta$ 

#### $\Box$

#### **Ascents for Autumn 1975** By Peak Name

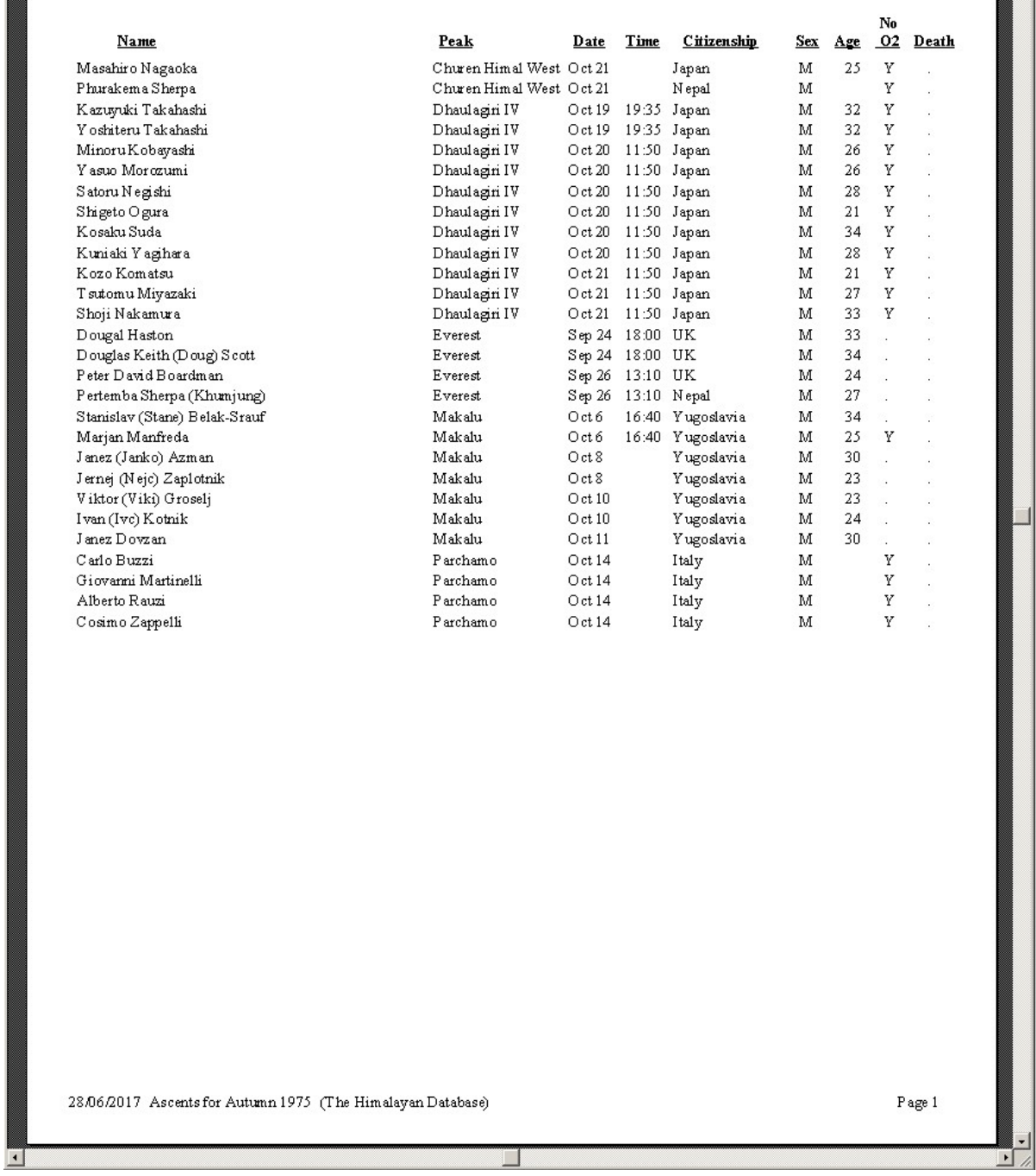

Season Ascents Report – All Peaks, Autumn 1975, By Peak Name

## **Season Deaths**

The **Season Deaths** report lists all the deaths for a specified season.

To generate the report, select Deaths in the **Season** submenu. Select the options that you want in the options dialog box.

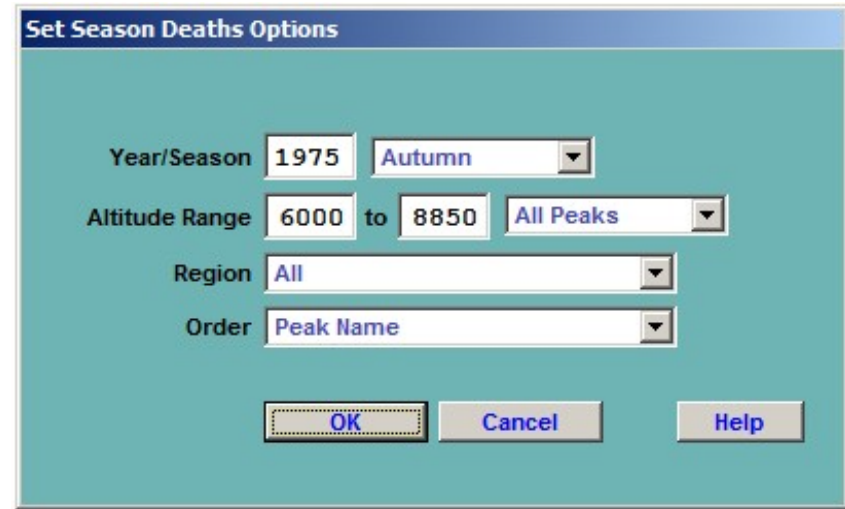

The options for the Season Deaths report are:

Year/Season – expedition year and season Altitude Range – peak altitude range Region – expedition geographical region Order – listing order Member Name Peak Name

# Deaths for Autumn 1975

By Peak Name

| Name<br>R. B. Rana<br>Mingma Nuru Sherpa (Khunde) Everest<br>Michael (Mick) Burke<br>Kiyotsugu(Seiji) Takato<br>Total Dead 4<br>(a) AMS-related death<br>(w) Weather-related death<br>(e) Death enroute to/from BC | Peak<br>Churen Himal West<br>Everest<br>Kanjiroba North | Date<br>Aug 23<br>Sep 26 14:00<br>Oct 29 | Time | Citizenship<br>${\tt N\,epd}$<br>${\tt N\,epal}$<br>UK<br>Japan | Sex<br>М<br>М<br>М<br>М | Age Smt<br>37<br>34<br>28 | J.<br>l,<br>Ŷ.<br>$\mathcal{L}$ | Death Cause (Altitude)<br>Unknown (e)<br>Other $(5000\text{m})(e)$<br>$F$ all $(8800 \text{m})(w)$<br>Fall (6000m) | ß      |                                |
|----------------------------------------------------------------------------------------------------|---------------------------------------------------------|------------------------------------------|------|-----------------------------------------------------------------|-------------------------|---------------------------|---------------------------------|----------------------------------------------------------------------------------------------------|--------|--------------------------------|
| 28/06/2017 Deaths for Autumn 1975 (The Himalayan Database)                                                                                                    |                                                         |                                          |      |                                                                 |                         |                           |                                 |                                                                                                    | Page 1 | $\overline{ }$<br>$\mathbf{E}$ |

Season Deaths Report – All Peaks, Autumn 1975, By Peak Name

### **Season Totals Above BC**

The **Season Totals Above BC** report gives the total number of climbers and hired personnel who went above base camp.

To generate the report, select Totals Above BC in the **Season** submenu. Select the options that you want in the options dialog box.

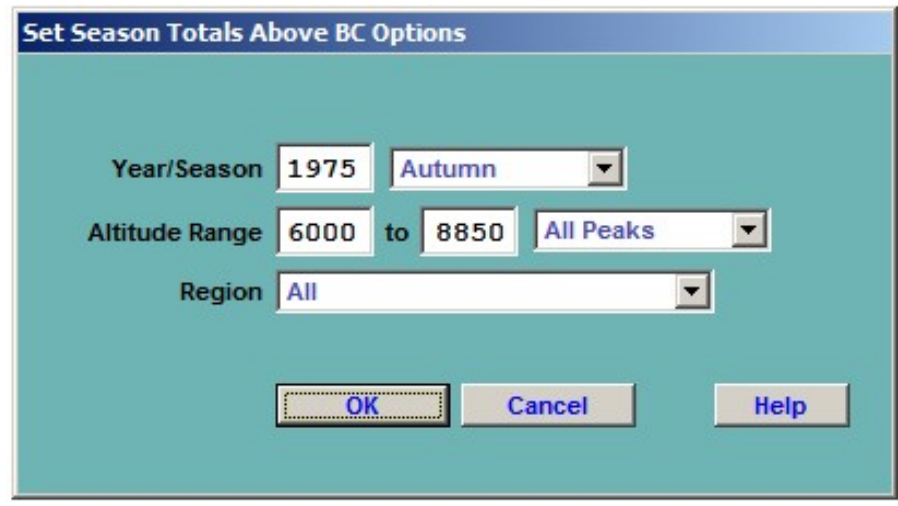

The options for the Season Totals Above BC report are:

Year/Season – expedition year/season range Altitude Range – peak altitude range Region – expedition geographical region

| <b>KELT</b>                                           |                                 |                                                                                                    | $\blacktriangleright$<br>×                                          |
|-------------------------------------------------------|---------------------------------|----------------------------------------------------------------------------------------------------|---------------------------------------------------------------------|
|                                                       |                                 | $\circ$<br>$\infty$<br>$\begin{array}{c c c c} \circ & \circ & \circ & \circ \end{array}$<br>4<br>4<br>$\Xi$<br>$\circ$<br>89                                                                                                    | Page 1                                                              |
|                                                       | <b>Total Mbrs</b> Total Hired   | Above BC Hoping To Smt Above BC<br>$\approx$<br>S<br>$\overline{14}$<br>$\frac{1}{2}$<br>$\overline{21}$<br>$\circ$<br>S<br>$\overline{21}$<br>4<br>5                                                                                                    |                                                                     |
|                                                       | <b>Total Mbrs</b>               | 5<br>$\overline{14}$<br>$\approx$<br>$\overline{21}$<br>2<br>$\overline{15}$<br>$\circ$<br>$\overline{\phantom{a}}$<br>S<br>104<br>$\overline{21}$<br>₹                                                                                                    |                                                                     |
|                                                       | Total                           | Members<br>$\overline{10}$<br>$\sim$<br>16<br>23<br>$\frac{1}{2}$<br>$\circ$<br>103<br>$\overline{\phantom{a}}$<br>$\overline{21}$<br>÷                                                                                                    |                                                                     |
|                                                       |                                 | 13                                                                                                    |                                                                     |
|                                                       | Totals Above BC for Autumn 1975 | W Col-W Ridge from S<br>W Ridge-W Smt<br>N Face-N Ridge<br>SW Face-S Smt<br>SE Ridge<br>N Ridge?<br>W Ridge<br>S Ridge<br>EFace<br>N Face<br><b>S</b> Face<br>Route                                                                                                    |                                                                     |
|                                                       |                                 | Nepal (Kumar Khadga Bikram Shah)<br>Nepal (Kumar Khadga Bikram Shah)<br>New Zealand (Peter Vincent Farrell)<br>Japan (Kazuyuki Takahashi)<br>Yugoslavia (Ales Kunaver)<br>Japan (Suemitsu Otsuka)<br>Japan (Akira Takiguchi)<br>UK (Chris Bonington)<br>Japan (Yuji Sasaki)<br>Nation (Leaders)<br>USA (Skip Horner)<br>Italy <sup>()</sup> | 28/06/2017 Totals Above BC for Autumn 1975 (The Himalayan Database) |
| $\frac{1}{2}$<br>Report Designer - seasabvbc.frx - Pa |                                 | Churen Him al West<br>Annapurna South<br>Kanjiroba North<br>Dhaulagiri IV<br>Ganchenpo<br>Karyolung<br>Parchamo<br>Kwangde<br>Makalu<br>Everest<br>Peak<br>Janmı                                                                                                    |                                                                     |
|                                                       |                                 | MAKA-753-01<br>KWAN-753-01<br>CHRW-753-01<br><b>ANNS-753-01</b><br>KARY-753-01<br>PARC-753-01<br>GANC-753-01<br>DHA4-753-01<br>KJRN-753-01<br>EVER-753-01<br>JANU-753-01<br>E <sub>xped</sub> <sub>ID</sub>                                                                                                    | $\overline{\phantom{a}}$                                            |

Season Totals Above BC Report – All Peaks, Autumn 1975

## **Other Reports**

The **Other** submenu offers three miscellaneous reports:

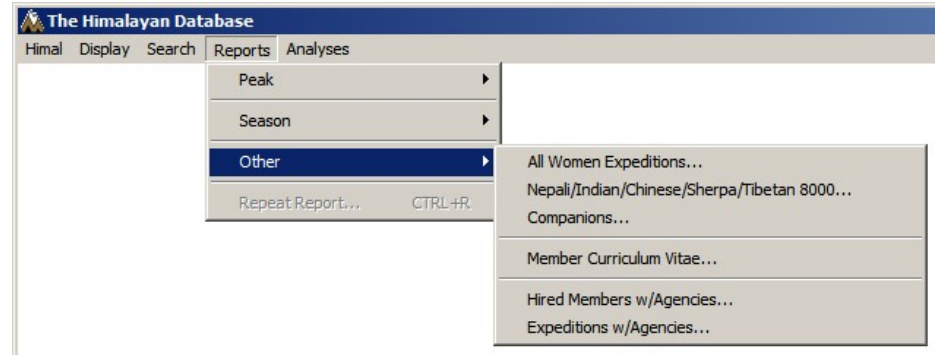

## **All Women Expeditions**

The **All Women Expeditions** report lists all the expeditions on which only women climbers went above basecamp (excluding male hired members and advisors).

To generate the report, select All Women Expeditions in the **Other** submenu. Select the options that you want in the options dialog box (or omit the entry if you want all peaks).

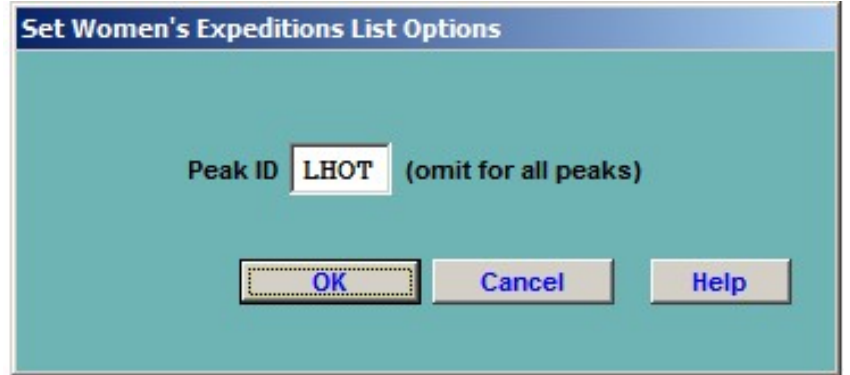

|                                                                       | All Women Expeditions for Lhotse |           |                                                        |                    |                      |              |                                    |                     |                                         |
|-----------------------------------------------------------------------|----------------------------------|-----------|--------------------------------------------------------|--------------------|----------------------|--------------|------------------------------------|---------------------|-----------------------------------------|
| Nationa lities<br>Year/Seas                                           |                                  |           | $_{\rm{Abv \ BC\ Abv \ BC}}$<br>Mhrs<br>$\overline{z}$ | Women Male<br>Mbrs | Mhrs<br>HAS          | <b>Hired</b> | Mhr Hired<br>Individual<br>Accents | Mhr Hired<br>Deaths | Exped ID                                |
| S Africa<br>2000S                                                     | Cathy O'Dowd<br>Leader           | Succ<br>r |                                                        |                    | o                    | m            | 0                                  | $\circ$             | LHOT-001-03<br>ö                        |
| Poland<br>ă,<br>ă,<br>20015                                           | Ama Czerwinska                   | Þ.        |                                                        |                    | $\hskip1.6pt\Box$    |              |                                    | $\circ$             | LHOT-011-07<br>$\circ$                  |
| Italy<br>Ł<br>2006 S                                                  | Cristina Piolini                 |           |                                                        |                    | $\circ$              |              | $\subseteq$                        | $\circ$             | LHOT-061-12<br>$\qquad \qquad \circ$    |
| Nepal<br>ă,<br>2007 S                                                 | Pemba Doma Sherpa                | ⋗         |                                                        |                    | $\bullet$            |              |                                    |                     | LHOT-071-10<br>$\circ$                  |
| Spain<br>ð.<br>2008 S                                                 | Rosa Maria Fernandez             |           |                                                        |                    | $\qquad \qquad \Box$ |              |                                    | $\Rightarrow$       | LHOT-081-05<br>$\circ$                  |
| S Korea<br>ă,<br>2008 S                                               | Oh Eun-Sun                       |           |                                                        |                    |                      |              | $\mathbf{\Box}$                    | $\circ$             | LHOT-081-17<br>$\circ$                  |
| New Zealand,USA<br>ă<br>2009 S                                        | Russell Brice                    |           |                                                        |                    | $\circ$ $\circ$      |              |                                    | $\circ$             | LHOT-091-10<br>$\circ$                  |
| S Korea<br>ă,<br>2009 S                                               | Kim Young-Mi                     | ≻         |                                                        |                    |                      |              |                                    | $\circ$             | LHOT-091-11<br>$\circ$                  |
| Spain<br>ă,<br>2010S                                                  | Catalina Quesa da                |           |                                                        |                    |                      |              | っ                                  | $\circ$             | LHOT-101-04<br>$\circ$                  |
| USA.<br>ă,<br>2010 S                                                  | Cleo Weidich                     |           |                                                        |                    | 000000000000000000   |              | $\Box$                             | $\circ$             | LHOT-101-06<br>$\circ$                  |
| Canada<br>ă<br>2010 S                                                 | Meagan McGrath                   |           |                                                        |                    |                      |              |                                    | $\circ$             | LHOT-101-07<br>$\bullet$                |
| $\overline{\rm{1ddy}}$<br>Ł<br>2010 S                                 | Tam ara Lunger                   |           |                                                        |                    |                      |              |                                    | 0                   | LHOT-101-09<br>$\Rightarrow$            |
| Spain<br>ă<br>2010 \$                                                 | Eva Maria Zarzuelo               |           |                                                        |                    |                      |              | $\mathbf{\circ}$                   | $\circ$             | LHOT-101-13<br>$\Rightarrow$            |
| Australia<br>也<br>2012 S                                              | Alessandra Pepper                |           |                                                        |                    |                      |              | $\circ$<br>$\circ$                 | $\circ$             | LHOT-121-03<br>$\circ$                  |
| USA,Poland<br>ă<br>2012 S                                             | Scott Woolums                    |           |                                                        |                    |                      |              |                                    | $\circ$             | LHOT-121-18<br>$\circ$                  |
| Iran<br>ă<br>2012 S                                                   | Parvaneh Kazemi                  |           |                                                        |                    |                      |              |                                    | $\circ$             | LHOT-121-22<br>$\circ$                  |
| Š<br>ᄇ<br>2013 S                                                      | Melanie Southworth               |           |                                                        |                    |                      |              |                                    | $\circ$             | LHOT-131-13<br>$\circ$                  |
| India<br>ă,<br>20138                                                  | Chhanda Gayen                    |           |                                                        |                    |                      |              |                                    | $\circ$             | LHOT-131-23<br>$\bullet$                |
| Australia<br>2013 S                                                   | Christine Burke                  |           |                                                        |                    |                      |              | m                                  | $\mathbf{\circ}$    | LHOT-131-30<br>$\Rightarrow$            |
| ŧ,                                                                    |                                  |           |                                                        |                    |                      |              |                                    |                     |                                         |
| USA, Hungary<br>ă,<br>20148                                           | Cleo Weidich                     |           |                                                        |                    |                      |              | $\circ$<br>$\circ$<br>$\circ$      | $\circ$<br>$\circ$  | LHOT-141-03<br>$\Rightarrow$<br>$\circ$ |
| <b>USA, UK</b><br>ă,<br>2015 S                                        | Ryan Waters                      |           |                                                        |                    |                      | $\circ$      | $\circ$                            |                     | LHOT-151-08                             |
| Nepal, India, UK<br>ă,<br>2016 S                                      | Nima Namgyal Sherpa              |           |                                                        |                    |                      |              | $\circ$<br>$\circ$                 | $\circ$             | LHOT-161-01<br>$\bullet$                |
| China<br>ă,<br>2017 S                                                 | Han Zi-Jun                       |           |                                                        |                    |                      |              |                                    | $\circ$             | LHOT-171-11<br>$\circ$                  |
| France<br>ă,<br>2017 S                                                | Elisabeth Revol                  | r         |                                                        |                    |                      |              |                                    | $\circ$             | LHOT-171-14<br>$\circ$                  |
| USA, UK<br>ă,<br>20188                                                | $C$ raig $V$ an Hoy              | ÷,        |                                                        |                    |                      |              |                                    | $\circ$             | LHOT-181-24                             |
| $\frac{5}{2}$                                                         |                                  |           |                                                        |                    |                      |              |                                    |                     |                                         |
| Total Expeditions                                                     |                                  |           |                                                        |                    |                      |              |                                    |                     |                                         |
| HAS = High Altitude Support (usually technical or climb ing advisors) |                                  |           |                                                        |                    |                      |              |                                    |                     |                                         |
|                                                                       |                                  |           |                                                        |                    |                      |              |                                    |                     |                                         |
|                                                                       |                                  |           |                                                        |                    |                      |              |                                    |                     |                                         |
|                                                                       |                                  |           |                                                        |                    |                      |              |                                    |                     |                                         |
|                                                                       |                                  |           |                                                        |                    |                      |              |                                    |                     |                                         |
|                                                                       |                                  |           |                                                        |                    |                      |              |                                    |                     |                                         |
|                                                                       |                                  |           |                                                        |                    |                      |              |                                    |                     |                                         |
| 14/04/2019 All Women Expeditions for Lhotse (The Him alayan Database) |                                  |           |                                                        |                    |                      |              |                                    |                     | Page 1                                  |
|                                                                       |                                  |           |                                                        |                    |                      |              |                                    |                     |                                         |

All Women Expeditions Report – Lhotse

## **Nepali/Indian/Chinese/Sherpa/Tibetan 8000**

The **Nepali/Indian/Chinese/Sherpa/Tibetan 8000** report lists all Nepalis, Indians, Sherpas, or Tibetans that have climbed 8000m peaks.

To generate the report, select Nepali/Indian/… in the **Other** submenu. Select the group that you want in the options dialog box.

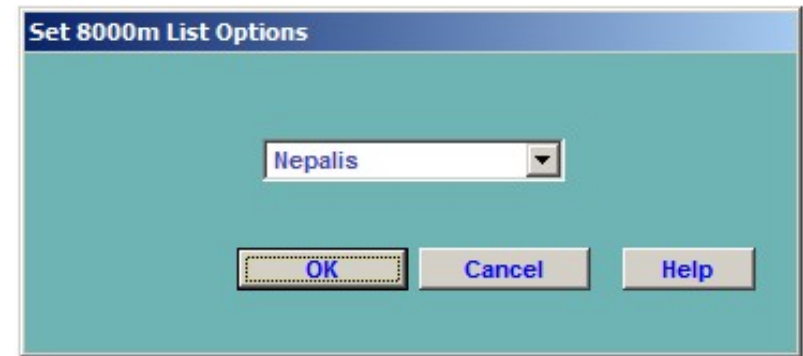

The groups for the report are:

Nepalis Indians Chinese Sherpas Tibetans Chinese Tibetans

### Nepalis 8000m

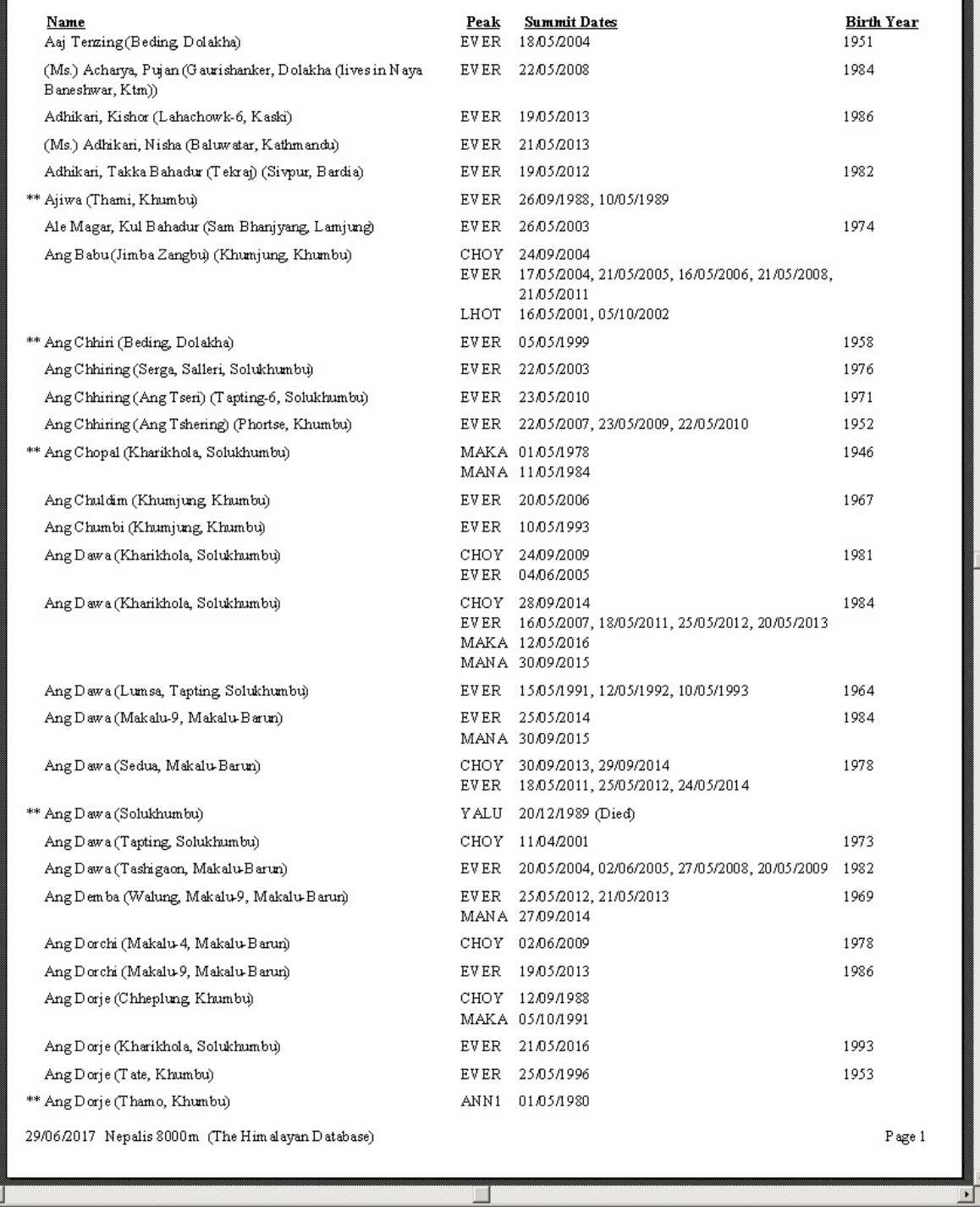

Nepalis 8000 Report

### **Companions**

The **Companions** report lists all of the climbing companions for a member.

To generate the report, select Companions in the **Other** submenu. Enter the member's name and the options that you want in the options dialog box.

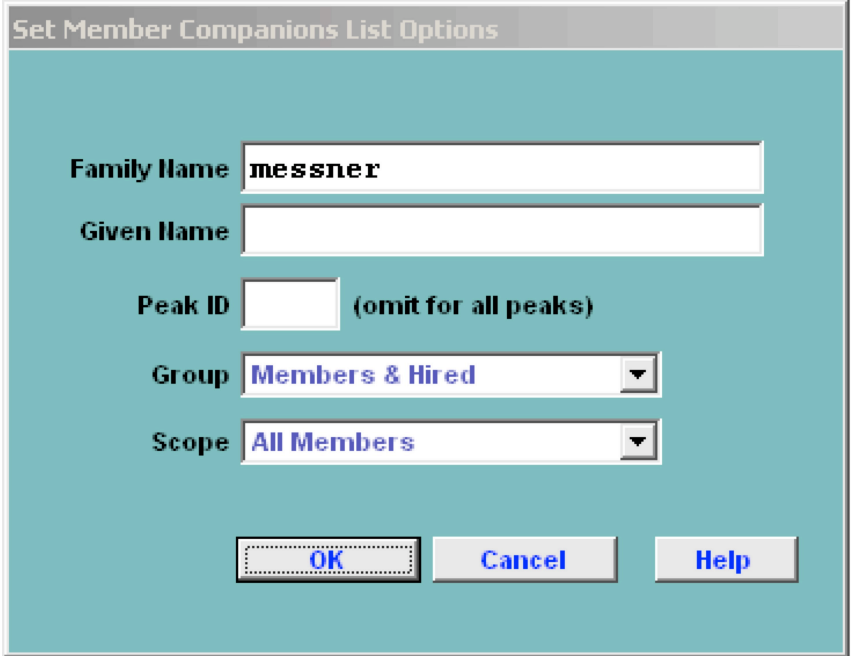

The options for the Companions report are:

Family Name Given Name (optional) Peak ID Group – group of companions displayed Members & Hired Members Only Hired Only Scope All Members Summiters & Dead Only

After clicking the **OK** button, select the member that you want:

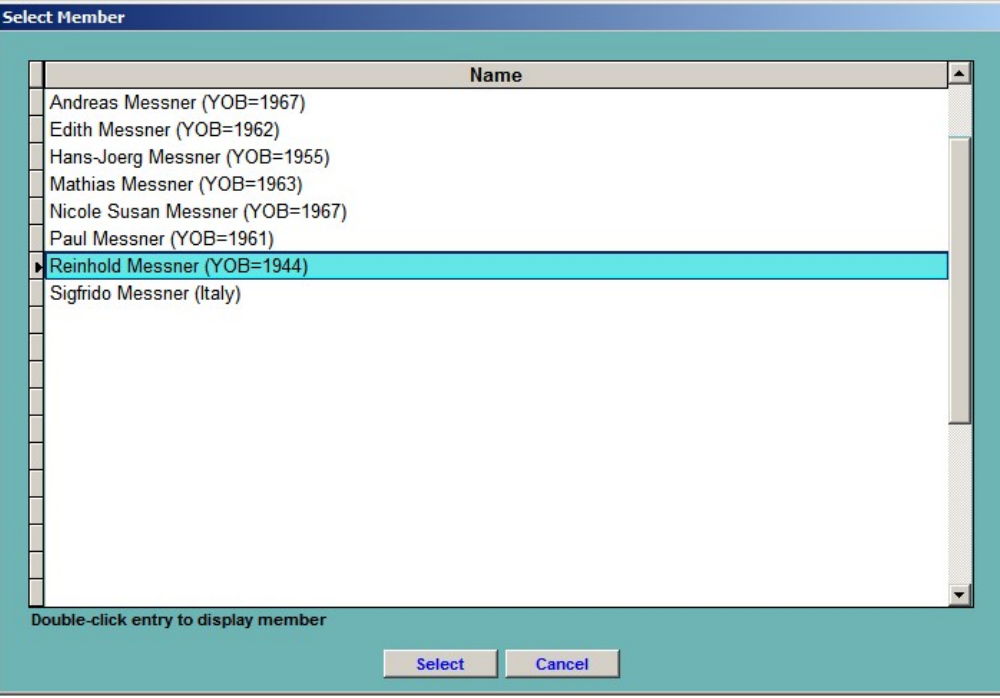

 $\overline{\phantom{a}}$ 

|                                                                     | <b>Companions for Reinhold Messner</b> |                                             |        |
|---------------------------------------------------------------------|----------------------------------------|---------------------------------------------|--------|
|                                                                     | (Italy, YOB=1944)                      |                                             |        |
|                                                                     |                                        |                                             |        |
|                                                                     | All Peaks                              |                                             |        |
| MANA-721-02 Manaslu Spring 1972                                     |                                        |                                             |        |
| Wolfgang Nairz                                                      | Austria                                | Innsbruck, Tirol, Austria                   |        |
| Andi Schlick (D)                                                    | Austria                                | Going Tirol, Austria                        |        |
| Maximilian-Horst Fankhauser                                         | Austria                                | Neustift, Tirol, Austria                    |        |
| Hans-Joerg Hochfilzer                                               | Austria                                | Going Tirol, Austria                        |        |
| H ans Hofer                                                         | Austria                                | Neukirchen, Upper Austria, Austria          |        |
| Franz Jaeger (D)                                                    | Austria                                | St. Johann, Tirol, Austria                  |        |
| Josef (Josl) Knoll                                                  | Austria                                | Innsbruck, Tirol, Austria                   |        |
| Oswald Oelz                                                         | Austria                                | Bregenz, V oraniberg, Austria               |        |
| Karki (D)                                                           | N ep al                                |                                             |        |
| Urkien Sherpa                                                       | Nepal                                  | Khumjung Khumbu                             |        |
| MAKA-741-01 Makalu Spring 1974                                      |                                        |                                             |        |
| Wolfgang Nairz                                                      | Austria                                | Innsbruck, Tirol, Austria                   |        |
| Josef (Josl) Knoll                                                  | Austria                                | Innsbruck, Tirol, Austria                   |        |
| Walter Almberger                                                    | Austria                                | Eisenerz, Styria, Austria                   |        |
| Horst Bergmann                                                      | Austria                                | Innsbruck, Tirol, Austria                   |        |
| Y ves Buchheim                                                      | W Germany                              | Feldafing, Bavaria, W Germany               |        |
| Helmut (Helli) Hagner                                               | Austria                                | Innsbruck, Tirol, Austria                   |        |
| G erhard Markl                                                      | Austria                                | Innsbruck, Tirol, Austria                   |        |
| Oswald Oelz                                                         | Austria                                | Bregenz, V oraniberg, Austria               |        |
| Albert Precht                                                       | Austria                                | Bischofshofen, Salzburg, Austria            |        |
| Urkien Sherpa                                                       | N ep al                                | Khumjung Khumbu                             |        |
| LHOT-751-01 Lhotse Spring 1975                                      |                                        |                                             |        |
| Riccardo Cassin                                                     | Italy                                  | Lecco, Italy                                |        |
| Giuseppe (Det) Alippi                                               | Italy                                  | Abbadia Lariana, Lecco, Italy               |        |
| Luigi (Gigi) Alippi                                                 | Italy                                  | Piani Resinelli, Lecco, Italy               |        |
| Aldo Anghileri                                                      | Italy                                  | Lecco, Italy                                |        |
| Giovanni (Gianni) Arcari                                            | Italy                                  | Monza, Milano, Italy                        |        |
| Sereno Barbacetto                                                   | Italy                                  | Bolzano, Italy                              |        |
| Franco Chierego                                                     | Italy                                  | V erono, Italy                              |        |
| Mario Conti                                                         | Italy                                  | Lecco, Italy                                |        |
| Mario Curris                                                        | Italy                                  | Nembro, Bergamo, Italy                      |        |
| Alessandro Gogna                                                    | Italy                                  | Milano, Italy                               |        |
| Franco Gugiatti                                                     | Italy                                  | Sondrio, Italy                              |        |
| Aldo Leviti                                                         | Italy                                  | Bolzano, Italy                              |        |
| Fausto Lorenzi                                                      | Italy                                  | Aosta, Italy                                |        |
| Ignazio Piussi                                                      | Italy                                  | U dine, Italy                               |        |
| Ang Tshering Sherpa                                                 | N ep al                                |                                             |        |
| GLAC-761-01 Glacier Dome Spring 1976                                |                                        |                                             |        |
| Helmut (Helli) Hagner                                               | Austria                                | Irmsbruck, Tirol, Austria                   |        |
| Anton Doellerl                                                      | Austria                                | Vienna Austria                              |        |
| Hildegard Fitzinger                                                 | W Germany                              | V elbert, North Rhine-Westphalia, W Germany |        |
| Lothar Fitzinger                                                    | Germany                                | V elbert, North Rhine-Westphalia, Germany   |        |
| Alfred Gaertner                                                     | Austria                                | Knittelfeld, Styria, Austria                |        |
| Rudolf Kassal                                                       | W G ermany                             | Penzberg, Bavaria, W Germany                |        |
| Wolfgang Metka                                                      | Austria                                | Raukweil, V orarlberg, Austria              |        |
| Alfred Muehlthaler                                                  | Austria                                | Hallein, Salzburg, Austria                  |        |
| Franz Nothdurfter                                                   | Austria                                | Salzburg, Austria                           |        |
| Theodor Plaitner                                                    | Austria                                | Irmsbruck, Tirol, Austria                   |        |
| Johann (Hans) Scharnagl                                             | Austria                                | Koessen, Tirol, Austria                     |        |
| Rudolf Scheitl                                                      | Austria                                | Baden, Lower Austria, Austria               |        |
| 29/06/2017 Companions for Reinhold Messner (The Himalayan Database) |                                        |                                             | Page 1 |
|                                                                     |                                        |                                             |        |
|                                                                     |                                        |                                             |        |
|                                                                     |                                        |                                             |        |

Companions Report – All Companions for Reinhold Messner

#### **Companions for Reinhold Messner**

(Italy, YOB=1944)

All Peaks, Summiters & Dead Only

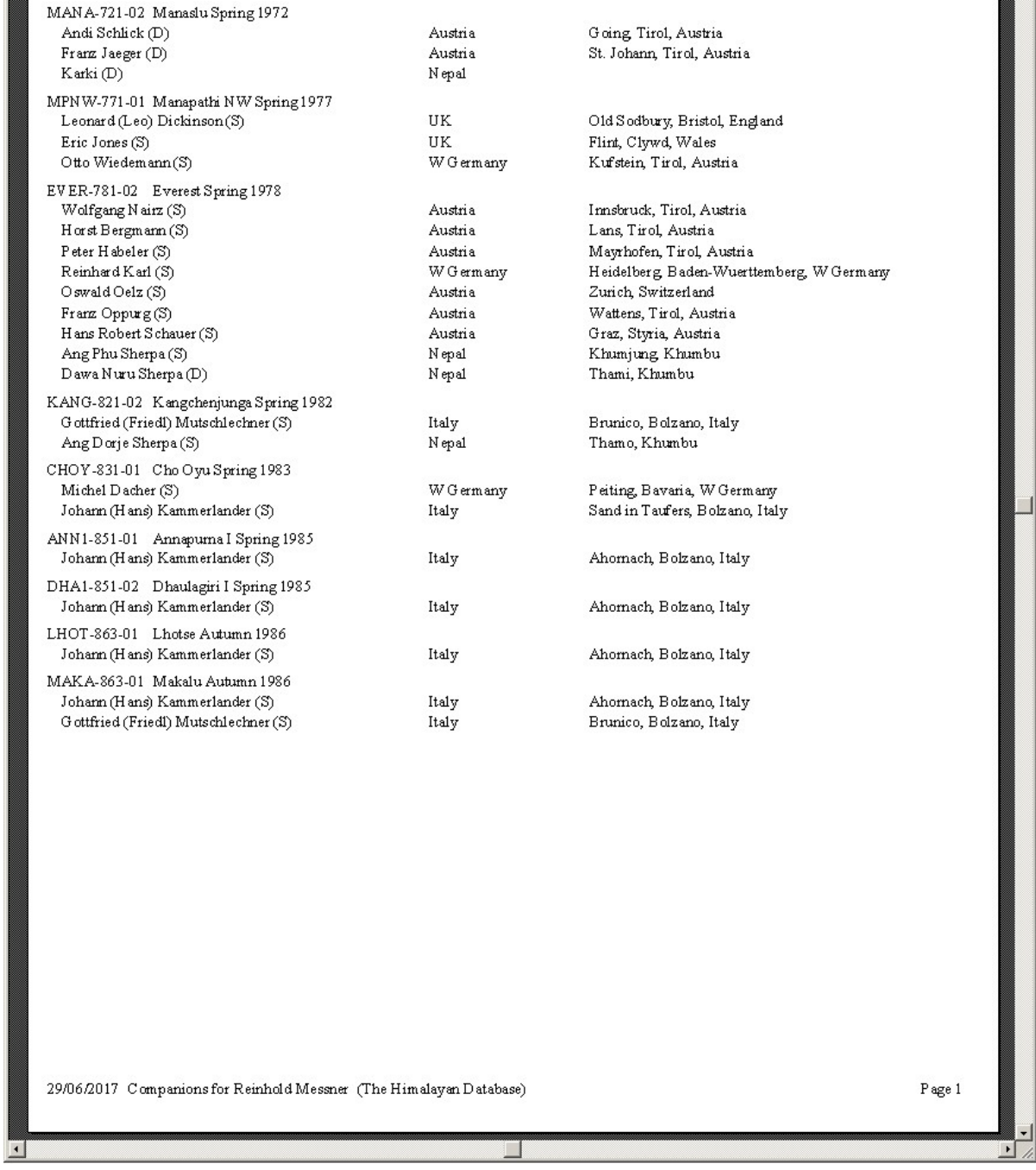

# Companions Report – Summiters & Dead Only for Reinhold Messner

### **Member Curriculum Vitae**

The **Member Curriculum Vitae** report gives information about all of the expeditions a member.

To generate the report, select Member Curriculum Vitae in the **Other** submenu. Enter the member's name in the options dialog box.

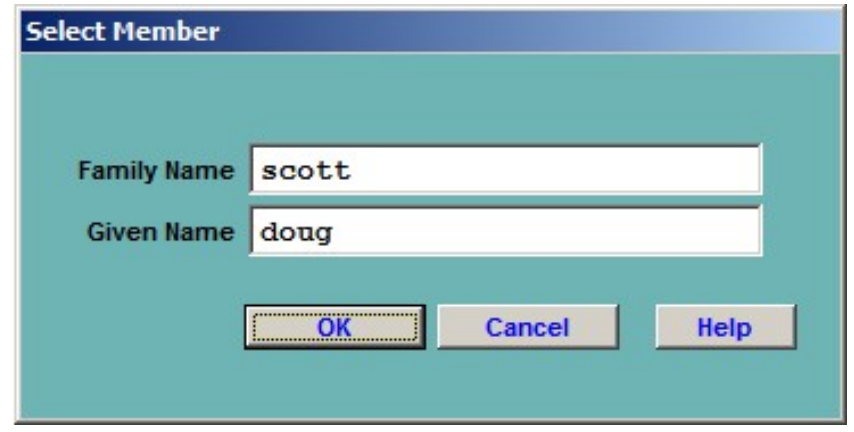

After clicking the **OK** button, select the member that you want:

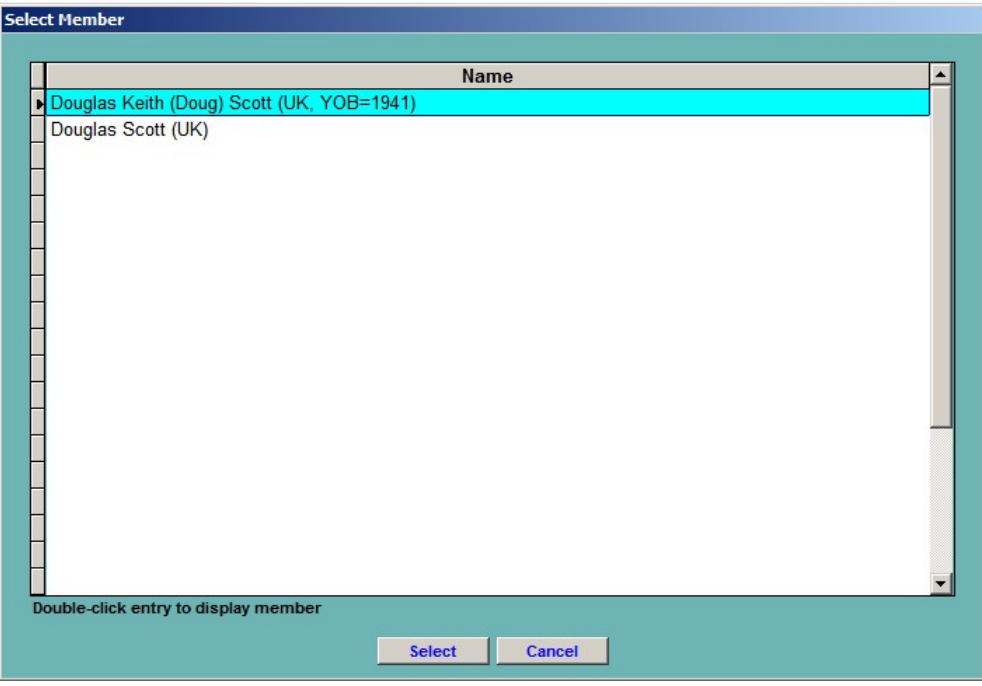

|                                                      | $\overline{\phantom{a}}$                                                                                                    | $\blacktriangleright$                                       |
|------------------------------------------------------|----------------------------------------------------------------------------------------------------|-------------------------------------------------------------|
| $\boxed{\textbf{x} \mid \textbf{I} \mid \textbf{I}}$ | Nepal Trek House<br>Nepal Trek House<br>Explore Himalaya<br>Nepal Trek House<br>Explore Himalaya<br>Mountain Travel<br>Agency<br>Amtrek                                                                                                    | Page 1                                                      |
|                                                      |                                                                                                    |                                                             |
|                                                      | Italy (Reinhold Messner, Doug Scott)<br>Italy (Reinhold Messner, Doug Scott)<br>W Germany (Karl M. Herrligkoffer)<br>UK (Doug Scott, Lindsay Griffin)<br>UK (Doug Scott, Lindsay Griffin)<br>UK (Doug Scott, Rick Allen)<br>UK (Chris Bonington)<br>UK (Chris Bonington)<br>Nation (Leader)<br>UK (Doug Scott)<br>UK (Doug Scott) |                                                             |
|                                                      | 04/05/1984<br>29.05/1984<br>25.05.1984<br>16050979<br>20/10/1979<br>16090979<br>20/10/1980<br>15/10/1980<br>30044998<br>96610180<br>26090998<br>16/05/1984<br>13/05/1972<br>24/09/1975<br>05/10/1980<br>1661/07/82<br>14/11/1972<br>26.09/1981<br>Date<br>$\frac{1}{2}$<br>$\overline{11}$<br>$\overline{11}$                                                                                                    |                                                             |
|                                                      | Member Curriculum Vitae<br>NUPT (6800) 10/10/1978<br>EVER (8100) 14/10/1987<br>Peak (High Pt)<br>SHNW(Smt)<br>$\textsc{SHNW}\xspace(\textsc{Smt}\xspace)$<br>KUSU (6350)<br>KANG (Smt)<br>EVER (8230)<br>EVER (7900)<br>MAK2 (Smt)<br>BARU (Smt)<br>TENG (Smt)<br>EVER (Smt)<br>NUPT (Smt)<br>MAKA(0)<br>TRIP (6444)<br>EVER(0)<br>JONG (0)<br>DROM<br>MAKA<br>CHAM<br>MAKA<br>DROM<br>CHAM<br>MAKA                                                                                                    |                                                             |
|                                                      | Year / Seas<br>1987 Aut<br>1991 Aut<br>1988 Aut<br>1998 Aut<br>1998 Aut<br>1972 Aut<br>1975 Aut<br>1979 Aut<br>1979 Aut<br>1979 Aut<br>1980 Aut<br>1980 Aut<br>1980 Aut<br>1981 Aut<br>1981 Aut<br>1978 Aut<br>$1998$ $\rm Spc$<br>1998 Spr<br>1984 Spr<br>1984 Spr<br>1984 Spr<br>1972 Spr<br>1984 Spr<br>1979 Spr                                                                                                    |                                                             |
| 11<br>Report Designer - repmbrcv.frx - Pag           | Douglas Keith (Doug) Scott, UK, 1941<br>Name                                                                                                    | 29/06/2017 Member Curriculum Vitae (The Himalayan Database) |

Member Curriculum Vitae Report – Doug Scott

### **Hired Members w/Agencies**

The **Hired Members w/Agencies** report lists the hired members that have worked with the trekking agencies in Nepal.

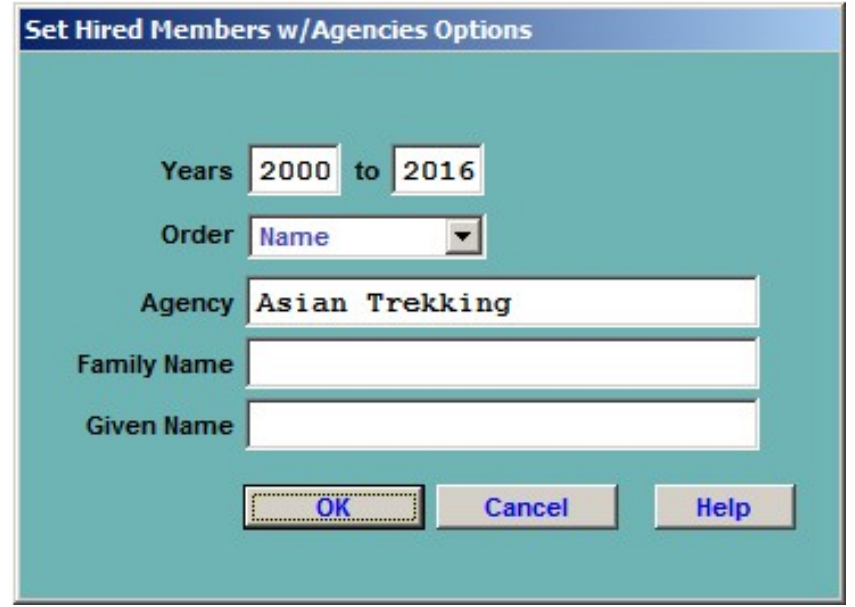

The options for the Hired Members w/Agencies report are:

Years – expedition year range Order – report order Name Agency Agency – limit report to a single agency (optional) Family Name – limit report to a single family name (optional) Given Name – limit report to a single given name (optional)

The most common options are giving a year range, name order and a single agency.

| Page 1<br>MANA-083-06<br><b>AMAD-133-13</b><br>MANA-061-06<br>MAN A-061-05<br>CHOY-051-24<br>CHOY-043-35<br>EVER-071-56<br>CHOY-001-07<br>EVER-041-29<br>EVER-011-46<br>EVER-051-06<br>EVER-061-46<br>EVER-091-56<br>EVER-121-03<br>EVER-011-18<br>EVER-021-34<br>EVER-001-16<br>LHOT-041-07<br>EVER-051-96<br>EVER-011-14<br>EVER-061-04<br>EVER-041-29<br>EVER-001-23<br>EVER-021-34<br>EVER-061-32<br>EVER-061-03<br>EVER-041-29<br>EVER-051-96<br>EVER-061-03<br>EVER-071-62<br>EVER-021-38<br>EVER-121-01<br>EVER-041-41<br>EVER-161-01<br>EVER-121-01<br><b>TENR-041-01</b><br>EVER-111-01<br>KGRI-031-01<br>Exped ID<br>USA (Gheorghe Dijmarescu, Lakpa<br>[ran (Sadegh Aghaj ani Kalkhoran)<br>Switzerland (Stephane Schaffler)<br>Nepal (Pertemba Sherpa, Asian<br>Nepal (Pertemba Sherpa, Asian<br>Nepal (Krishna Bahadur K.C.)<br>USA (Gheorghe Dijmarescu)<br>Nepal (Dawa Steven Sherpa)<br>Nepal (Asian Trekking Staff)<br>Japan (Noriyuki Muraguchi)<br>Japan (Noniyuki Muraguchi)<br>Australia (Susan Erica Fear)<br>Japan (Noryuki Muragudu)<br>Netherlands (Rene de Bos)<br>UK (Anthony Darbyshire)<br>Japan (Ryozai Nakamura)<br>USA (Thomas McMillan)<br>USA (Myung Joon Kim)<br>USA (Myung Joon Kim)<br>Brazil (Rodrigo Raineri)<br>Russia (Alex Abramov)<br>India (Satyabrata Dam)<br>Nepal (Lhakpa Sherpa)<br>Spain (Francisco G oni)<br>India (Satyabrata Dam)<br>apan (Masayoshi Fuji)<br>India (Satyabrata Dam)<br>Japan (Seizo Imanari)<br>Japan (Ken Noguchi)<br>Japan (Ken Noguchi)<br>Japan (Ken Noguchi)<br>USA (Glam Porzak)<br>Nepal (David Liano)<br>USA (Saeed Toossi)<br>USA (Daniel Smith)<br>USA (Daniel Smith)<br>USA (Will Cross)<br>India (S.C. Negi)<br>Nation (Leader)<br>Asian Trekking<br>Asian Trekking<br>2000 to 2016<br>Agency<br>29/06/2017 Hired Members with Agencies (The Him alayan Database)<br>Ang Kazi (Ankaji) Sherpa (Chite, Sisuwa-9, Makalu-Barun) (1978)<br>Ang Kazi (Ankaji) Sherpa (Chite, Sisuwa-9, Makalu-Barun) (1978)<br>Ang Kazi (Ankaji) Sherpa (Chitre, Sisuwa-9, Makalu-Barun) (1978)<br>Ang Pasang (Pasang Nuru) Sherpa (Khumjung, Khumbu) (1967)<br>Ang Pasang (Pasang Nuru) Sherpa (Khumjung, Khumbu) (1967)<br>Ang Pasang (Pasang Nuru) Sherpa (Khumjung, Khumbu) (1967)<br>Bir Bahadur (Bishma) Gurung (Dharampani-8, Tanahun) (1967)<br>Ang Kazi (Ang Kaji) Sherpa (Kharikhola, Solukhumbu) (1984)<br>Ang Tashi Sherpa (Makalu-Barun (now Darjesling)) (1981)<br>Cheddar/Chhedar Sherpa (Sisuwa-9, Makalu-Barun) (1963)<br>Cheddar/Chhedar Sherpa (Sisuwa-9, Makalu-Barun) (1963)<br>Ang Dawa Sherpa (Tashigaon, Makalu Barun) (1982)<br>Ang Dawa Sherpa (Tashigaon, Makalu Barun) (1982)<br>Ang Dawa Sherpa (Tashigaon, Makalu Barun) (1982)<br>Ang Dawa Sherpa (Tashigaon, Makalu Barun) (1982)<br>Ang Dawa Sherpa (Tashigaon, Makalu Barun) (1982)<br>Ang Chuldin Sherpa (Khunjung, Khunbu) (1967)<br>Ang Phurba Sherpa (Chheplung, Khumbu) (1967)<br>Ang Dawa Sherpa (Tapting Solukhumbu) (1978)<br>Chewarg Dorje Sherpa (Thami, Khumbu) (1975)<br>Chewang Dorje Sherpa (Thami, Khumbu) (1975)<br>Apa (Appa) Sherpa (Thami Og Khumbu) (1960)<br>Apa (Appa) Sherpa (Thami Og Khumbu) (1960)<br>Apa (Appa) Sharpa (Thami Og Khumbu) (1960)<br>Apa (Appa) Sherpa (Thami Og Khumbu) (1960)<br>Aaj TenzingSherpa (Beding, Dolakha) (1951)<br>Ang Pemba Sherpa (Khunde, Khumbu) (1960)<br>Ang Phurba Sherpa (Phurte, Khumbu) (1990)<br>Ang Phurba Sherpa (Thami, Khumbu) (1961)<br>Ang Pasang Sherpa (Thami, Khumbu) (1967)<br>Ang Pasang Sherpa (Thami, Khumbu) (1967)<br>Ang Phurba Sherpa (Thami, Khumbu) (1961)<br>Ang Pasang Sherpa (Thami, Khumbu) (1967)<br>Ang Pasang Sherpa (Thami, Khumbu) (1967)<br>Arita Sherpa (Thami, Khumbu) (1959)<br>Arita Sherpa (Thami, Khumbu) (1959)<br>Arita Sherpa (Thami, Khumbu) (1959)<br>Name (Village, DOB)<br>Ang Gelu Sherpa () | Hired Members with Agencies |  |
|----------------------------------------------------------------------------------------------------|-----------------------------|--|
|                                                                                                    |                             |  |
|                                                                                                    |                             |  |
|                                                                                                    |                             |  |
|                                                                                                    |                             |  |
|                                                                                                    |                             |  |
|                                                                                                    |                             |  |
|                                                                                                    |                             |  |
|                                                                                                    |                             |  |
|                                                                                                    |                             |  |
|                                                                                                    |                             |  |
|                                                                                                    |                             |  |
|                                                                                                    |                             |  |
|                                                                                                    |                             |  |
|                                                                                                    |                             |  |
|                                                                                                    |                             |  |
|                                                                                                    |                             |  |
|                                                                                                    |                             |  |
|                                                                                                    |                             |  |
|                                                                                                    |                             |  |
|                                                                                                    |                             |  |
|                                                                                                    |                             |  |
|                                                                                                    |                             |  |
|                                                                                                    |                             |  |
|                                                                                                    |                             |  |
|                                                                                                    |                             |  |
|                                                                                                    |                             |  |
|                                                                                                    |                             |  |
|                                                                                                    |                             |  |
|                                                                                                    |                             |  |
|                                                                                                    |                             |  |
|                                                                                                    |                             |  |
|                                                                                                    |                             |  |
|                                                                                                    |                             |  |
|                                                                                                    |                             |  |
|                                                                                                    |                             |  |
|                                                                                                    |                             |  |
|                                                                                                    |                             |  |
|                                                                                                    |                             |  |
|                                                                                                    |                             |  |
|                                                                                                    |                             |  |
|                                                                                                    |                             |  |
|                                                                                                    |                             |  |
|                                                                                                    |                             |  |

Hired Members w/Agencies – Asian Trekking, 2000-2016

### **Expeditions w/Agencies**

The **Expeditions w/Agencies** report lists the expeditions that have worked with the trekking agencies in Nepal.

The options for the Expeditions w/Agencies report are:

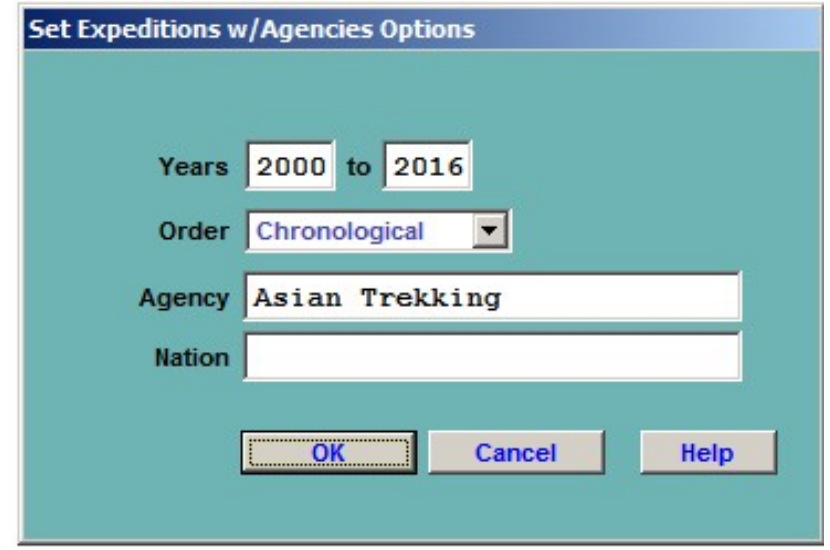

The options for the Expeditions w/Agencies report are:

Years – expedition year range Order – report order Chronological Nation Agency Agency – limit report to a single agency (optional) Nation – limit report to a single nation (optional)

The most common options are giving a year range, chronological order and a single agency.

### **Expeditions with Agencies**

2000 to 2016

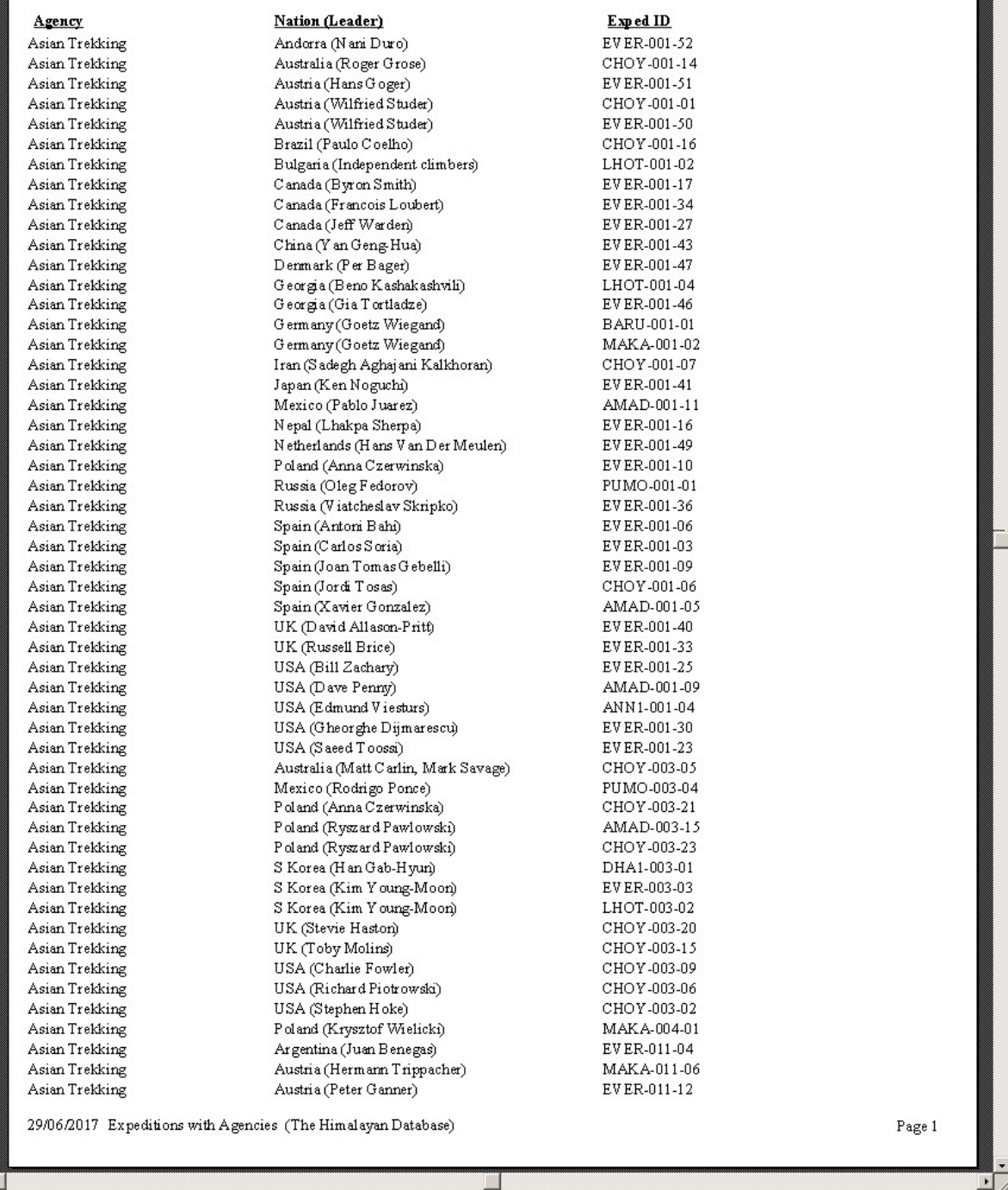

Expeditions w/Agencies – Asian Trekking, 2000-2016